José Augusto Arbugeri

### RETIFICADOR PFC OPERANDO EM ALTA FREQUÊNCIA EMPREGANDO SEMICONDUTORES GAN: ASPECTOS DE PROJETO, LAYOUT, MODULAÇÃO E CONTROLE

Trabalho submetido ao Departamento de Engenharia Elétrica e Eletrônica para a obtenção do Grau de Bacharel em Engenharia Eletrônica. Samir Ahmad Mussa Universidade Federal de Santa Catarina: Prof. Dr.

Florianópolis

2019

Ficha de identificação da obra elaborada pelo autor, através do Programa de Geração Automática da Biblioteca Universitária da UFSC.

> Arbugeri, José Augusto Retificador PFC operando em Alta frequência empregando semicondutores GaN: aspectos de projeto, layout, modulação e controle / José Augusto Arbugeri ; orientador, Samir Ahmad Mussa, 2019. 153 p.

 Trabalho de Conclusão de Curso (graduação) - Universidade Federal de Santa Catarina, Centro Tecnológico, Graduação em Engenharia Eletrônica, Florianópolis, 2019.

Inclui referências.

 1. Engenharia Eletrônica. 2. Correção de Fator de Potência. 3. Semicondutor GaN. 4. FPGA. 5. PWM de Alta Resolução. I. Ahmad Mussa, Samir. II. Universidade Federal de Santa Catarina. Graduação em Engenharia Eletrônica. III. Título.

José Augusto Arbugeri

### RETIFICADOR PFC OPERANDO EM ALTA FREQUÊNCIA EMPREGANDO SEMICONDUTORES GAN: ASPECTOS DE PROJETO, LAYOUT, MODULAÇÃO E CONTROLE

Este Trabalho foi julgado aprovado para a obtenção do Título de "Bacharel em Engenharia Eletrônica", e aprovado em sua forma final pelo Departamento de Engenharia Elétrica e Eletrônica.

Florianópolis, 10 de Julho 2019.

Landve

Prof. Dr. Jefferson Luíz Brum Marques Universidade Federal de Santa Catarina

Banca Examinadora:

Samir Ahmad Mussa Universidade Federal de Santa Catarina

 $l/l/l$ 

Prof. Dr. Marcelo Lobo Heldwein Universidade Federal de Santa Catarina

 $Pr6f$ . Dr. Telles Brunelli Lazzarin Universidade Federal de Santa Catarina

Este trabalho é dedicado aos meus queridos pais.

#### AGRADECIMENTOS

Primeiramente gostaria de agradecer principalmente aos meus pais, Maria Cavanus e José Carlos Arbugeri, irmãos, Cesar Arbugeri e Eduardo Cavanus e familiares que tornaram possível estar aqui estudado na universidade federal de Santa Catarina, se não fosse pelo sacrifício de vocês jamais estaria onde estou. Sou eternamente grato pelo carinho, ensinamento que me passaram.

Ao meu orientador Samir Ahamad Mussa que me acolheu desde o começo de curso. Por acreditar no meu potencial e nunca ter desistido de mim mesmo nos momentos mais difíceis, e obrigado por comprar minhas cervejas.

Gostaria de agradecer a minha companheira Natalha Roberta Back por fazer parte da minha caminha e pelos ensinamentos e momentos juntos. Vocˆe me fez ver a vida de outra maneira, obrigado por sempre me apoiar e ser essa pessoa única e maravilhosa. E obrigado pela ajuda na escrita e correção de meu TCC.

Aos meus colegas de curso que estiveram comigo desde o início do curso, colegas do grupo engenharia de cana: Felipe Tortato, Túlio Gomes, Maicon Francisco e Ericson Mayer, que estiveram juntos comigo desde o início da engenharia e tornaram essa jornada na engenharia mais fácil, divertida e menos dolorosa.

Um muito obrigado para meus colegas do INEP: Caio Eiterer, Cesar Arbugeri, Murilo Lohn, Roberto Buerger, Lucas Munaretto, Vinícius Fiamoncini, Vinícius Kremer, Victor Lacerda, Wagner Hoffmann. Desde 2013 pela convivência durante todo o tempo que estive no INEP, as incontáveis risadas, as incontáveis xícaras de café, sem vocês todo esse tempo no laboratório não seria o mesmo. E aos novos IC's : Maria, Lucas e Gabriel obrigado pelo companhia e boa sorte nessa nova jornada.

Aos professores do INEP com que tive prazer de ter aula : Samir Ahmad Mussa, Telles Brunelli Lazzarin, Marcelo Lobo Heldwein, Roberto Francisco Coelho e Gierri Waltrich obrigado pelo conhecimento compartilhado.

Um obrigado a toda equipe de apoio do INEP: Diogo Duarte Luiz, Antonio Luiz Schalata Pacheco, Luiz Marcelius Coelho e Angelo Manoel de Matos Leal por estar sempre a disposição para ajudar quando precisei.

Obrigado a todos outros colegas do INEP e UFSC que n˜ao citei mas tive o prazer de conviver.

E obrigado a banca, Telles Brunelli Lazzarin e Marcelo Lobo

Heldwein pelas correções e sugestões de melhoria, que engrandeceu ainda mais este trabalho.

A minha alucinação é suportar o dia-adia. E meu delírio é a experiência com coisas reais.

(Belchior,1976)

#### **RESUMO**

Este trabalho propõe apresentar implementação de estratégias de controle usando um FPGA de baixo custo com uma modulação de largura de pulso de alta resolução - HRPWM aplicada em um conversor monofásico de correção de fator de potência (PFC) operando com alta frequência de comutação. A topologia do PFC foi implementada usando uma meia ponte eGaN FET e usando o FPGA como modulador e controlador. Um dos efeitos mais indesejáveis devido à quantização do controle de um conversor de potência, pode ser a ocorrência de um tipo particular de instabilidade, específico para circuitos de controle digital, que é conhecido como oscilação de ciclo limite. Assim, a fim de melhorar o número de resoluções efetivas de bits do PWM, neste projeto foi utilizado o conceito de PWM de alta resolução (HRPWM) a fim de contornar esse problema. Os resultados experimentais foram obtidos em dois conversores, o primeiro de um protótipo de 100 W / 500 kHz com tensão de entrada de 50 V, tensão de saída de 100 V usando transistor GaN da EPC e o segundo prototipo de 1 kW / 100 kHz com tensão de entrada de 220 V RMS, tensão de saída de 380 V usando transistor GaN da GaN Systems. Os resultados finais atingiram um fator de potência de entrada ( $> 0.98$ ), sem a ocorrência do problema de oscilação de ciclo limite.

Palavras-chave: PFC. GaN. FPGA. High Resolution PWM.

#### **ABSTRACT**

This work presents an implementation of control strategies using a lowcost FPGA with a high-resolution pulse-width modulation - HRPWM applied in a single-phase high power factor correction (PFC) converter operating at high switching frequency. The PFC topology was implemented using a half-bridge eGaN FET and using the FPGA as a controller. One of the most undesirable effects of output quantization in a digital control switch power converter may be the occurrence of a particular type of instability, specific to digital control circuits, which is known as the limit cycle oscillation. Thus, to improve the number of effective PWM bit resolutions, in this design was used an HRPWM-FPGA concept implemented in VHDL. The experimental results were obtained in two prototypes, the first of a prototype of 100 W / 500 kHz with input voltage of 50 V, output voltage of 100 V using GaN transistor available from EPC and the second prototype of 1 kW / 100 kHz with 220 V RMS input voltage, 380 V output voltage using GaN Systems GaN transistor. The final results reached an input power factor  $(> 0.98)$ , without a limit cycle oscillation problem.

Keywords: PFC. GaN. FPGA. High Resolution PWM.

# LISTA DE FIGURAS

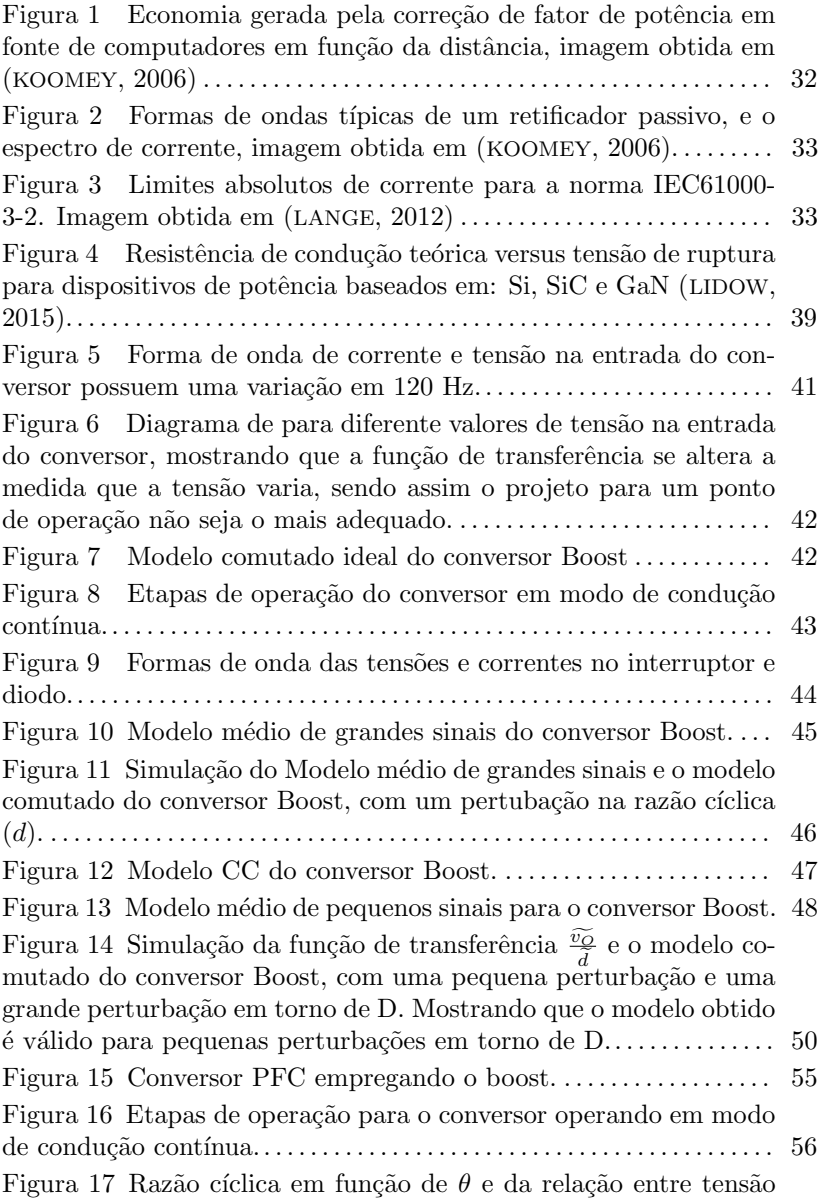

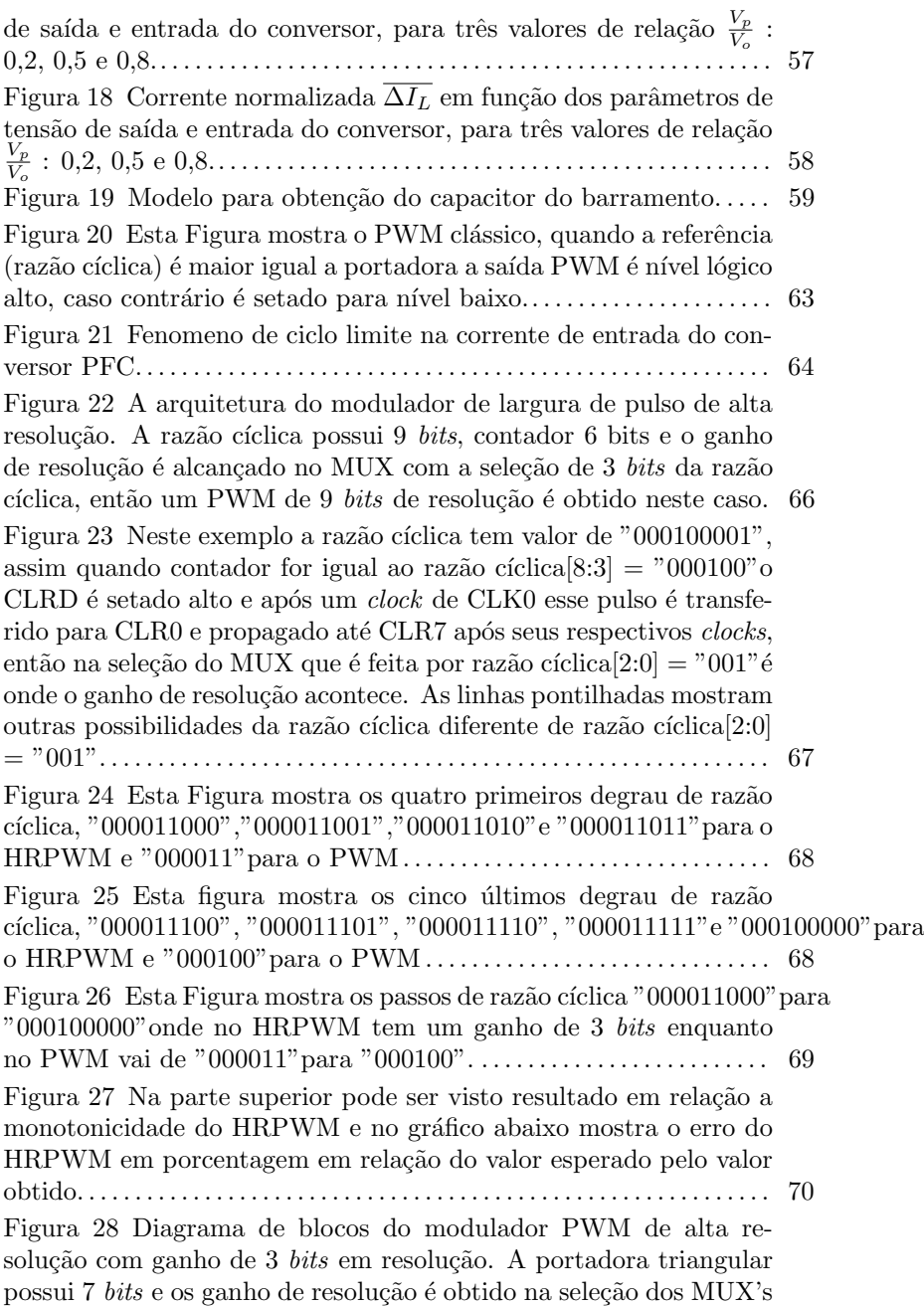

a partir dos 3 bits menos significativos da razão cíclica. O sinal CTR dir tem função de habilitar o SET na borda de subida e CLR na borda de descida, gerando assim o ganho de resolução na subida e descida. . . . . . . . . . . . . . . . . . . . . . . . . . . . . . . . . . . . . . . . . . . . . . . . . . . . . . . . . 72 Figura 29 Para ambos moduladores a portadora é de 7 bits. Entretanto no HRPWM a razão cíclica pode variar 8 pontos intermediários (2<sup>3</sup>), de [1100010][**000**] à [1100010][**111**], antes de modificar o valor de baixa resolução (7 bits). No PWM de baixa resolução a razão cíclica varia imediatamente de [1100010][∅∅∅] à  $[1100011][\emptyset\emptyset\emptyset]$ , comprovando o ganho de 3 bits de resolução do HRPWM. . . . . . . . . . . . . . . . . . . . . . . . . . . . . . . . . . . . . . . . . . . . . . . . . . . . . . . . . 73 Figura 30 Corrente de entrada  $(I_{in})$  com valor 2.46 A RMS, tensão de entrada  $(V_{in})$  com valor 36.47 V RMS e tensão de saída  $(V_o)$ 100.2 V com uma potˆencia m´edia de 90 W.. . . . . . . . . . . . . . . . . . . . . . . 75 Figura 31 Zoom na ondulação de corrente  $I_{in}$ , com um período de 500 nS que equivale a frequˆencia de 2 Mhz . . . . . . . . . . . . . . . . . . . . . . . 75 Figura 32 Configuração do FPGA por AS, imagem fornecida no manual da Altera (Corporation Altera, 2016). . . . . . . . . . . . . . . . . . . . . . . . 78 Figura 33 Conexão do FPGA e memória flash, imagem fornecida no manual da Altera (Corporation Altera, 2016). . . . . . . . . . . . . . . . . . . . . 79 Figura 34 Conexão do FPGA e Memória Flash pelo JTAG, imagem fornecida no manual da Altera (Corporation Altera, 2016) . . . . . . . . . . . 80 Figura 35 Circuito de instrumentação utilizado para ler as grandezas el´etricas do conversor. . . . . . . . . . . . . . . . . . . . . . . . . . . . . . . . . . . . . . . . . 82 Figura 36 Estrutura do conversor analógico digital com estrutura de aproxima¸c˜oes sucessivas . . . . . . . . . . . . . . . . . . . . . . . . . . . . . . . . . . . . . . 86 Figura 37 Layout da PCB, mostrando o GND digital e analógico separando os dois lado do conversor ADC, e sua união em um único ponto.. . . . . . . . . . . . . . . . . . . . . . . . . . . . . . . . . . . . . . . . . . . . . . . . . . . . . . . . . . . . 87 Figura 38 Elementos parasitas no conversor. Loop de potência e os Loop's do *qate driver* e suas respectivas indutâncias parasitas..... 89 Figura 39 Recomendações de Layout da PCB para diferente números de layers, imagem obtida no manual do fabricante (GN001, 2018). . 89 Figura 40 Loops obtidos no Layout da PCB, baseado nas recomenda¸c˜oes do fabricante. . . . . . . . . . . . . . . . . . . . . . . . . . . . . . . . . . . . . . . . . . 90 Figura 41 A esquerda o GS66058T refrigerado pela parte superior (top-side) e a direita o GS66058B refrigerado pela parte inferior (bottom-side) . Imagem obtida em (GN001, 2018).. . . . . . . . . . . . . . . . . 90 Figura 42 Visão transversal da PCB, mostrando o caminho térmico

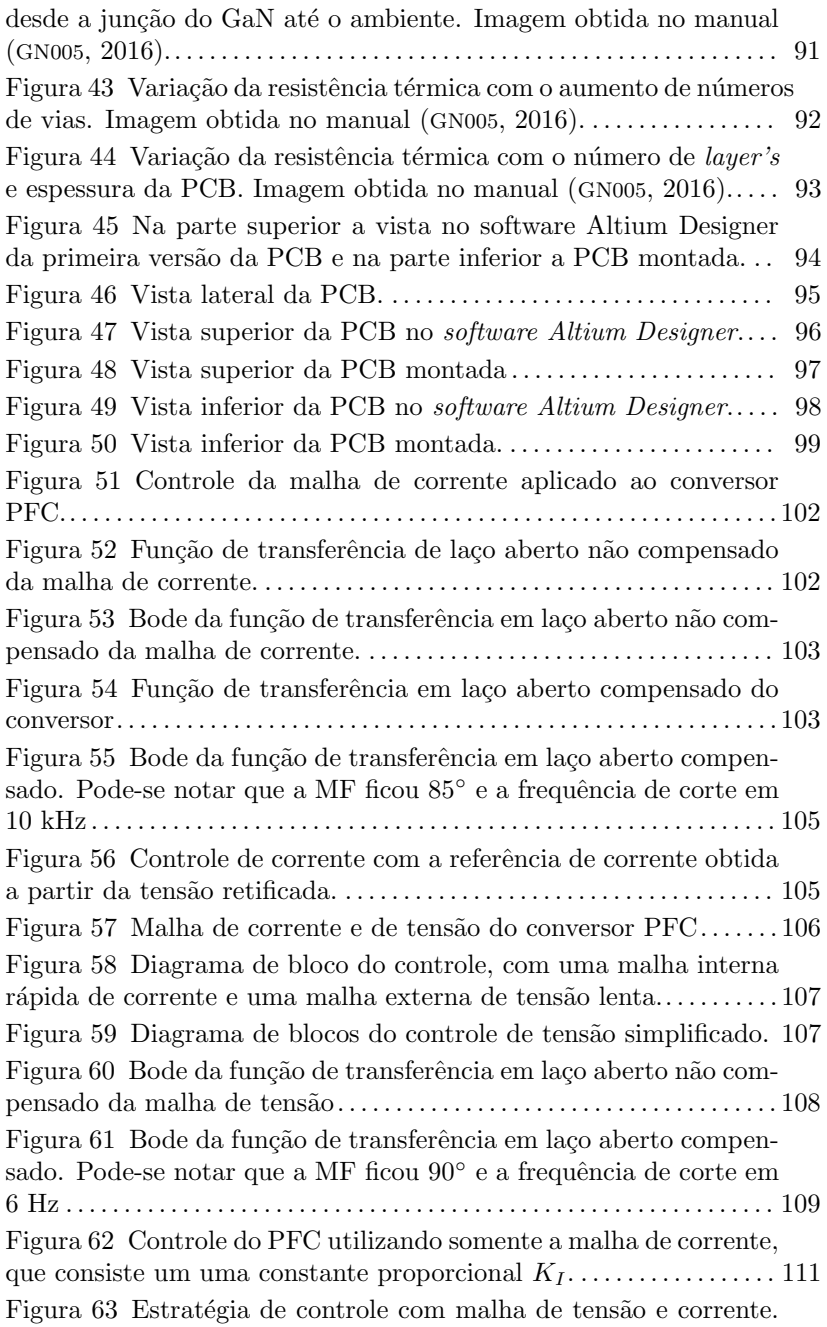

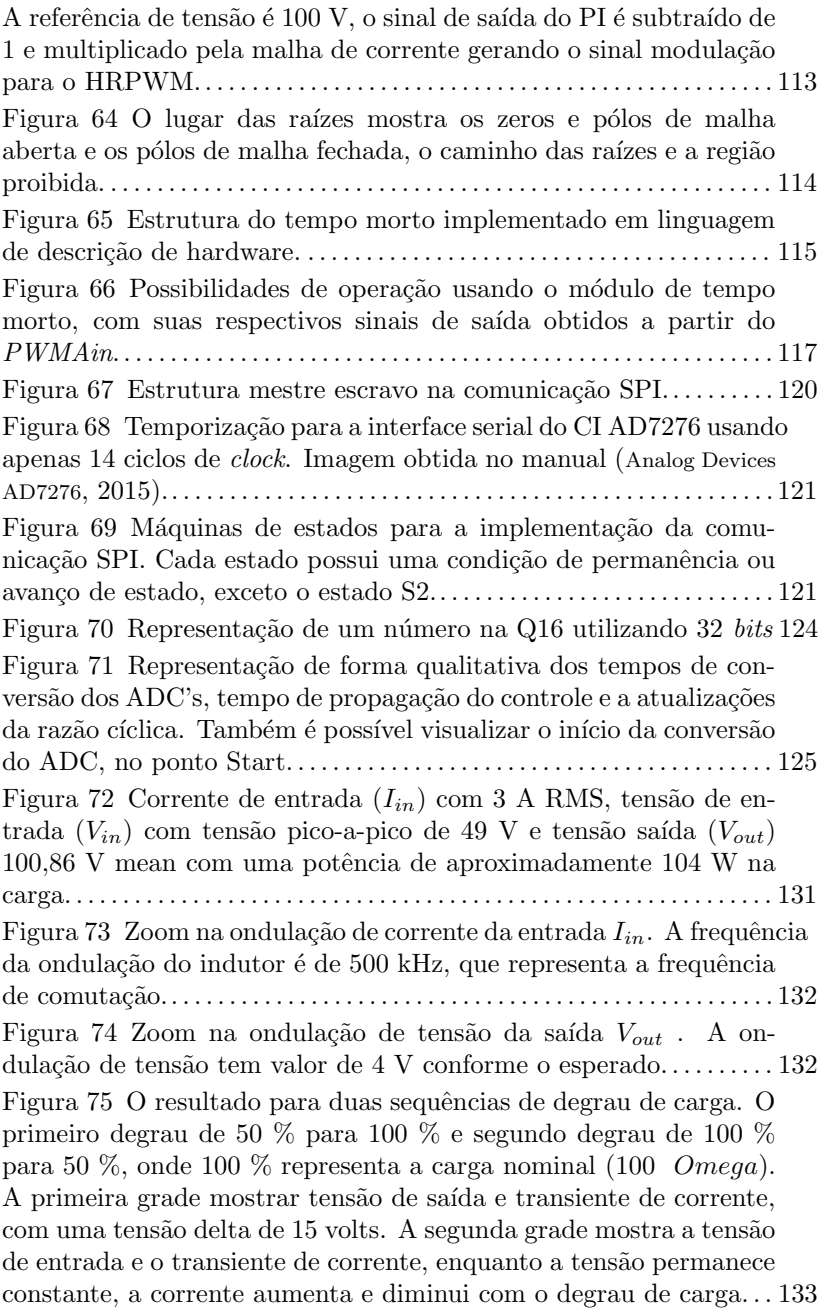

Figura 76 O espectro da corrente de entrada mostra que a potência está concentrada na frequência fundamental, 60 Hz, com 8,47 Db de magnitude e a frequência comutação, 500 kHz, possui uma magnitude de -13,41 dB.. . . . . . . . . . . . . . . . . . . . . . . . . . . . . . . . . . . . . . . . . . . . . . 134 Figura 79 A Razão cíclica em função de  $\theta$  para  $\frac{V_p}{V_p}$  $\frac{v_p}{V_o} = 0.5$  com diferentes valores de resolução:  $3 \; bits, 5 \; bits \; e \; 8 \; bits.$  . . . . . . . . . . . . . . 134 Figura 77 A Figura mostra como é feita e implementada a atualização da razão cíclica no FPGA. O FPGA MAX10 possui um ADC 1 MSa/s interno, onde é multiplexado entre a tensão de saída e a corrente de entrada. Para um PWM de frequência 500 kHz é possível atualizar a razão cíclica a cada novo período Entretanto para 2 MHz esta atualização é feita a cada 4 períodos podendo agravar o fenˆomeno de ciclo limite. . . . . . . . . . . . . . . . . . . . . . . . . . . . . . . . 135 Figura 78 Resultado para três valores de resolução PWM: 3 bits, 5 bits e 7 bits. A coluna (a) representa resultado de simulação e a coluna (b) representa resultados experimentais. . . . . . . . . . . . . . . . . . . . 135

# LISTA DE TABELAS

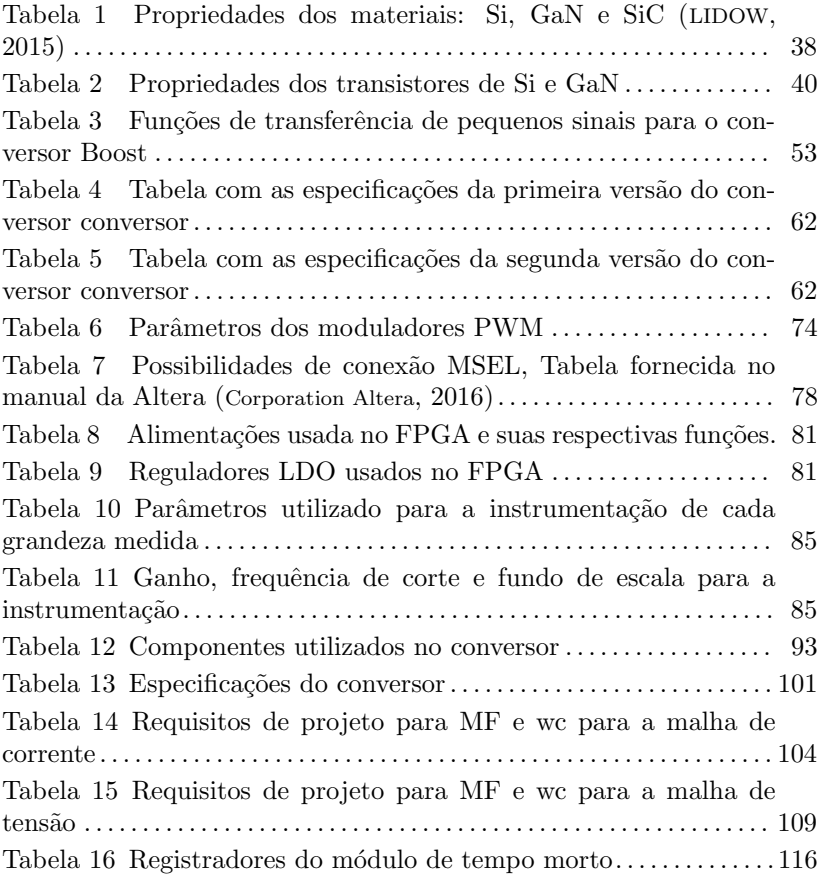

# LISTA DE ABREVIATURAS E SIGLAS

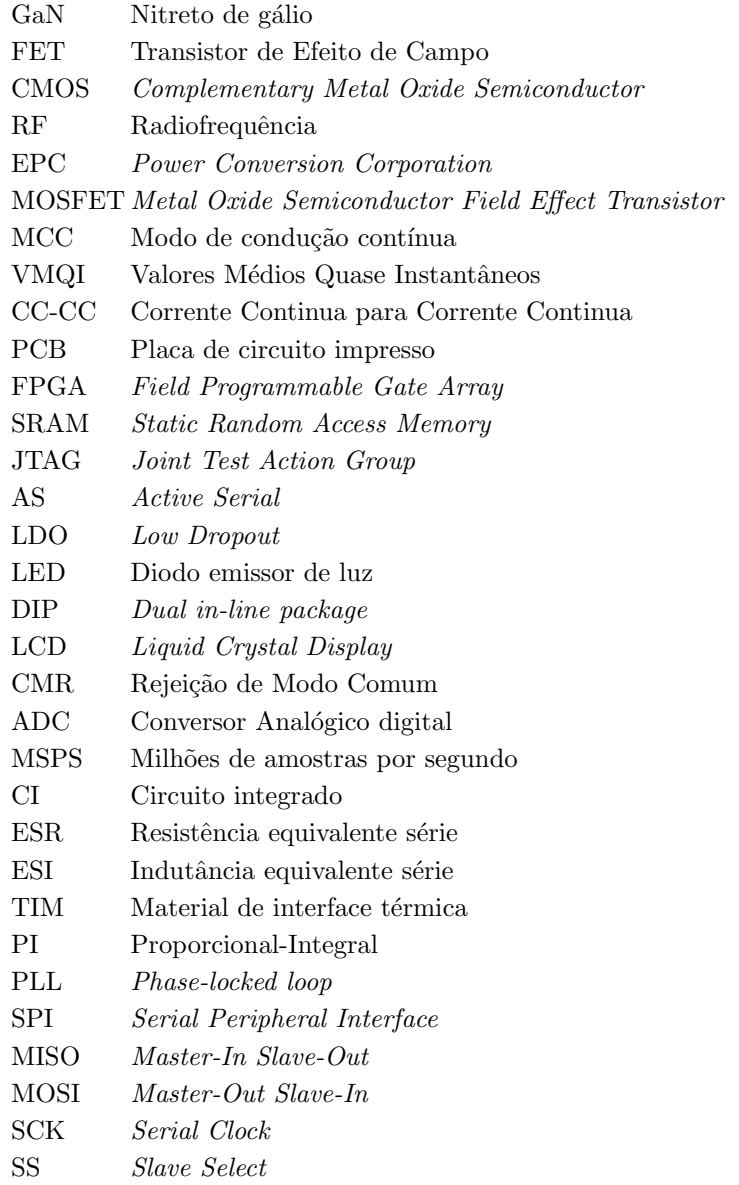

# LISTA DE SÍMBOLOS

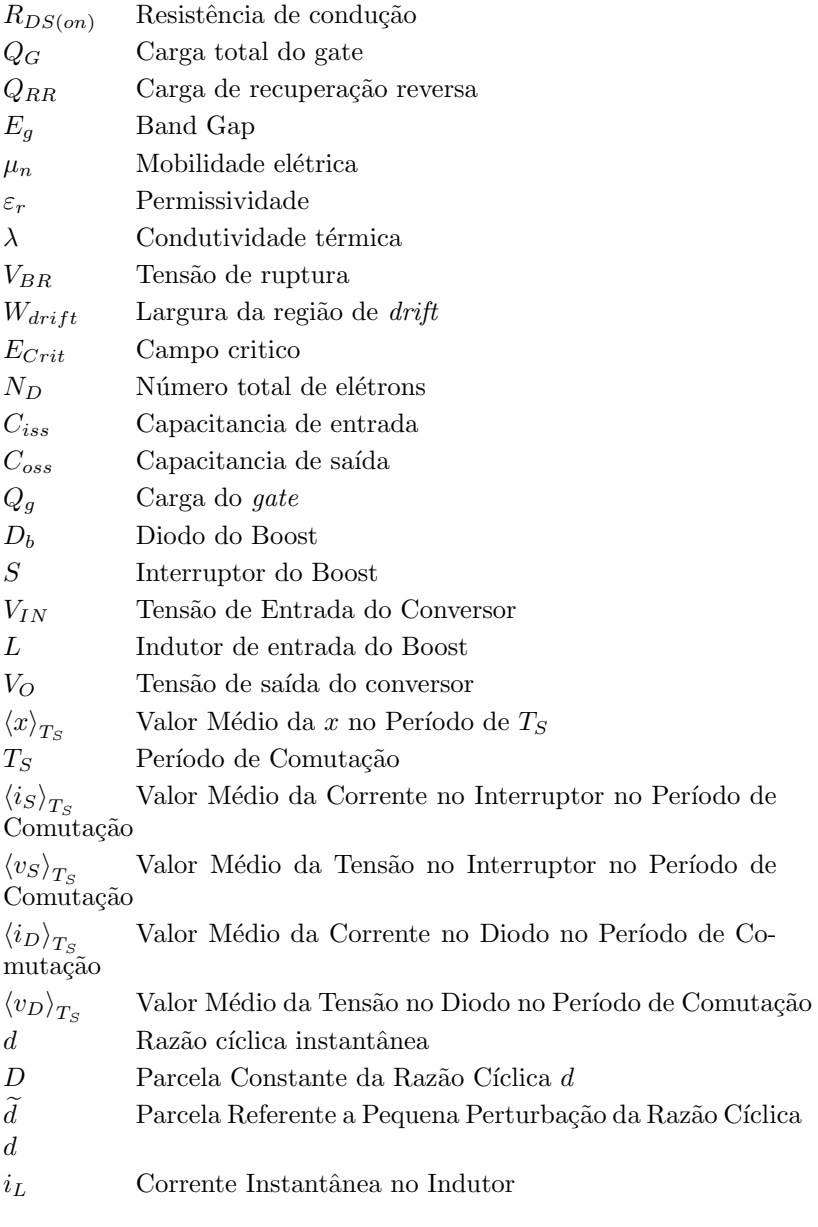

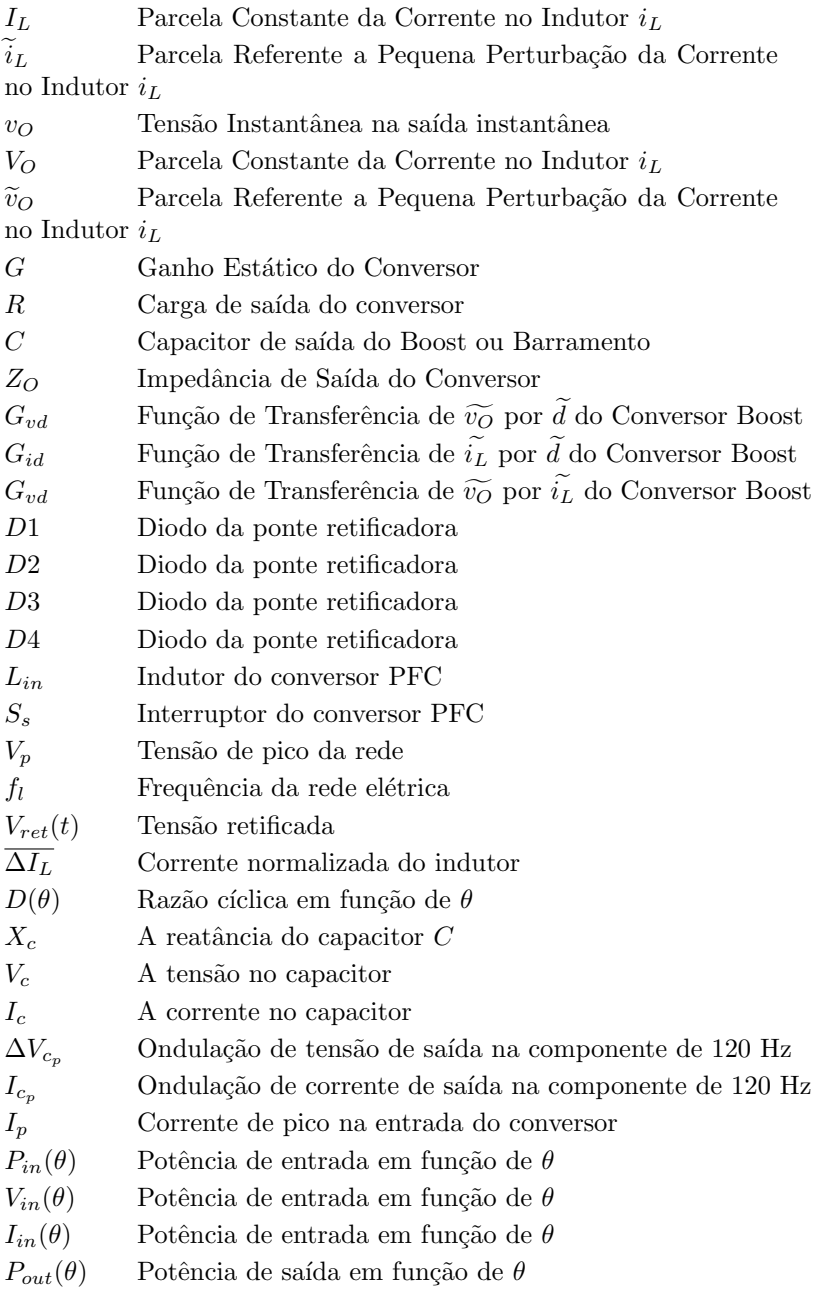

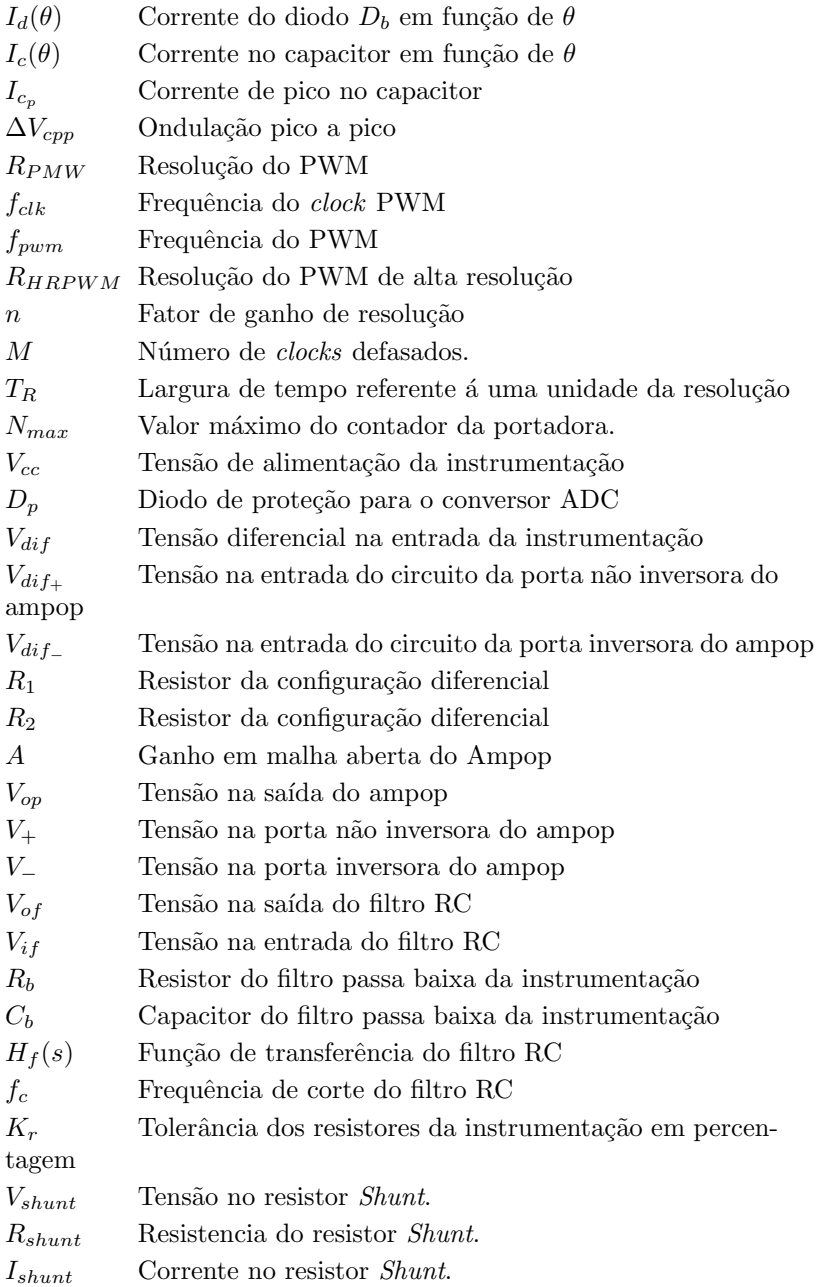

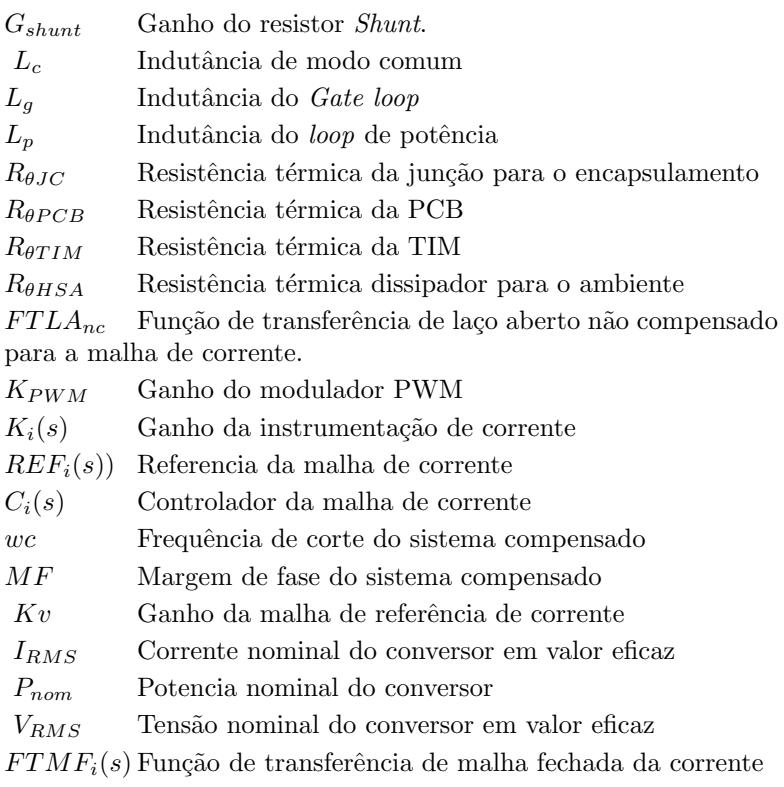

 $FTLAv_{nc}$  Função de transferência de laço aberto não compensado para a malha de tensão.

 $FTLAv_c$  Função de transferência de laço aberto não compensado para a malha de tens˜ao

 $FTLAv_c$  Função de transferência de laço aberto compensado para a malha de tensão

 $C_v(s)$  Controlador da malha de tensão

# **SUMÁRIO**

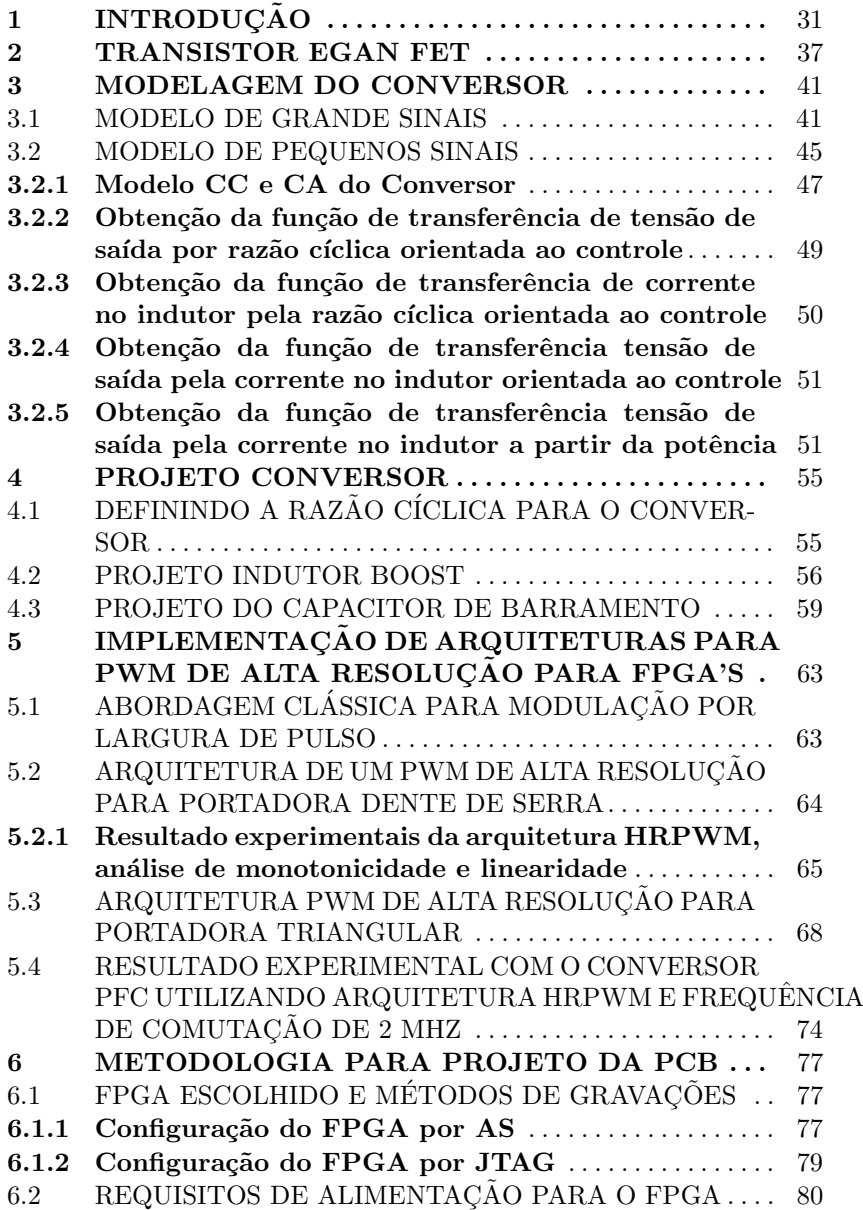

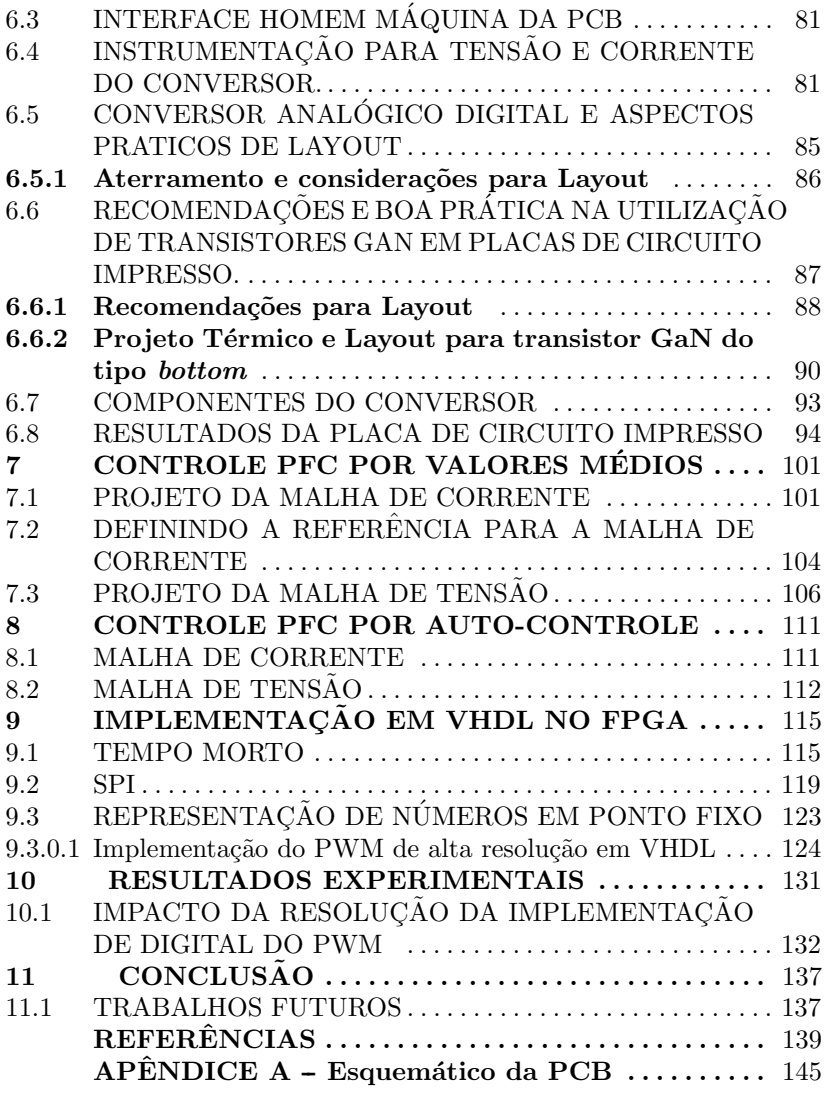

### 1 INTRODUÇÃO

Este trabalho propõem o controle baseado em um FPGA de baixo custo com uma modulação de largura de pulso de alta resolução (HRPWM) aplicado a um conversor com correção de fator de potência  $(PFC)$  de uma única fase, operando com alta frequência de comutação.

O trabalho propõe o estudo de diferentes estratégias de controle aplicado a conversores PFC operando em alta frequência, com finalidade de analisar a estabilidade e outras figuras de mérito de cada técnica para fins de comparação, já que, com o surgimento da recente tecnologia de transistores GaN, proporcionou-se que conversores possam operar em frequências maiores comparado a tecnologia MOSFET e SiC.

Conversores cada vez mais são projetados com alta frequência de comutação, com objetivo de diminuir o tamanho dos magnéticos e reduzir tamanho dos conversores. A densidade de potência e tempo de resposta são boas métricas para conversores e essas duas também são melhoradas com o aumento da frequência de comutação (LIDOW,  $2015$ ). A motivação para esse trabalho é as novas tecnologias em semicondutores de potência Gan (nitreto de gálio) para aplicação em eletrônica de potência, onde pode operar em frequências de comutação maiores comparados às tecnologias atuais assim podendo aumentar a densidade de potência dos conversores, reduzir tamanho e custos (Jones: Wang; Costinett, 2016). Entretanto a frequências do PWM e a resolução dele são inversamente proporcionais, assim a resolução do PWM determina a acurácia da tensão de saída e da corrente de entrada, logo a resolução do PWM tem um grande impacto na performance do conversor de potência. Com baixa resolução podemos obter performance indesejada no conversor ou até instabilidade e também oscilação de ciclo limite. Para contornar esse problema também é proposto a implementação em FPGA de uma técnica de PWM de alta resolução. Neste trabalho serão discutidas algumas técnica de controle para conversores PFC, como (BORGONOVO et al., 2005) e técnicas HRPWM com : (HU-ERTA et al., 2008), (NAVARRO et al., 2012) e (GRABOVSKI; MUSSA, 2017) para operar um conversor PFC em alta frequência de comutação.

Os conversores PFC surgiram com o propósito de corrigir o fator de potência gerado por cargas não lineares, tais como retificadores (Conversor CA-CC). No início do uso da energia elétrica, a maior parte das cargas eram lineares, como cargas resistivas, os problemas gerados por potência reativas eram pouco relevantes e pouco estuda-

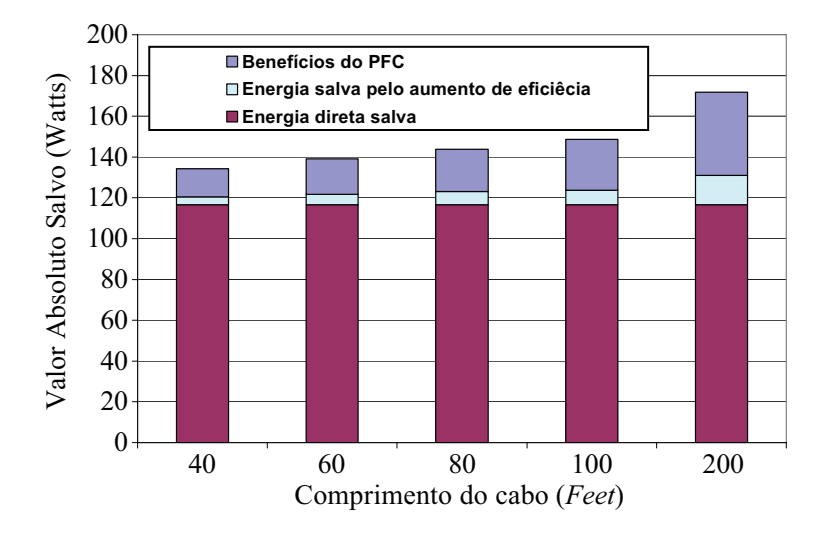

Figura 1 – Economia gerada pela correção de fator de potência em fonte de computadores em função da distância, imagem obtida em (KOOMEY, 2006)

das ou conhecidos. Com o aumento crescente de carga n˜ao lineares, os problemas começaram a surgir, gerando ocupação desnecessárias das linhas de transmissão (potência reativa) e até deformação da tensão da rede elétrica. A Figura 2 mostra as formas de onda características de um retificador passivo, como pode-se ver ela possui uma grande quantidade de harmônicos em baixa frequência, assim tendo um baixo fator de potência.

A Figura 1 mostra um estudo realizado em (KOOMEY, 2006) as economias diretas e indiretas geradas pela correção de fator de potência ativo. A economia direta se dá pela eficiência do conversor PFC e a indireta se dá pela diminuição de circulação de potência reativa pela rede, gerando uma menor ocupação da rede e economia de energia.

Devido a esses problemas surgiram normas referente as componentes harm´onicas gerada por essas cargas n˜ao lineares, como por exemplo a IEC61000-3-2. A classe A  $\acute{e}$  responsável por normatizar a corrente para aparelhos com potência superior a 600 W, na Figura 3 é possível ver o limite absoluto de corrente para cada harmônico.

Existem duas formas de corrigir o fator de potência, passivamente fazendo o uso de capacitores e indutores, essa forma apesar de

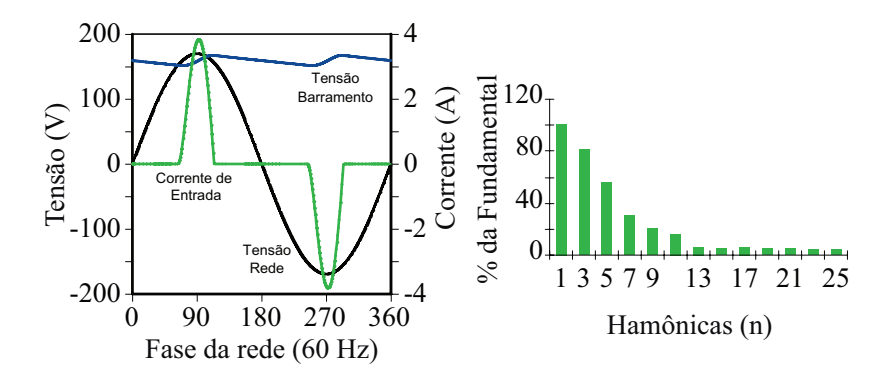

Figura 2 – Formas de ondas típicas de um retificador passivo, e o espectro de corrente, imagem obtida em (KOOMEY, 2006).

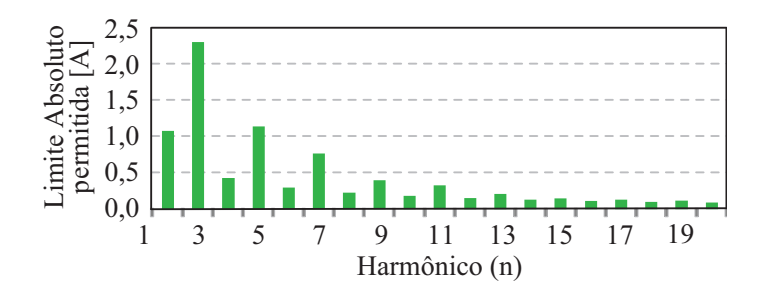

Figura 3 – Limites absolutos de corrente para a norma IEC61000-3-2. Imagem obtida em (LANGE, 2012)

simples possuem um grande volume devido a trabalharem usando baixa frequência e atende somente a um ponto específico de operação. A forma ativa, usando conversores, é a forma que vem se tornando cada vez mais utilizada e mais atrativa, devido ao uso de interruptores operando em alta frequência é possível diminuir o tamanho dos elementos armazenadores e obter um rendimento alto atendendo a uma grande faixa de cargas.

Os interruptores GaN, nova tecnologia de transistores, podem operar frequência de comutação maiores se comparado aos MOSFET, diminuindo o volume, custo e tamanho dos conversores PFC. Alguns trabalhos relacionados a PFC e GaN, realizados no laboratório de INEP estão listados abaixo.

O primeiro trabalho (JAPPE et al., 2013), realizado em 2013 consiste em um retificador PFC monofásico com estrutura boost *interlea* $ved.$  A potência obtida foi de 75 W em uma frequência de comutação de 250 kHz com um rendimento de 95,23 %, tensão de entrada 40 V RMS e tensão de barramento 80 V.

O segundo trabalho (LOHN, 2018) consiste em uma topologia de 3 níveis monofásica, A potência obtida foi de 600 W, com uma tensão de entrada de 127 V RMS e tensão de barramento de 220 V, utilizando uma frequência de comutação de 500 KHz e um rendimento de 96 %.

O ´ultimo trabalho (Jappe; Lohn; Mussa, 2019) consiste em um PFC bridgeless com potência de 915 W, tensão de entrada de 127 V RMS e  $220$  V de tensão de barramento, frequência de comutação de  $500$  kHz e um rendimento de 95,95 %.

Este trabalho trata dos aspectos do conversor PFC utilizando transistores GaN e está dividido da seguinte forma:

O capítulo 2 trata uma breve descrição das características dos transistores GaN, uma breve descrição da história e seus benefícios em comparação aos MOSFET.

O cap´ıtulo 3 trata da modelagem do conversor boost, topologia que foi utilizada neste trabalho para realizar o PFC.

O cap´ıtulo 4 apresenta o projeto do conversor, fazendo a descrição das etapas de operação e dimensionamento dos componentes do conversor.

O capítulo 5 faz uma análise do modulador PWM de alta resolução, suas características e aspectos para implementação em FPGA.

No capítulo 6 é discutido os principais aspectos na construção da placa de circuito impresso, focada à aplicação em alta frequência usando GaN e FPGA embarcado.

No capítulo 7 e 8 é demostrado duas forma de controle aplicado a conversor PFC. O capítulo 7 trata do controle clássico por valores médios, e o capítulo 8 é demonstrado o autocontrole. Por fim, o capítulo 9 mostra as implementações em VHDL no FPGA das principais estruturas usada para controlar o conversor. Seguido do Capítulo 10 com os resultados experimentais obtidos com o conversor PFC.

Este trabalho rendeu 5 artigos, sendo 2 em revista e 3 em congresso. O primeiro trabalho de título "High-resolution FPGA-pulse" width modulation applied to PFC 2 MHz converter using eGaN field effect transistor"publica no congresso PEMD2018 e posteriormente convidado para revista IET (Arbugeri; Mussa, 2019). O segundo foi para a revista brasileira SOBRAEP (LOHN et al., 2019). E os dois últimos para o congresso INTELEC2019 com títulos: "Self-Control Applied to PFC 500 kHz Converter Using HRPWM and eGaN FET technology"e "Analysis of DPWM Resolution Impact Applied to PFC Boost Converter".
### 2 TRANSISTOR EGAN FET

Os semicondutores baseados em tecnologias GaN, possuem melhores atributos quando comparada a tecnologia MOSFET tais como: baixa perdas em condução e comutação e por consequência a possibilidade de operar em elevadas frequência de comutação, na ordem de Mega Hz. Estas qualidades o tornam candidatos naturais a assumirem o mercado de dispositivos de potˆencia. Comparado aos dispositivos de silício, o semicondutor de GaN é a tecnologia no qual a eficiência é o principal característica. O GaN tem tamanho reduzido, baixa dissipação de energia e velocidade de comutação superior em comparação com a tecnologia de silício. Neste trabalho foi utilizada uma meia ponte da placa de desenvolvimento EPC9003 com drives já inclusos no kit e também transistor GaN da GaNSystem. O propósito deste Kit é simplificar o processo de avaliação do transistor FET EPC2010 eGaN. Assim ele inclui todos os componentes críticos em uma única placa que pode ser facilmente conectada em qualquer conversor existente.

O nitreto de gálio é depositado em pastilhas de silício e processado usando equipamentos CMOS padr˜ao, aproveitando a infraestrutura que foi desenvolvida nos últimos 60 anos. A mobilidade eletrônica excepcionalmente alta do GaN e baixo coeficiente de temperatura permitem um  $R_{DS(on)}$  baixíssimo, enquanto sua estrutura de dispositivo lateral e portador diodo majoritário fornecem  $Q_G$  excepcionalmente baixo e  $Q_{RR}$  zero. O resultado final é um dispositivo que pode lidar com aplicações que têm uma frequência de comutação muito alta e baixo tempo de resposta, e aplicações onde as perdas de condução predominam.

O transistor de nitreto de gálio apareceu pela primeira vez em 2004 no contexto de aplicação de RF feito pela Eudyna Corporation no Japão. Eudyna foi capaz de produzir amplificadores de potência na faixa de frequência de vários gigahertz (LIDOW, 2015). O transistor de GaN continuou no mercado de RF com boa aceitação, porém o alto custo do dispositivo e a inconveniência da operação no modo de depleção (normalmente conduzindo e necessidade de uma tensão negativa no gate para desligar o dispositivo). Assim, em junho de 2009, a Efficient Power Conversion Corporation (EPC) introduziu o primeiro GaN aprimorado (enhancement-mode) em FET's de silício (eGaN) projetados especificamente como substituições para MOSFET de potência (LIDOW, 2015).

Existem cinco principais propriedades elétricas do material se-

micondutor, que são as métricas mais importantes para avaliar um transistor de potência, elas são mostradas na Tabela 1.

Tabela 1 – Propriedades dos materiais: Si, GaN e SiC (LIDOW, 2015)

| Parâmetros                        | Unidade                  | Si   | GaN     | SiC  |
|-----------------------------------|--------------------------|------|---------|------|
| Band Gap $(E_q)$                  | eV                       | 1.12 | 3.39    | 3.26 |
| Campo critico $(E_{Crit})$        | MV/cm                    | 0.23 | 3.30    | 2,20 |
| Mobilidade elétrica $(\mu_n)$     | $\frac{cm^2}{V \cdot s}$ | 1400 | 1500    | 950  |
| Permissividade $(\varepsilon_r)$  |                          | 11.8 | 9.0     | 9.7  |
| Condutividade térmica $(\lambda)$ | $W/cm \cdot K$           | 1.5  | $1.3\,$ | 3.8  |

O band gap de um semicondutor está relacionado à força das ligações químicas entre os átomos do arranjo. Um band gap grande representa uma dificuldade maior para um salto de elétron de um local para outro, algumas consequências de maior band gap são menor  $In$ trinsic leakage e temperaturas de operação mais altas, como visto na Tabela 1, tanto o GaN quanto o SiC têm band gap maior comparado ao silício.

Um band gap maior resulta em um campo elétrico crítico mais alto necessário para iniciar a ionização de impacto, a tensão limite para a falha do dispositivo pode ser aproximada por:

$$
V_{BR} = \frac{1}{2} W_{drift} E_{Crit}
$$
\n(2.1)

Como visto a tensão de ruptura  $(V_{BR})$  é proporcional à largura da região de drift  $(W_{drift})$ . No caso do GaN, o  $W_{drift}$  é 10 vezes menor que no silício para um mesmo  $V_{BR}$ .

$$
qN_D = \varepsilon_o \varepsilon_r \frac{E_{Crit}}{W_{drift}}
$$
\n(2.2)

A resistência teórica do dispositivo é dada por  $(2.3)$ , onde  $N_D$  é o número total de elétrons no volume e  $\mu_n$  é a mobilidade dos elétrons.

$$
R_{DS(on)} = \frac{W_{drift}}{q\mu_n N_D} \tag{2.3}
$$

Combinando a equação 2.1, 2.2 e 2.3 resulta na equação que relaciona tensão de ruptura e resistência.

$$
R_{DS(on)} = \frac{4V_{BR}^2}{\varepsilon_o \varepsilon_r E_{Crit}^3}
$$
\n(2.4)

Na Figura 4 está representada graficamente para as três tecnologia de semicondutores, GaN, SiC e Si o  $R_{DS(on)}$ , assim pode-se ver o limite teórico para cada tecnologia. No mundo real, não há estruturas ideais, então o desafio é atingir o limite teórico. A Figura 4 mostra dois semicondutores GaN FET da empresa EPC, um deles, o EPC2010, utilizado neste trabalho.

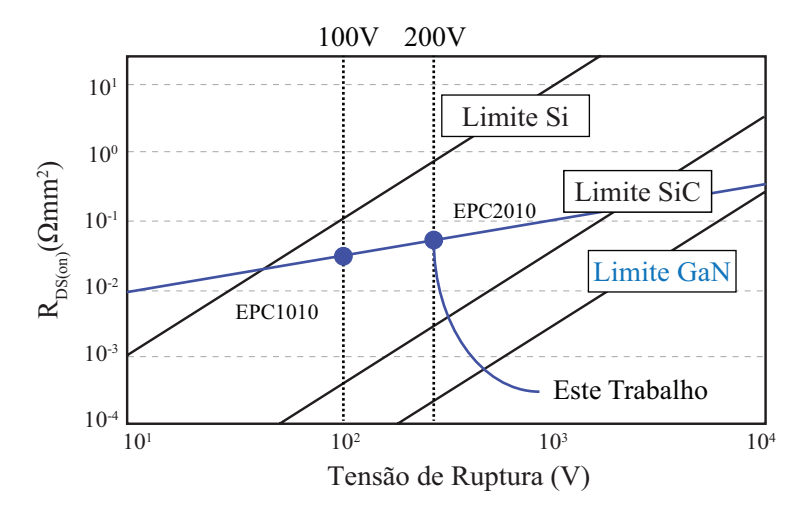

Figura  $4$  – Resistência de condução teórica versus tensão de ruptura para dispositivos de potˆencia baseados em: Si, SiC e GaN (LIDOW, 2015).

Como discutido anteriormente, o  $R_{DS(on)}$  do GaN se destaca em relação ao semicondutor de silício. Outra característica do GaN é que comuta mais rápido que os dispositivos Si com  $V_{BR}$  e  $I_{DS}$  similares, isso se deve ao fato de que a capacitância de entrada  $C_{iss}$ , capacitância de saída  $C_{oss}$  e a carga do capacitor de gate  $Q_q$  são menores para GaN em relação ao Si (Jones; Wang; Costinett, 2016). A Tabela 2 mostra essas características discutidas para transistores equivalentes equivalentes. Na Tabela também estão os dois modelos de GaN usado neste trabalho.

| Tabela $2 - 1$ rophedades dos transistores de 51 e Galv |                      |                      |                                     |  |
|---------------------------------------------------------|----------------------|----------------------|-------------------------------------|--|
|                                                         | GaN(EPC)             | Si(VISHAY)           | $\overline{\text{GaN}}$ (GaNSystem) |  |
|                                                         | EPC2010C             | SQJA20EP             | GS66508B                            |  |
| $V_{BR}$                                                | 200 V                | 200 V                | 650 V                               |  |
| $I_{DS}$                                                | 22 A                 | 22.5 A               | 25 A                                |  |
| $C_{iss}$                                               | $380$ pF             | $955$ pF             | $260$ pF                            |  |
| $C_{oss}$                                               | 240 pF               | $456$ pF             | $65$ pF                             |  |
| $Q_q$                                                   | $3.7 \ {\rm nC}$     | $17.6\ \mathrm{nC}$  | $5.8\;\mathrm{nC}$                  |  |
| $R_{DS(on)}$                                            | $25 \text{ m}\Omega$ | $52 \text{ m}\Omega$ | $50 \text{ m}\Omega$                |  |

Tabela 2 – Propriedades dos transistores de Si e GaN

### 3 MODELAGEM DO CONVERSOR

Importante ressaltar que o projeto realizado nesta seção não é o mais adequado para conversor CA-CC, já que a tensão de entrada e corrente de entrada do controle varia constantemente e com derivadas relativamente altas, como mostra a Figura 5.

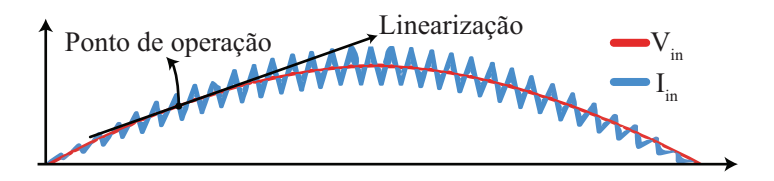

Figura 5 – Forma de onda de corrente e tensão na entrada do conversor possuem uma variação em 120 Hz.

Com a variação desses parâmetros, a planta de corrente do conversor varia constantemente , como pode ser visto na Figura 6. Assim a linearização para um ponto único se torna um projeto não adequado para o controle.

Nesta seção utilizou-se de um ponto de operação de 200 V para fazer o controle da malha de corrente, como visto na Figura 5, como dito anteriormente isso é uma aproximação grosseira que deve ser então validada através de simulações para garantir a estabilidade do controle. Outra forma mais adequada para se realizar o controle desta natureza é atrav´es de fasores dinˆamicos, como apresentado no trabalho (SAGGIN, 2016). Outro trabalho que apresenta uma revisão sobre diferentes forma de linearização para essas aplicações é o (Yue; Wang; Blaabjerg, 2019), neste trabalho são apresentados diferentes maneiras de se linearizar esse tipo de sistema.

#### 3.1 MODELO DE GRANDE SINAIS

Considere na Figura 7 o modelo comutado do conversor Boost, ou seja, constitu´ıdo apenas de componentes ideais, sem perdas e comportamentos parasitas. O modelo comutado é um circuito não linear, já que é variante no tempo, e as grandezas elétricas apresentam descontinuidades nos instantes de comutação. Para que sejam aplicáveis os princípios da teoria clássica de controle, é preciso obter um modelo

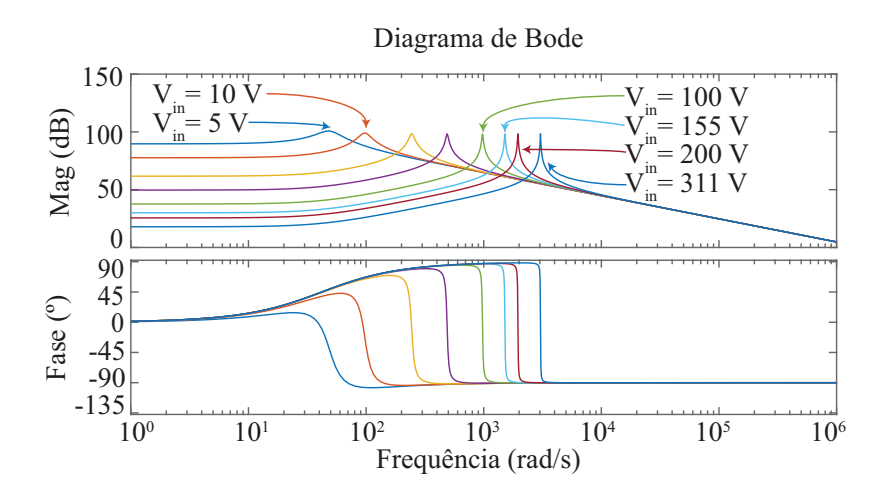

Figura 6 – Diagrama de para diferente valores de tensão na entrada do conversor, mostrando que a função de transferência se altera a medida que a tensão varia, sendo assim o projeto para um ponto de operação n˜ao seja o mais adequado.

linearizado do conversor. O primeiro passo é identificar quais são os elementos não lineares do modelo, e substituí-los por elementos lineares equivalentes. Esses elementos não lineares são: diodo  $D<sub>b</sub>$  e o interruptor S.

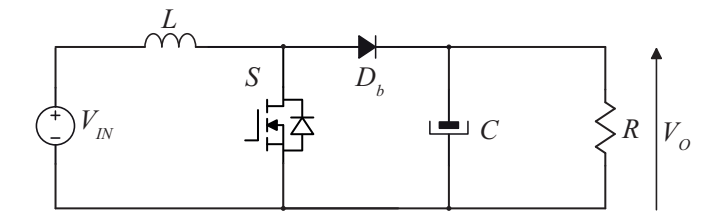

Figura 7 – Modelo comutado ideal do conversor Boost

A Figura 8 ilustra as duas etapas de operação do conversor Boost em modo de condução contínua (MCC), ao longo de um período de comutação. Durante o intervalo de tempo em que o interruptor  $S$  permanece fechado, etapa A, a tensão da entrada é aplicado sobre o indutor, dessa forma a energia ´e acumulada em forma de energia magnética. O diodo  $D<sub>b</sub>$ , estando polarizado reversamente, encontra-se bloqueado, e sua corrente é nula. A partir do momento em que o interruptor ´e aberto, o diodo assume a corrente do indutor, e sendo um componente ideal sua tens˜ao ´e nula. Por outro lado, a tens˜ao aplicada ao interruptor é a própria tensão de entrada  $V_{IN}$  do conversor.

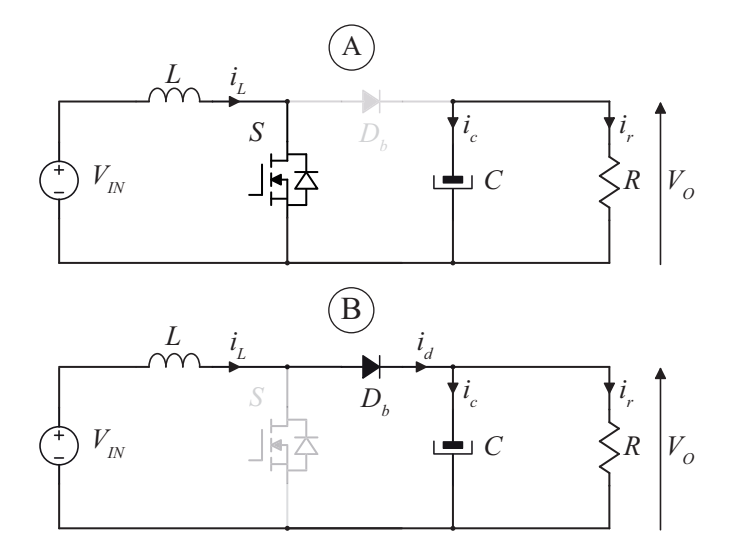

Figura  $8 -$  Etapas de operação do conversor em modo de condução contínua.

Na Figura 9 podemos ver o comportamento das tensões e correntes no interruptor e no diodo. Durante o intervalo de tempo em que o interruptor S permanece fechado, etapa A,a tens˜ao sobre seus terminais  $\acute{\text{e}}$  nula, e a sua corrente  $\acute{\text{e}}$  igual à corrente do indutor L. O diodo  $D_b$ , estando polarizado reversamente, encontra-se bloqueado, e sua corrente é nula. A partir do momento em que o interruptor é aberto, etapa B, o diodo assume a corrente do indutor, e sendo um componente ideal sua tensão é nula. Por outro lado, a tensão aplicada ao interruptor é a própria tensão de saída  $V<sub>O</sub>$  do conversor.

Uma valiosa ferramenta para a linearização do modelo comutado  $\acute{\text{e}}$  o conceito de Valores Médios Quase Instantâneos (VMQI). Este conceito parte da premissa que os valores médios das grandezas elétricas do circuito, calculados sobre um período de comutação, praticamente não variam de um período para o seguinte. A notação para o VMQI

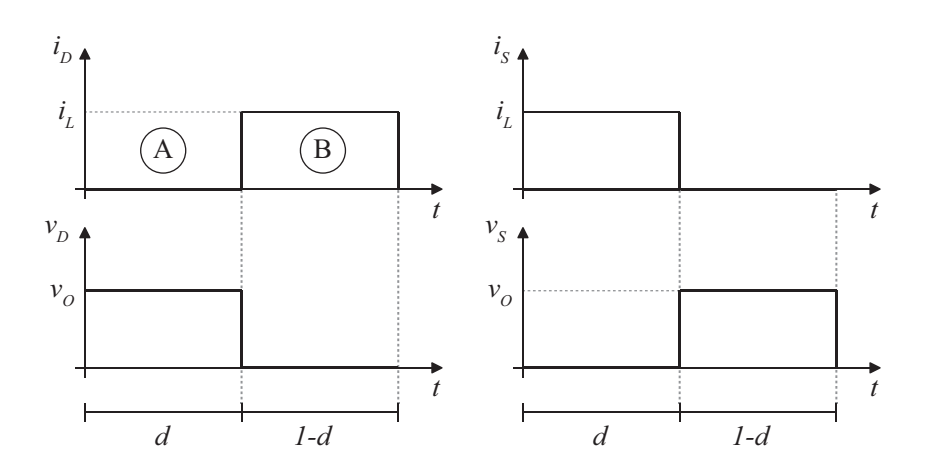

Figura 9 – Formas de onda das tensões e correntes no interruptor e diodo.

usada neste trabalho é mostrada em 3.1.

$$
\langle x \rangle_{T_S} = \frac{1}{T_S} \cdot \int\limits_0^{T_S} x(t) \cdot dt \tag{3.1}
$$

onde  $\langle x \rangle_{T_S}$  é o VMQI da grandeza  $x$  ao longo do período de comutação  $T_S$ .

Observando-se as formas de onda da Figura 9, e aplicando 3.1, obtêm-se as seguintes expressões para tensão e corrente no diodo e interruptor:

$$
\langle i_S \rangle_{T_S} = i_L \cdot d \tag{3.2}
$$

$$
\langle v_S \rangle_{T_S} = v_O \cdot (1 - d) \tag{3.3}
$$

$$
\langle i_D \rangle_{T_S} = i_L \cdot (1 - d) \tag{3.4}
$$

$$
\langle v_D \rangle_{T_S} = v_O \cdot d \tag{3.5}
$$

O primeiro passo para a linearização do modelo comutado é substituir a célula de comutação, isto é, o interruptor e o diodo, por fontes controladas que representem os VMQIs das suas grandezas de interesse. A escolha das grandezas, embora livre, deve ser feita no intuito de facilitar ao máximo a análise do circuito resultante utilizando ferramentas como as Leis de Kirchhoff para tens˜ao e corrente. Neste sentido, o interruptor  $S$  na Figura 7 é substituído por uma fonte de tensão controlada de valor  $\langle v_S \rangle_{T_S}$  dado por (3.3). De forma análoga, o diodo  $D_b$  é substituído por uma fonte de corrente controlada de valor  $\langle i_D \rangle_{T_S}$  dado por 3.4. Chega-se ent˜ao ao circuito da Figura 10, chamado de Modelo Médio de Grandes Sinais.

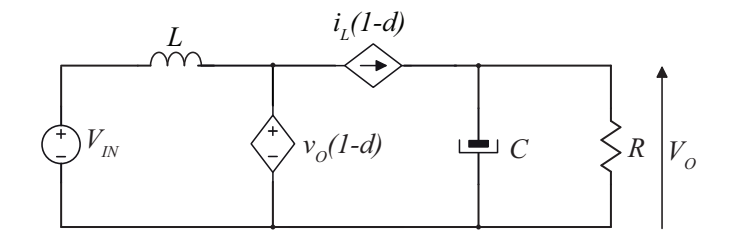

Figura 10 – Modelo médio de grandes sinais do conversor Boost.

A fim de validar o modelo médio de grandes sinais foi realizado uma simula¸c˜ao comparado os dois modelos, como mostra a Figura 11. Na Figura 11, fica claro que no modelo médio de grandes sinais as componentes de alta frequência referente a comutação são suprimidas, restando apenas o valor médio no período  $T_s$ .

### 3.2 MODELO DE PEQUENOS SINAIS

Deve-se atentar para o fato de que, embora o circuito da Figura 10 não tenha mais descontinuidade, ele ainda é não linear, pois verificase que  $\langle i_S \rangle_{T_S}$  é o produto de duas grandezas variantes no tempo. A próxima etapa é a linearização do modelo.

O procedimento para linearização é perturbar essas grandezas em torno de um ponto de operação  $D$ , sendo a perturbação tão pequena que nesse ponto de operação  $D$ , o comportamento do conversor seja linear nesta região. Considere que a razão cíclica instantânea  $d$  é igual ao seu valor  $D$  no ponto de operação somado a uma pequena perturbação  $\tilde{d}$ . Da mesma forma, a corrente instantânea no indutor  $i_L$  é dada pela perturbação  $\tilde{i}_L$  em torno do ponto de operação  $I_L$  e assim por diante.

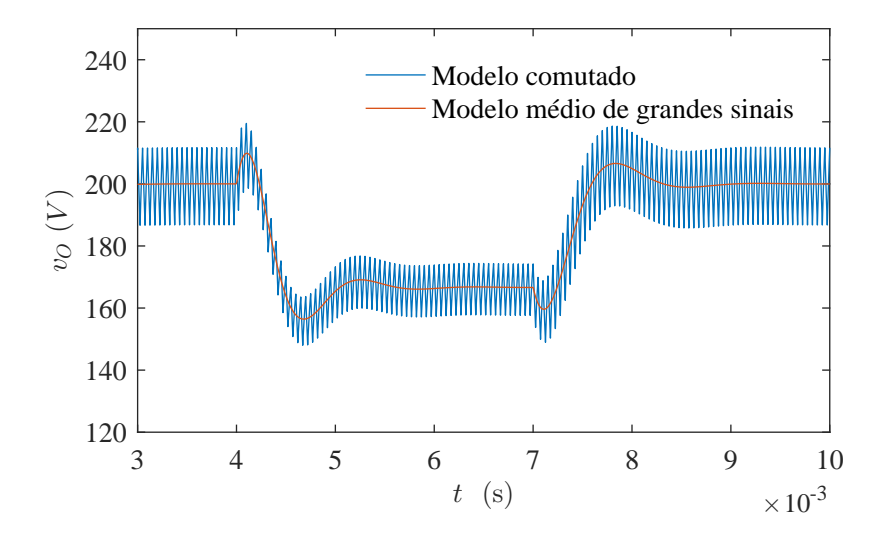

Figura 11 – Simulação do Modelo médio de grandes sinais e o modelo comutado do conversor Boost, com um pertubação na razão cíclica  $(d)$ .

Na forma de equações:

$$
d = D + \tilde{d} \tag{3.6}
$$

$$
i_L = I_L + \tilde{i}_L \tag{3.7}
$$

$$
v_O = V_O + \widetilde{v_O} \tag{3.8}
$$

Aplicando 3.6, 3.7 e 3.8 em 3.3 e 3.4, obtém-se, respectivamente:

$$
V_S + \widetilde{v_S} = (V_O + \widetilde{v_O}) \cdot \left(1 - D - \widetilde{d}\right)
$$
\n(3.9)

$$
I_D + \widetilde{I_D} = \left(I_L + \widetilde{i_L}\right) \cdot \left(1 - D - \widetilde{d}\right) \tag{3.10}
$$

Desenvolvendo 3.9 e 3.10 :

$$
V_S + \widetilde{v_S} = V_O - V_O \cdot D - V_O \cdot \widetilde{d} + \widetilde{v_O} - \widetilde{v_O} \cdot D - \widetilde{v_O} \cdot \widetilde{d} \tag{3.11}
$$

$$
I_D + \widetilde{i_D} = I_L - I_L \cdot D - I_L \cdot \widetilde{d} + \widetilde{i_L} - \widetilde{i_L} \cdot D - \widetilde{i_L} \cdot \widetilde{d}
$$
 (3.12)

O termo mais `a direita de 3.11 e da 3.12, por ser um produto de duas pequenas perturbações, é desprezado por ser um termo de segunda ordem, assim sendo o termo n˜ao linear do modelo de grandes sinais. O que resta da equação são parcelas CC associadas ao ponto de operação, e parcelas CA do modelo de pequenos sinais:

$$
\begin{cases}\nV_S = V_O - V_O \cdot D = V_O \cdot (1 - D) \\
\widetilde{v_S} = -V_O \cdot \widetilde{d} + \widetilde{v_O} - \widetilde{v_O} \cdot D = \widetilde{v_O} \cdot (1 - D) - V_O \cdot \widetilde{d}\n\end{cases} (3.13)
$$

e para 3.12

$$
\begin{cases}\nI_D = I_L - I_L \cdot D = I_L \cdot (1 - D) \\
\tilde{i}_L = -I_L \cdot \tilde{d} + \tilde{i}_L - \tilde{i}_L \cdot D = \tilde{i}_L \cdot (1 - D) - I_L \cdot \tilde{d}\n\end{cases} (3.14)
$$

### 3.2.1 Modelo CC e CA do Conversor

Com base em 3.13 e 3.14, são obtidos tanto o modelo CC da Figura 12 quanto o modelo CA (pequenos sinais) da Figura 13. Na Figura 12, o indutor  $L$  e o capacitor  $C$  foram substituídos, respectivamente, por um curto-circuito e um circuito aberto.

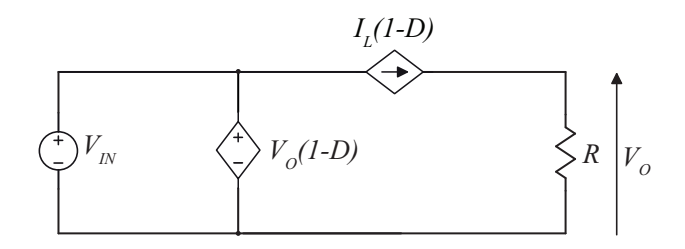

Figura 12 – Modelo CC do conversor Boost.

A partir da Figura 12 podemos obter a função de transferência do boost da tensão de saída  $V_O$  pela tensão de entrada  $V_{IN}$ , que representa o ganho estático do conversor boost:

e

$$
V_{IN} = V_S \tag{3.15}
$$

$$
V_{IN} = V_O \cdot (1 - D) \tag{3.16}
$$

assim o ganho estático é:

$$
G = \frac{V_O}{V_{IN}} = \frac{1}{1 - D} \tag{3.17}
$$

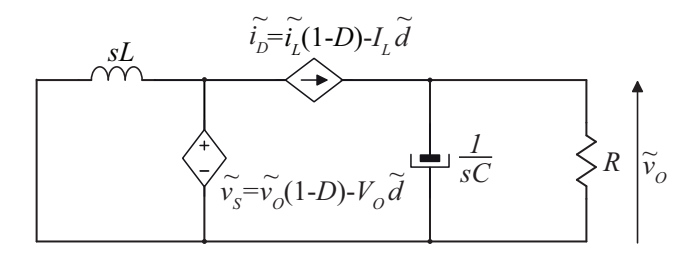

Figura 13 – Modelo médio de pequenos sinais para o conversor Boost.

A Figura 13 consiste no modelo de pequenos sinais linearizado do conversor Boost. É a partir dela que a função de transferência do conversor é obtida.

Considerando que  $Z_O$  é a impedância equivalente de saída, que  $\acute{\text{e}}$  dada pelo paralelo do capacitor de saída  $C$  e a carga  $R$  :

$$
Z_O = R//\frac{1}{sC} = \frac{R}{1 + sRC}
$$
\n(3.18)

Com o modelo da Figura 13 pode-se obter as funções para controle como por exemplo:  $\frac{\widetilde{v_0}}{d}$  para controle de tensão de saída ou  $\frac{i_L}{d}$  e  $\frac{\widetilde{v_0}}{\widetilde{i_L}}$  para controle usando malha dupla.

Na Figura 13 pode-se representar a tensão de saída $\widetilde{v_O}$ e a corrente no indutor  $\tilde{i}_L$  por:

$$
\begin{cases} \widetilde{v_O} = \widetilde{i_D} Z_O \\ \widetilde{i_L} = -\frac{\widetilde{v_S}}{sL} \end{cases}
$$
\n(3.19)

substituindo  $\widetilde{v_S}$  e  $\widetilde{i_D}$  tem-se:

$$
\begin{cases}\n\widetilde{v_O} = (\widetilde{i_L}(1 - D) - I_L \widetilde{d})Z_O \\
\widetilde{i_L} = -\frac{\widetilde{v_O}(1 - D) - V_O \widetilde{d}}{sL}\n\end{cases}
$$
\n(3.20)

### 3.2.2 Obtenção da função de transferência de tensão de saída por razão cíclica orientada ao controle

A partir de 3.20 pode-se obter  $\frac{\widetilde{v}_Q}{\widetilde{d}}, \frac{i_L}{\widetilde{d}}$  $\frac{\partial L}{\partial \tilde{l}}$  e  $\frac{\widetilde{v_O}}{\widetilde{i_L}}$ . Inicialmente para obter  $\frac{\widetilde{v_{\mathcal{Q}}}}{d}$  substituímos  $i_L$  da segunda equação de 3.20 na primeira equação  $3.20$ , assim tem-se:

$$
\frac{\widetilde{v_O}}{Z_O} = -\frac{\widetilde{v_O}(1-D) - V_O \widetilde{d}}{sL}(1-D) - I_L \widetilde{d}
$$
\n(3.21)

agrupado os termos semelhantes de  $\widetilde{v}_O$  e  $\widetilde{d}$  tem-se 3.27:

$$
\widetilde{v_O}(\frac{1}{Z_O} + \frac{(1-D)^2}{sL}) = \widetilde{d}(\frac{V_O(1-D)}{sL} - I_L)
$$
 (3.22)

substituindo  $Z_O$ , substituindo  $V_O(1-D)$  por  $V_I N$  e tirando o mínimo em ambos os lados :

$$
\widetilde{v_O}(\frac{sL(1+sRC) + (1-D)^2R}{sLR}) = \widetilde{d}(\frac{V_{IN} - sLI_L}{sL})\tag{3.23}
$$

simplificando:

$$
\widetilde{v_O}(s^2RLC + sL + (1 - D)^2R) = \widetilde{d}(RV_{IN} - sRLI_L)
$$
\n(3.24)

por fim obtém-se:

$$
G_{vd}(s) = \frac{\widetilde{v_O}}{\widetilde{d}} = \frac{V_{IN}R - sRLI_L}{s^2RLC + sL + (1 - D)^2R}
$$
(3.25)

A equação 3.25 representa o modelo médio de pequenos sinais da tensão de saída pela razão cíclica do conversor Boost. A fim de validar o modelo médio de pequenos sinais foi realizado uma simulação comparado os dois modelos, como mostra a Figura 14. Na Figura 14 fica claro que no modelo médio de pequenos sinais representa bem o modelo comutado apenas para uma pequena perturbação em torno do ponto  $D$ . A medida que nos afastamos do ponto de operação  $D$  o erro do modelo linearizado aumenta, como previsto, já que na equação 3.25 aparece em função do ponto de operação D.

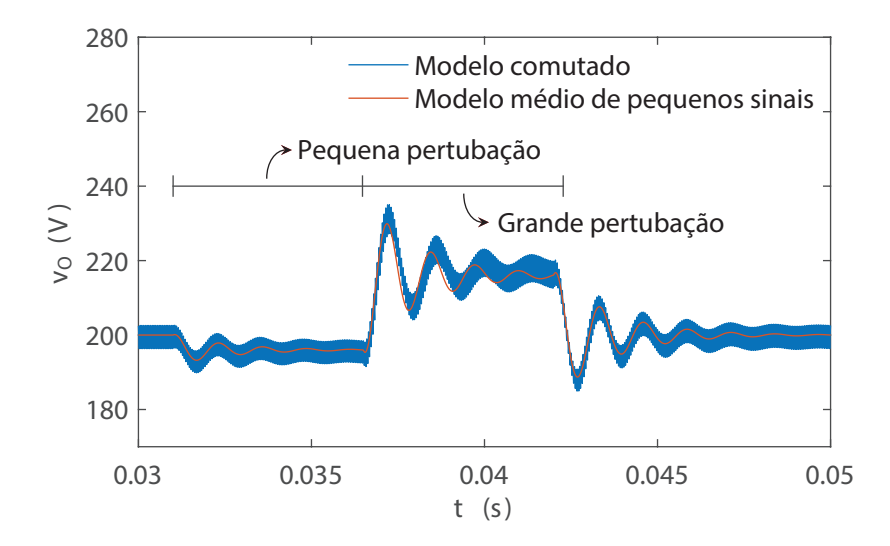

Figura 14 – Simulação da função de transferência  $\frac{\widetilde{v}_Q}{\widetilde{\sigma}}$  e o modelo comu- $\frac{d}{d}$  de  $\frac{d}{d}$  de  $\frac{d}{d}$  de  $\frac{d}{d}$  de  $\frac{d}{d}$  de  $\frac{d}{d}$  de  $\frac{d}{d}$  de  $\frac{d}{d}$  de  $\frac{d}{d}$  de  $\frac{d}{d}$  de  $\frac{d}{d}$  de  $\frac{d}{d}$  de  $\frac{d}{d}$ perturbação em torno de D. Mostrando que o modelo obtido é válido para pequenas perturbações em torno de D.

## 3.2.3 Obtenção da função de transferência de corrente no indutor pela razão cíclica orientada ao controle

A partir de 3.20 pode-se obter  $\frac{i_L}{d}$  substituindo  $\widetilde{v}_O$  da primeira  $\frac{d}{d}$ equação de 3.20 na segunda equação 3.20, assim tem-se:

$$
\widetilde{i_L} = -\frac{(\widetilde{i_L}(1-D) - \widetilde{dI}_L)Z_O(1-D)}{sL} + \widetilde{d}\frac{V_O}{sL}
$$
\n(3.26)

agrupado os termos semelhantes de $\widetilde{i_L}$ e $\widetilde{d}$ tem-se 3.27:

$$
\widetilde{i_L}(1+\frac{(1-D)^2}{Z}{}_{O}sL) = \widetilde{d}(\frac{I_L V_O(1-D)}{sL}+\frac{V_O}{sL})\tag{3.27}
$$

substituindo  $Z_O$ , substituindo  $I_L R(1 - D)$  por  $V_O$  e tirando o mínimo em ambos os lados :

$$
\widetilde{i_L}(\frac{sL(1+sRC) + (1-D)^2R}{sL(1+sRC)}) = \widetilde{d}(\frac{V_O + V_O(1+sRC)}{sL(1+sRC)})
$$
\n(3.28)

simplificando:

$$
\widetilde{i_L}(s^2RLC + sL + (1 - D)^2R) = \widetilde{d}(V_O(2 + sRC)
$$
\n(3.29)

por fim obtém-se:

$$
G_{id}(s)\frac{\tilde{i_L}}{\tilde{d}} = \frac{V_O(2 + sRC)}{s^2 RLC + sL + (1 - D)^2 R}
$$
(3.30)

### 3.2.4 Obtenção da função de transferência tensão de saída pela corrente no indutor orientada ao controle

Para obter  $\frac{\widetilde{v}_O}{i_L}$  usamos a seguinte expressão:

$$
G_{vi}(s) = \frac{G_{vd}(s)}{G_{id}(s)} = \frac{\widetilde{v}_O}{\widetilde{d}} \frac{\widetilde{d}}{\widetilde{i}_L}
$$
(3.31)

dessa forma temos :

$$
\frac{\tilde{v}_O}{\tilde{i}_L} = \frac{V_{IN}R - sRLI_L}{s^2RLC + sL + (1 - D)^2R} \frac{s^2RLC + sL + (1 - D)^2R}{V_O(2 + sRC)} \tag{3.32}
$$

simplificando:

$$
\frac{\widetilde{v}_O}{\widetilde{i}_L} = \frac{\frac{V_{IN}R}{V_O} - \frac{sRLI_L}{V_O}}{(2 + sRC)}
$$
\n(3.33)

## 3.2.5 Obtenção da função de transferência tensão de saída pela corrente no indutor a partir da potência

Uma outra maneira de obter a função de transferência de corrente de entrada por tensão de saída pela equação das potências do conversor. Analisando o circuito, a potência de entrada é igual à soma dos elementos passivos, mais as perdas em todos os elementos.

$$
P_{IN} = L_{in} i_L \frac{d}{dt} i_L + C_o v_o \frac{d}{dt} v_o + \frac{v_o^2}{R} + Perdas \tag{3.34}
$$

Desprezando as perdas do conversor:

$$
v_{in}i_{in} = L_{in}i_L \frac{d}{dt}i_L + C_o v_o \frac{d}{dt}v_o + \frac{v_o^2}{R}
$$
 (3.35)

Aplicando o modelo de pequenos sinais e considerando apenas os termos de primeira ordem:

$$
V_{in}\tilde{i_{in}} = L_{in}I_L\frac{d}{dt}\tilde{i_L} + C_oV_o\frac{d}{dt}\tilde{v_o} + \frac{2V_o}{R}\tilde{v_o}
$$
 (3.36)

Aplicando a transformada de Laplace

$$
\tilde{v_o}(s) \left( \frac{RCV_o s + 2V_o}{R} \right) = \tilde{i_n}(s) \left( V_{in} - L_{in} I_{in} \right) \tag{3.37}
$$

Então, finalmente, a função de transferência da corrente de entrada para a tensão de saída é:

$$
\frac{\widetilde{v}_O}{\widetilde{i}_L} = \frac{\frac{V_{IN}R}{V_O} - \frac{sRLI_L}{V_O}}{(2 + sRC)}
$$
\n(3.38)

Por fim neste capítulo demonstrou-se analiticamente a forma de obter as três principais plantas de controle do conversor e sua validação por meio de simulação. Essas funções de transferência serão utilizadas para projetar o controle do conversor PFC nos cap´ıtulos seguintes. A fim de organizar as equações obtidas neste capítulo dispostas na Tabela 3.

Tabela  $3$  – Funções de transferência de pequenos sinais para o conversor Boost

| $G_{vd}(s)$ | $\frac{\widetilde{v_O}}{\widetilde{d}} = \frac{V_{IN}R - sRLI_L}{s^2RLC + sL + (1 - D)^2R}$            |
|-------------|----------------------------------------------------------------------------------------------------|
| $G_{id}(s)$ | $\frac{i_L}{\tilde{d}} = \frac{V_O(2+sRC)}{s^2RLC + sL + (1-D)^2R}$                                    |
| $G_{vi}(s)$ | $\frac{\widetilde{v}_O}{\widetilde{i}_L} = \frac{\frac{V_{IN}R}{V_O} - \frac{sRLI_L}{V_O}}{(2 + sRC)}$ |

#### 4 PROJETO CONVERSOR

# 4.1 DEFININDO A RAZÃO CÍCLICA PARA O CONVERSOR

Os retificadores PFC que empregam o conversor boost caracterizamse por apresentar a conexão do conversor entre a ponte retificadora de diodos e o capacitor de barramento, como mostra a Figura 15.

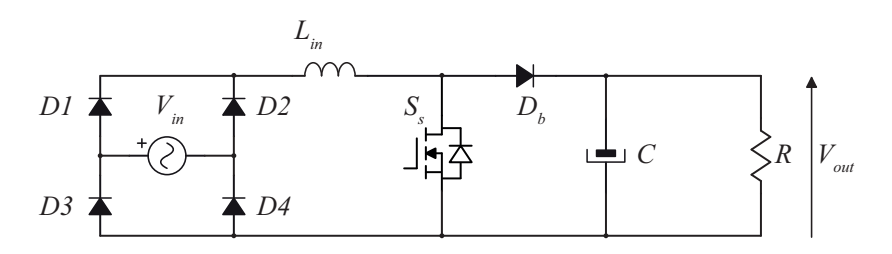

Figura 15 – Conversor PFC empregando o boost.

O conversor operando em MMC possuem duas etapas de operação, como mostra a Figura 16. Na primeira etapa o interruptor  $S_s$  conduz e o indutor  $L_{in}$  armazena energia, nesta etapa o diodo  $D_b$  está polarizado reversamente e o capacitor C transfere sua energia armazenada para carga. Na segunda etapa o interruptor  $S_s$  bloqueia e o diodo  $D_b$  passa a conduzir, o indutor transfere a energia armazenada na primeira etapa para o capacitor do barramento C. As duas etapas ocorrem tanto no semiciclo positivo da rede quanto no semiciclo negativo. No semiciclo positivo os diodos lentos D1 e D4 conduzem e D2 e D3 bloqueiam, no semiciclo negativo D2 e D3 conduzem e D1 e D4 bloqueiam.

Para o conversor boost operando em MMC o ganho estático é dado por:

$$
\frac{V_o}{V_{in}} = \frac{1}{1 - D} \tag{4.1}
$$

No caso de um conversor CC-CC onde a tensão de entrada é constante, com um valor de razão cíclica fixo obtém-se uma tensão constante na saída. No caso do PFC a tensão de entrada do conversor  $\acute{e}$  a rede elétrica e possui formato senoidal logo sua tensão é dada por:

$$
V_{in} = V_p \sin(\theta) \tag{4.2}
$$

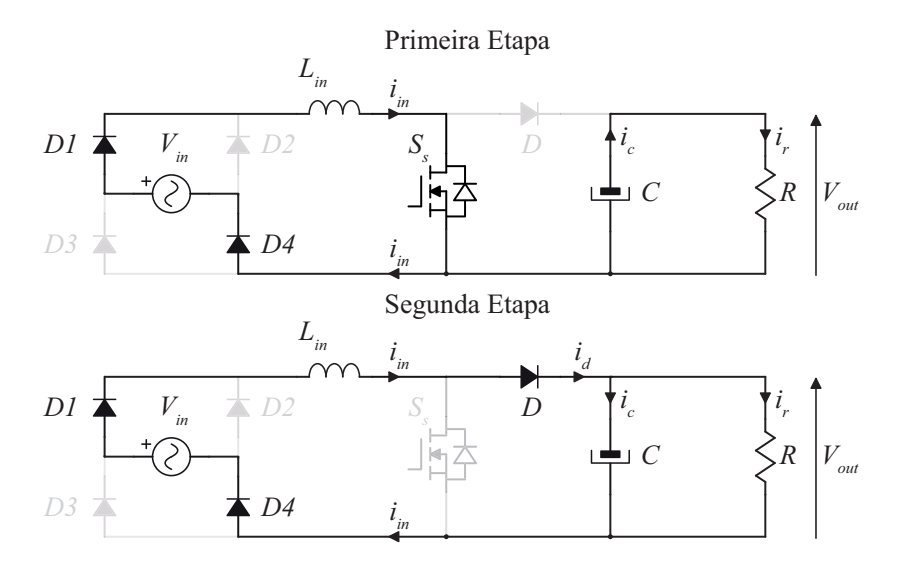

Figura 16 – Etapas de operação para o conversor operando em modo de condução contínua.

onde $V_p$ é a tensão de pico da rede. Substituindo 4.2 em 4.1 obtemos:

$$
V_p \sin(\theta) = V_o (1 - D(\theta)) \tag{4.3}
$$

isolando o termo  $D(\theta)$ :

$$
D(\theta) = 1 - \frac{V_p}{V_o} sin(\theta)
$$
\n(4.4)

 $\acute{E}$  possível notar que para cada instante de tempo existe um valor de  $D(\theta)$  para que a tensão de saída se mantenha constante. Como a tensão retificada tem o dobro da frequência da rede  $(f_l)$ , de valor 60 Hz, assim a equação 4.4 é válida no intervalo  $0° \le \theta \le 180°$  como pode ser visto na Figura 17.

#### 4.2 PROJETO INDUTOR BOOST

Para projetar o indutor temos as duas componentes principais na corrente, uma em baixa frequência referente a tensão retificada, 120 Hz ,e outra referente a frequência de comutação que possui componentes em alta frequência. Deve-se levar em conta a máxima ondulação em

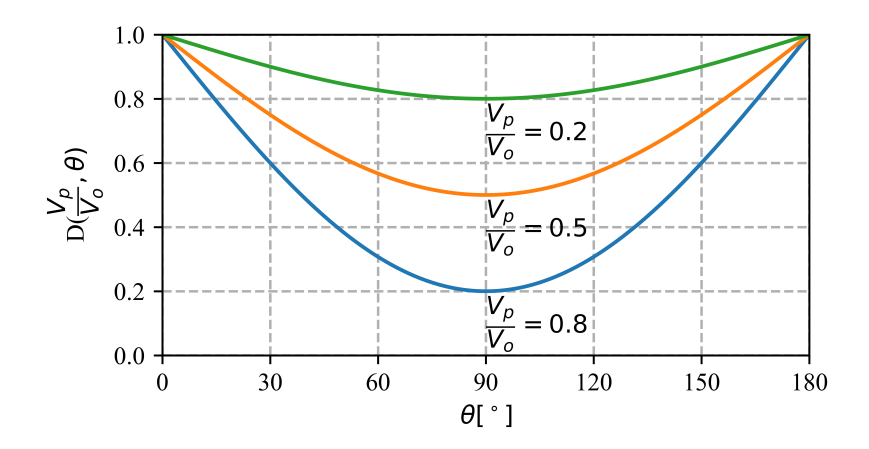

Figura 17 – Razão cíclica em função de  $\theta$  e da relação entre tensão de saída e entrada do conversor, para três valores de relação  $\frac{V_p}{V_o}$ : 0,2, 0,5 e 0,8.

alta frequência desejada para o projeto do indutor.

A tensão retificada sobre o indutor  $L_{in}$  é dada por:

$$
V_{ret}(t) = V_p \sin(\theta) \quad \theta \in [0^\circ, 180^\circ]
$$
\n(4.5)

Quando o interruptor  $S_s$  está em condução tem-se a tensão retificada  $V_{ret}$  sobre o indutor  $L_{in}$  e a partir da equação volt-amper do indutor chega-se na relação 4.6

$$
v_{ret}(t) = L_{in} \frac{di_L}{dt}
$$
\n(4.6)

Para um período de comutação o tempo de condução do interruptor  $S_s$ é o próprio valor da razão cíclica multiplicado pelo período de comutação  $T_s$ .

$$
\Delta t = D(\theta)T_s \tag{4.7}
$$

Para o periodo de comutação 4.6 fica:

$$
v_{ret}(t) = L_{in} \frac{\Delta I_L}{\Delta t}
$$
\n(4.8)

Substituindo 4.5 e 4.7 em 4.8 tem-se:

$$
D(\theta)sin(\theta) = \frac{\Delta I_L L_{in}}{V_p T_s}
$$
\n(4.9)

Substituindo a função da razão cíclica demonstrada em 4.4 em 4.9.

$$
sin(\theta) - \frac{V_p}{V_o} sin^2(\theta) = \frac{\Delta I_L L_{in}}{V_p T_s}
$$
\n(4.10)

O termo esquerdo da igualdade pode ser chamado de corrente normalizada, dado por  $\overline{\Delta I_L}$ 

$$
\overline{\Delta I_L} = \sin(\theta) - \frac{V_p}{V_o} \sin^2(\theta) \tag{4.11}
$$

Assim como  $D(\theta)$  tem dependência com a relação de parâmetro de projeto  $\frac{V_p}{V_o}$  a corrente normalizada  $\overline{\Delta I_L}$  também tem influência, a Figura 18 mostra a influência na ondulação para diferentes valores de  $V_p$  $\frac{V_p}{V_o}$ .

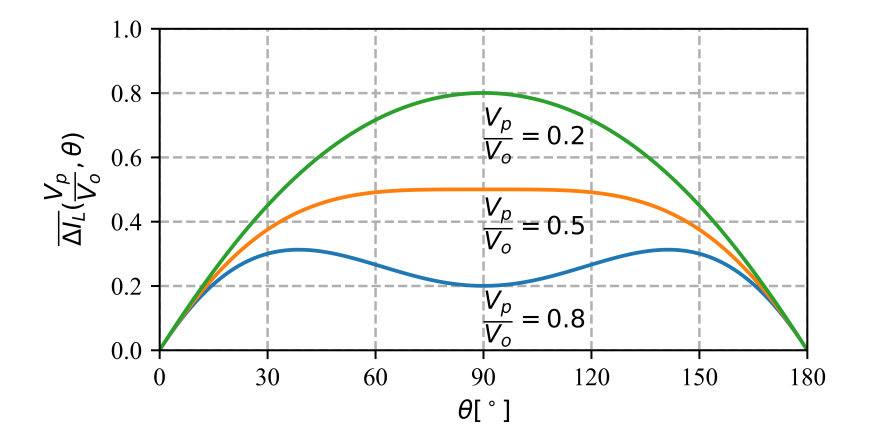

Figura 18 – Corrente normalizada  $\overline{\Delta I_L}$  em função dos parâmetros de tensão de saída e entrada do conversor, para três valores de relação  $\frac{V_p}{V_o}$ : 0,2, 0,5 e 0,8.

Assim, determina-se a indutância para o máximo valor da corrente normalizada  $\overline{\Delta I_{L}}_{MAX}$ 

$$
L_{in} = \frac{\overline{\Delta I_L}_{MAX} V_p}{\Delta I_L f_s} \tag{4.12}
$$

#### 4.3 PROJETO DO CAPACITOR DE BARRAMENTO

O modelo para obtenção do capacitor do barramento pode ser visto na Figura 10.1. A reatância do capacitor  $C$  é dado por:

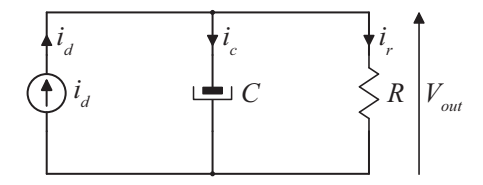

Figura 19 – Modelo para obtenção do capacitor do barramento.

$$
X_c = \frac{1}{2\pi fC} \tag{4.13}
$$

A tensão no capacitor é:

$$
V_c = X_c I_c \tag{4.14}
$$

Na componente de 120 Hz, que representa a ondulação de tensão de saída, a tensão  $\Delta V_{c_p}$  é a máxima ondulação desejada,  $I_{c_p}$  é a componente de corrente na frequência para a máxima ondulação, assim temos:

$$
\Delta V_{c_p} = X_c I_{c_p} \tag{4.15}
$$

Substituindo 4.13 em 4.15:

$$
C = \frac{I_{c_p}}{2\pi (2f_l)\Delta V_c} \tag{4.16}
$$

Para chegar na expressão de  $C$ é necessário obter o valor de  $I_{c_p},$ com a conservação de energia da entrada para saída é possível obter a expressão. Conforme a equação 4.17 e corrente de entrada 4.18 em função de  $\theta$  obtém-se a potência de entrada 4.19:

$$
V_{in}(\theta) = V_p sen(\theta)
$$
\n(4.17)

$$
I_{in}(\theta) = I_p sen(\theta)
$$
\n(4.18)

$$
P_{in}(\theta) = V_{in}(\theta)I_{in}(\theta) = V_pI_psen^2(\theta)
$$
\n(4.19)

A expressão para a potência instantânea de saída é:

$$
P_{out}(\theta) = V_{out} I_d(\theta) \tag{4.20}
$$

onde  $I_d$  é corrente que passa pelo diodo  $D_b$ . Desconsiderando-se as perdas do conversor tem-se:

$$
P_{out}(\theta) = P_{in}(\theta) \tag{4.21}
$$

substituindo 4.19 e 4.20 em 4.21 obtém-se $I_d$ :

$$
I_d(\theta) = \frac{V_p I_p sen^2(\theta)}{V_{out}} \tag{4.22}
$$

Usando a seguinte propriedade trigonométrica:

$$
sen^{2}(\theta) = \frac{1}{2} - \frac{1}{2}cos(2\theta)
$$
 (4.23)

na equação 4.22 obtemos:

$$
I_d(\theta) = \frac{1}{2} \frac{V_p I_p}{V_{out}} - \frac{1}{2} \frac{V_p I_p}{V_{out}} cos(2\theta)
$$
 (4.24)

A potência média de entrada para o PFC pode ser calculada por 4.25:

$$
P_{in} = V_{rms}I_{rms} = \frac{V_p}{\sqrt{2}} \frac{I_p}{\sqrt{2}}
$$
\n(4.25)

Substituindo 4.25 e 4.21 em 4.26:

$$
I_d(\theta) = \frac{Pout}{V_{out}} - \frac{Pout}{V_{out}}cos(2\theta)
$$
\n(4.26)

A componente contínua da corrente  $I_d$  não circula pelo capacitor já que para CC ele comporta-se como um circuito aberto, assim a corrente  $I_c$  é:

$$
I_c(\theta) = \frac{Pout}{V_{out}} cos(2\theta)
$$
 (4.27)

A máxima corrente  $I_{c_p}$  ocorre quando  $cos(2\theta)$  é um, então  $I_{c_p}$  é:

$$
I_{c_p} = \frac{Pout}{V_{out}}\tag{4.28}
$$

Substituindo 4.28 em 4.16:

$$
C = \frac{P_{out}}{4\pi f_l V_{out} \Delta V_c}
$$
\n(4.29)

Sabendo que  $\Delta V_c$  é a ondulação de pico e que a ondulação pico a pico é dado por:

$$
\Delta V_c = \frac{\Delta V_{cpp}}{2} \tag{4.30}
$$

Por fim substituindo 4.30 em 4.29 obtém-se a expressão que relaciona os parâmetros do conversor com o valor de capacitância  $C$ .

$$
C = \frac{P_{out}}{2\pi f_l V_{out} \Delta V_{cpp}}
$$
\n(4.31)

Nota-se que na equação 4.31 o único parâmetro de ajuste para o projetista é a ondulação de tensão, já que, os outros parâmetros são requisitos do projeto que normalmente n˜ao podem ser alterados. Na literatura recomenda-se valores de ondulação de tensão menores que  $10\%$  de  $V_{out}$ . Importante notar que nos retificadores PFC monofásicos o valor de capacitância é inversamente proporcional a frequência de rede  $f_l$  assim para baixos valores de ondulação de tensão é necessário capacitância alta comparado aos retificadores trifásico, fazendo com que a densidade de potência fique reduzida.

Para este projeto, todas as especificações são mostradas na Tabela 4 e 5, com todos os parˆametros definidos para projetar o conversor PFC.

| Potência de saída         | 100W                         |
|---------------------------|------------------------------|
| Pico de tensão de entrada | 50V                          |
| Tensão de saída           | $100\,\mathrm{\overline{V}}$ |
| Frequência da rede        | $60$ Hz                      |
| Frequência de comutação   | $500$ kHz                    |
| Ondulação de corrente     | 1,5A                         |
| Ondulação de tensão       | 4.0 V                        |
| $\mathcal{L}_{in}$        | $32 \text{ uH}$              |
| $\mathcal{C}$             | 680 uF                       |

Tabela 4 – Tabela com as especificações da primeira versão do conversor conversor

Tabela 5 – Tabela com as especificações da segunda versão do conversor conversor

| Potência de saída         | 1000 W            |
|---------------------------|-------------------|
| Pico de tensão de entrada | 311 V             |
| Tensão de saída           | 380 V             |
| Frequência da rede        | $60$ Hz           |
| Frequência de comutação   | $100 \text{ kHz}$ |
| Ondulação de corrente     | $1,2 \text{ A}$   |
| Ondulação de tensão       | 20 V              |
| $L_{in}$                  | $220$ uH          |
| $\cap$                    | 330 uF            |

# 5 IMPLEMENTAÇÃO DE ARQUITETURAS PARA PWM DE ALTA RESOLUÇÃO PARA FPGA'S

# 5.1 ABORDAGEM CLÁSSICA PARA MODULACÃO POR LARGURA DE PULSO

A primeira abordagem para a modulação de largura de pulso é o PWM cl´assico, que consiste em um contador s´ıncrono operando com frequência de contagem  $f_{clk}$ , então a saída do PWM é o resultado da comparação entre o valor de razão cíclica e o contador PWM, como pode ser visto na Figura 20.

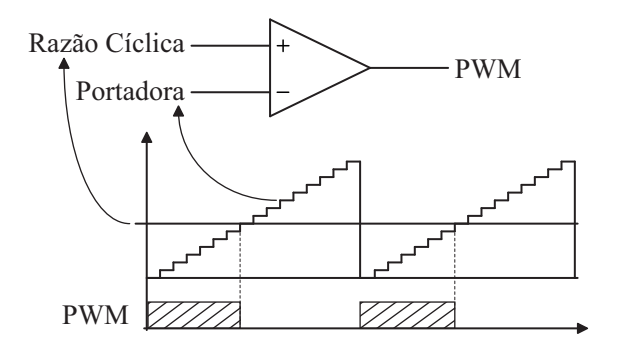

Figura  $20$  – Esta Figura mostra o PWM clássico, quando a referência (razão cíclica) é maior igual a portadora a saída PWM é nível lógico alto, caso contrário é setado para nível baixo.

Neste caso a resolução do PWM é:

$$
R_{PMW} = \frac{f_{clk}}{f_{pwm}}\tag{5.1}
$$

Então desde que  $f_{clk}$  tem um valor máximo que o hardware sintetizado no FPGA consegue operar, devido ao caminho crítico dos componentes, assim existe um *trade-off* entre a resolução do PWM  $(R_{PMW})$  e  $f_{wvm}$ já que essas duas variáveis são inversamente proporcionais. A medida que  $f_{pwm}$  cresce a resolução diminui até o ponto que a resolução se torna tão baixo que pode surgir problemas de estabilidade e degradar a acurácia da corrente de controle e/ou da tensão de saída, como pode ser visto na Figura 21. Neste projeto usando o CycloneIV foi obtido uma resolução de 9 bits com uma frequência  $f_{num}$  de 2 MHz que não pode ser obtido com um PWM clássico, 6 *bits* neste caso, assim é necessário outra estratégia para obter a frequência e resolução desejada.

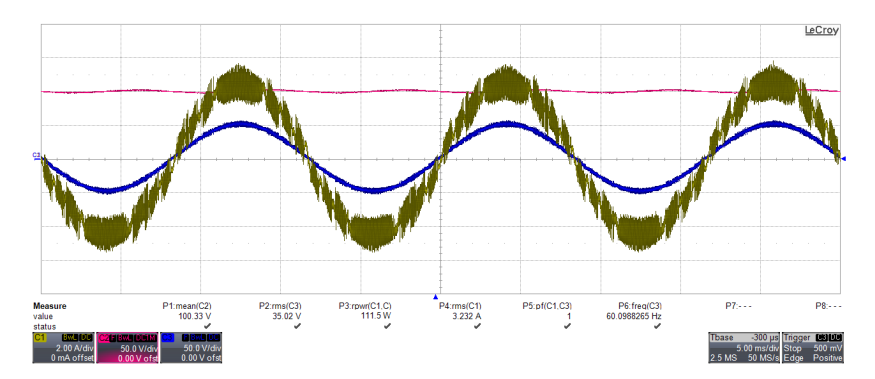

Figura 21 – Fenomeno de ciclo limite na corrente de entrada do conversor PFC.

# $5.2$  ARQUITETURA DE UM PWM DE ALTA RESOLUCÃO PARA PORTADORA DENTE DE SERRA

Para obter um ganho de resolução no PWM foram estudados as arquiteturas (HUERTA et al., 2008; NAVARRO et al., 2012; GRABOVSKI; MUSSA, 2017). A arquitetura implementada, ver Figura 22, consiste em oito clocks defasados de 45º entre si, os clocks foram obtidos a partir do PLL gerado no FPGA. Com isso é possível obter um aumento de 3 bits de resolução. Nesta versão o contador usado possuía 6 bits, assim com o incremento de 3 bits obteve-se uma resolução total de 9 bits. Nesta topologia a resolução é dada por:

$$
R_{HRPWM} = 2^n \frac{f_{clk}}{f_{pwm}} \tag{5.2}
$$

Como pode ser visto a resolução é a mesma que 5.1 multiplicado por um fator  $2^n$  onde *n* é:

$$
n = \log_2 M \tag{5.3}
$$

e M é o número de *clocks* defasados. Esta topologia possui oito *clocks* então M é oito e n é três, assim o incremento de resolução é de oito vezes. Para entender como funciona esta topologia deve-se visualizar a

Figura 22 e Figura 23. Quando o contador é igual a zero, o comparador CMP1 passa para nível alto e a saída da LATCH, que representa PWM, passa a nível lógico alto, assim no início da contagem a saída PWM é alta. Quando razão cíclica<sup>[8:3]</sup> é igual ao valor do contador, CLRD é setado alto e após um ciclo de clock de CK0 o sinal de *clock* é propagado para CLR0, CLR1, CLR2, CLR3, CLR4, CLR5, CLR6 e CLR7 após seus respectivos clocks, como pode ser visto na Figura 23. Assim o ganho de resolução é obtido na borda de descida do PWM dependendo do valores menos significativos da razão cíclica, razão cíclica[2:0]. As linhas pontilhadas na Figura 23 mostra as oito possibilidades do ganho de resolução.

### 5.2.1 Resultado experimentais da arquitetura HRPWM, an´alise de monotonicidade e linearidade

Aqui estão demonstrados os resultados obtidos para a arquitetura HRPMW implementado comparado com o PWM clássico. A Figura 24 e Figura 25 mostram os resultados dos incrementos da raz˜ao cíclica, na parte superior está o HRPWM e na parte inferior o PWM de baixa resolução. Em ambos os casos o contador é de 6 bits, mas no caso do HRPMW tem um ganho de 3 bits de resolução, totalizando uma resolução de 9 bits. A Figura 24 mostra os valores de duty cycle "000011000","000011001","000011010" e "000011011" e a Figura 25 mostra "000011100", "000011101", "000011110", "000011111"e "000100000". Para uma melhor visualização foram agrupados os sinais em uma única Figura, como pode ser visto na Figura 26, neste resultado podemos ver que enquanto o HRPWM tem nove incremento de razão cíclica o PWM de baixa resolução tem apenas dois, provando o ganho de 3 bits.

Duas importantes figuras de mérito para avaliar PWM de alta resolução são linearidade e monotonicidade, a Figura 27 mostra esses resultados obtidos a partir dos dados das Figura 24 e Figura 25. A reta mostra o comportamento ideal da razão cíclica que desejamos no HRPWM. Como pode ser visto o HRPWM tem um comportamento monotônico, mas essa topologia apresenta um resultado não muito satisfatório quanto ao erro, comparado ao trabalho (GRABOVSKI; MUSSA,  $2017$ , a razão disso é fato do MUX ter tempo diferente de propagação para cada canal de seleção, assim a linearidade é degradada por esse tipo de HRPWM onde a escolha é feita por MUX.

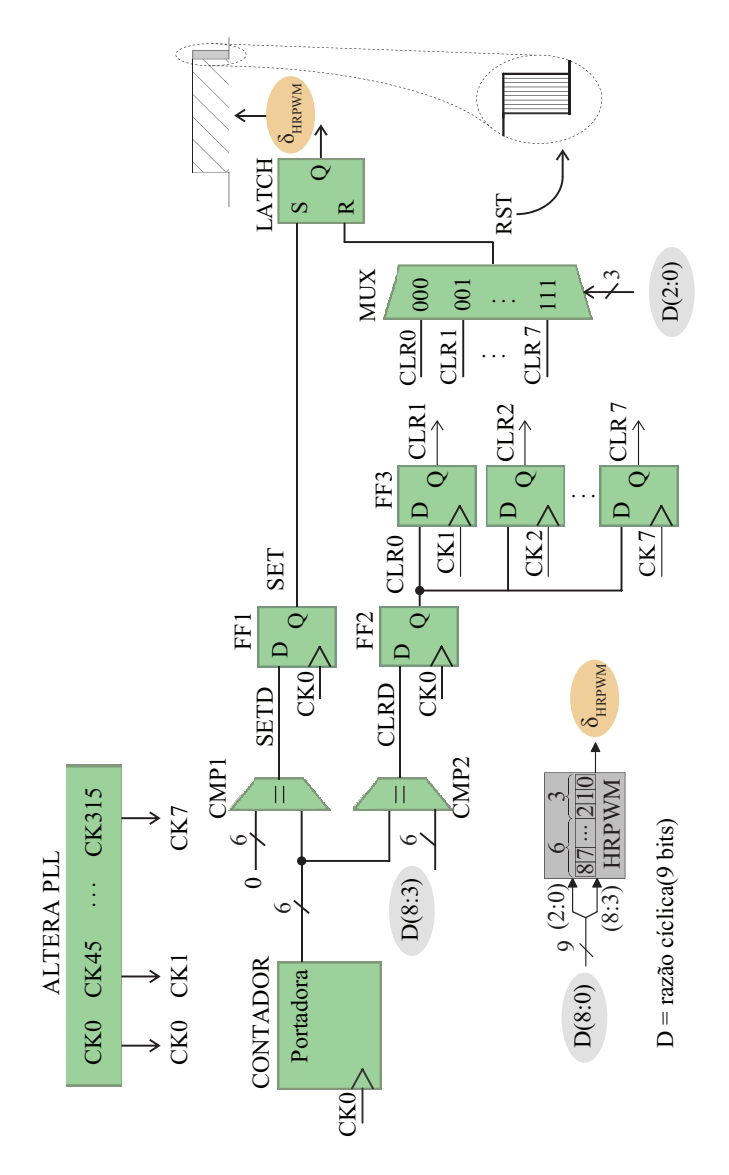

Figura 22 – A arquitetura do modulador de largura de pulso de alta resolução. A razão cíclica possui 9 bits, contador 6 bits e o ganho de resolução é alcançado no MUX com a seleção de 3 bits da razão cíclica, então um PWM de 9 bits de resolução é obtido neste caso.

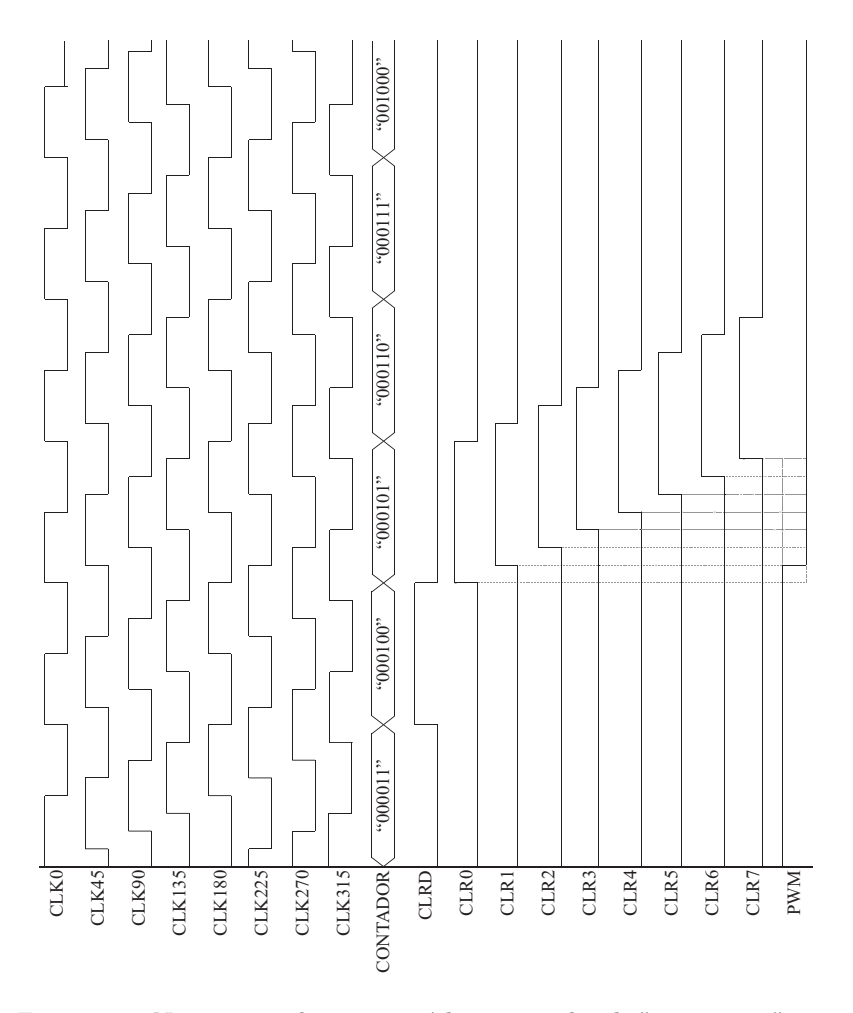

Figura 23 – Neste exemplo a razão cíclica tem valor de "000100001", assim quando contador for igual ao razão cíclica $[8:3] = "000100"$ o CLRD  $\acute{\text{e}}$  setado alto e após um *clock* de CLK0 esse pulso  $\acute{\text{e}}$  transferido para CLR0 e propagado até CLR7 após seus respectivos clocks, então na seleção do MUX que é feita por razão cíclica $[2:0] = "001"$ é onde o ganho de resolução acontece. As linhas pontilhadas mostram outras possibilidades da razão cíclica diferente de razão cíclica $[2:0] = "001"$ .

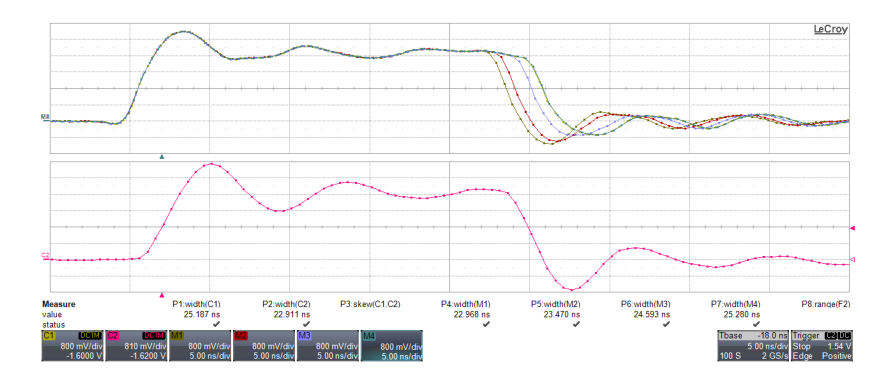

Figura 24 – Esta Figura mostra os quatro primeiros degrau de razão cíclica, "000011000","000011001","000011010"e "000011011"para o HRPWM e "000011"para o PWM

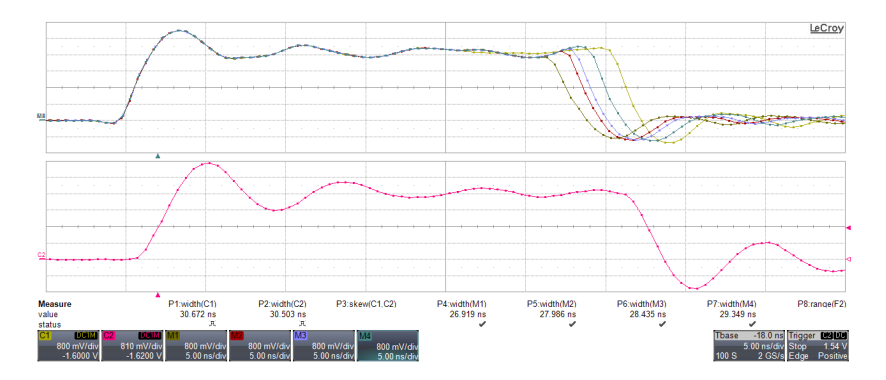

Figura 25 – Esta figura mostra os cinco últimos degrau de razão cíclica, "000011100", "000011101", "000011110", "000011111"e "000100000"para o HRPWM e "000100"para o PWM

# 5.3 ARQUITETURA PWM DE ALTA RESOLUCÃO PARA PORTA-DORA TRIANGULAR

Para aplicações em eletrônica de potência, a portadora triangular pode oferecer vantagens comparada a portadora dente de serra. Então adaptou-se a estrutura do trabalho (HUERTA et al., 2008) para que ele seja usado com portadora triangular. Sendo o mesma estrutura anterior porém agora com as seguintes adaptações.

Considerando-se que a forma tradicional de modulação PWM

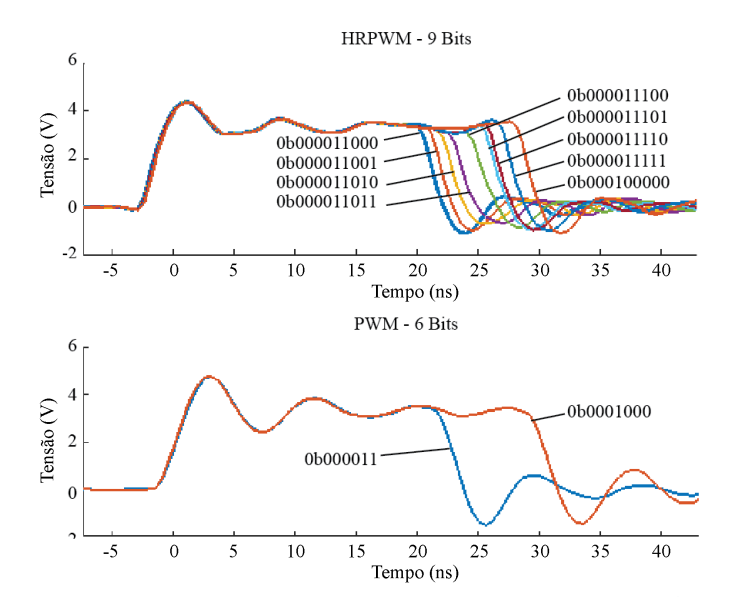

Figura 26 – Esta Figura mostra os passos de razão cíclica "000011000"para "000100000"onde no HRPWM tem um ganho de 3 bits enquanto no PWM vai de "000011"para "000100".

triangular, apresenta uma resolução ainda menor que a da dente de serra apresentada anteriormente, já que a resolução do PWM para portadora triangular é dada por:

$$
R_{PWM} = \frac{f_{clk}}{2 \cdot f_{pwm}},\tag{5.4}
$$

onde,

- $\bullet$   $f_{clk}$  A frequência do  $clock$  do contador;
- $f_{pwm}$  A frequência do sinal PWM;
- $R_{PWM}$  A resolução da portadora triangular.

Neste projeto usando o CycloneIV, foi possível usar uma  $f_{clk}$ de 100 MHz, assim para uma  $f_{pwm}$  de 500 kHz a resolução da portadora triangular é de somente 100 pontos. Optou-se pela utilização de uma técnica de modulação de alta resolução (HRPWM) baseada em (HUERTA et al., 2008) que é uma estratégia do tipo síncrona que

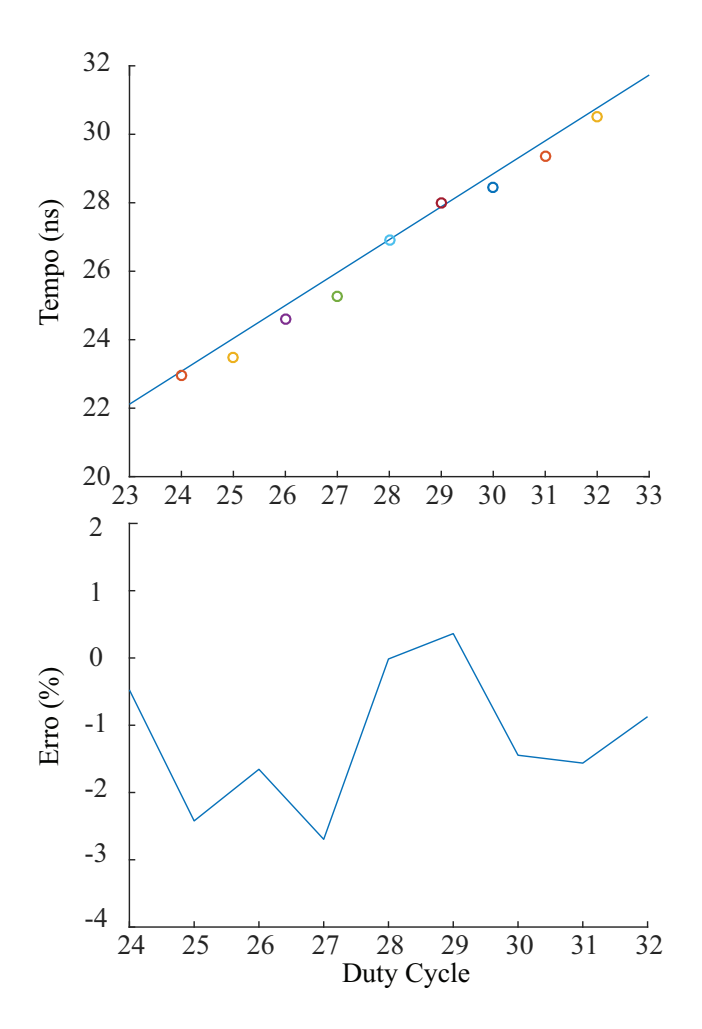

Figura 27 – Na parte superior pode ser visto resultado em relação a monotonicidade do HRPWM e no gráfico abaixo mostra o erro do HRPWM em porcentagem em relação do valor esperado pelo valor obtido.

foi melhorada para manter a simetria na modulação, distribuído-se o ganho de resolução na borda de descida e subida do pulso PWM. Com essa técnica conseguiu-se neste projeto ampliar de 100 para 800 pontos  $(8x)$ , ou seja, um ganho de 3 *bits* de resolução que significa um aumento considerável sob a ótica do controle e modulação em eletrônica de potência.

O diagrama de blocos da técnica de modulação de alta resolução está apresentado na Figura 29 que é similar ao apresentado anteriormente com algumas diferenças. Inicialmente implementa-se no FPGA uma portadora do tipo triangular a partir de um *clock* de referência  $(CK0)$ . Com esta portadora são feitas duas comparações com os *bits* mais significativos do sinal oriundo do bloco de controle, razão cíclica  $D(9:3)$ : (i) na borda de subida da triangular (sinalizado por CTR\_dir=1), ou seja, quando contador estiver incrementando e (ii) na borda de descida quando o contador estiver decrementando (sinalizado por CTR dir=0), respectivamente destas comparações geram-se os sinais de SET e CLR.

A partir de um bloco PLL (ALTERA PLL), são gerados oito clocks (CK0, CK1, CK2, ... CK7), com defasagens de  $0^{\circ}$ ,  $45^{\circ}$ ,  $90^{\circ}$ ,  $135^{\circ}$ , 180°, 225°, 270° e 315°, respectivamente. Estes sinais são utilizados como entrada de clocks em diferentes flip-flops (FF) ativos na borda de subida, resultado em oito (8) sinais de SET/CLR com amostras defasadas entre si. Estes oito sinais s˜ao enviados aos circuitos multiplexadores (MUX), cujo sinal de seleção é feito com os três últimos bits da razão cíclica,  $D(2:0)$ , gerando assim o sinal RST e SET da porta LATCH, cuja saída deste bloco é o sinal PWM de alta resolução  $\delta$ HRPWM.

Com o uso desta estrutura é possível representar a resolução a partir da seguinte equação:

$$
R_{HRPWMt} = 2^n \frac{f_{clk}}{2 \cdot f_{pwm}},\tag{5.5}
$$

onde,

- $\bullet$   $f_{clk}$  Frequência do  $clocks$  do contador;
- $f_{pwm}$  Frequência do sinal PWM;
- $\bullet\,$ n O número de  $bits$ adicionados à resolução;
- $\bullet$   $R_{HRPWM}$  A resolução da portadora triangular.

A Figura 29 mostra os resultados experimentais obtidos no HRPWM comparado ao PWM clássico considerando-se incrementos de  $+1$  na razão cíclica. Na parte superior da Figura são representados os pulsos em incrementos de  $+1$  no HRPWM e na inferior é representado para o PWM clássico. Em ambos os casos a portadora é triangular constitu´ıda de um contador crescente/decrescente de sete (7) bits de resolução e valor de pico igual a 100 (valor máximo do contador para

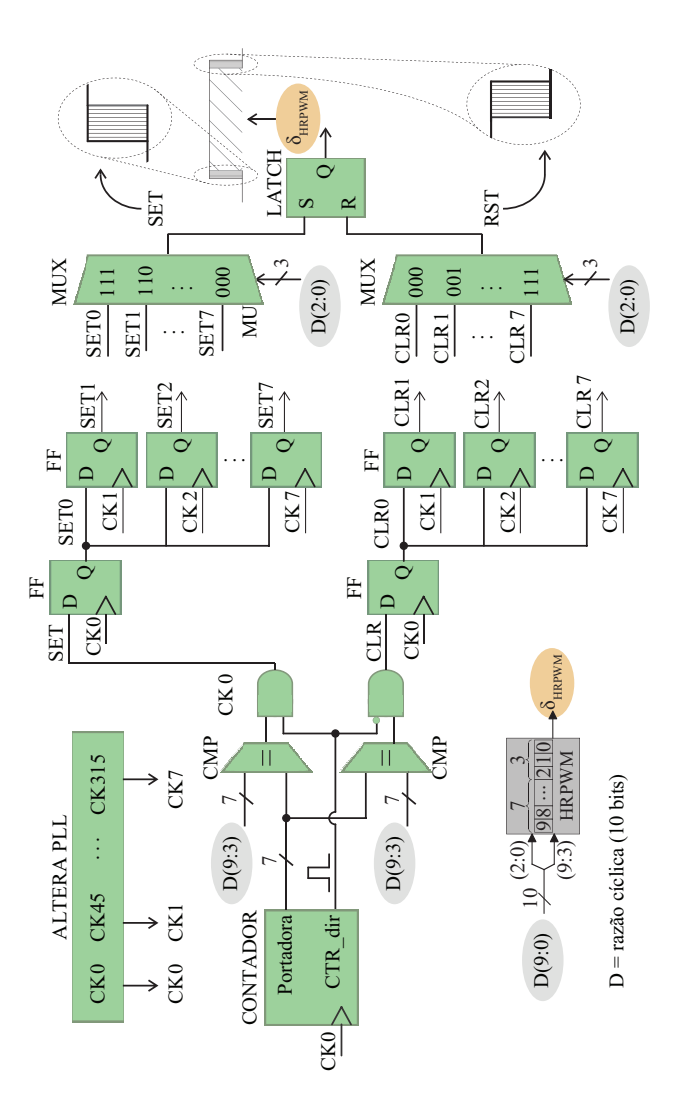

Figura 28 – Diagrama de blocos do modulador PWM de alta resolução com ganho de 3 bits em resolução. A portadora triangular possui 7 bits e os ganho de resolução é obtido na seleção dos MUX's a partir dos 3 bits menos significativos da razão cíclica. O sinal CTR dir tem função de habilitar o SET na borda de subida e CLR na borda de descida, gerando assim o ganho de resolução na subida e descida.
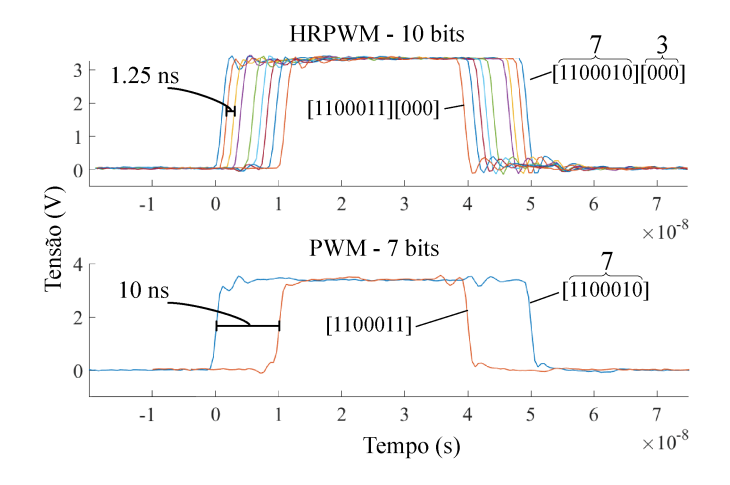

Figura 29 – Para ambos moduladores a portadora é de 7 bits. Entretanto no HRPWM a razão cíclica pode variar 8 pontos intermediários  $(2^3)$ , de [1100010][000] à [1100010][111], antes de modificar o valor de baixa resolução (7 bits). No PWM de baixa resolução a razão cíclica varia imediatamente de [1100010][∅∅∅] `a [1100011][∅∅∅], comprovando o ganho de 3 bits de resolução do HRPWM.

atingir o requisito de 500kHz). O ganho de 3 bits do PWM para o HRPWM é referente aos 3 bits menos significativos da razão cíclica que são adicionados ao valor original (7 bits).

Para o PWM e HRPWM, o incremento de uma unidade na razão cíclica representa um incremento na largura do PWM de:

$$
T_R = \frac{f_{pvm}^{-1}}{N_{max}},\tag{5.6}
$$

sendo,

- $\bullet$   $T_R$  Largura de tempo referente á uma unidade da resolução;
- $f_{pwm}$  Frequência do sinal PWM;
- $\bullet$   $N_{max}$  Valor máximo do contador da portadora.

Assim, a partir dos parâmetros dos moduladores chegamos na Tabela 6. A largura do pulso PWM do valor [1100010] para [1100011] varia de uma unidade de razão cíclica, dessa forma, há um decréscimo de 20 ns na sua largura, como pode ser verificado na parte inferior da Figura 29. Como a portadora é do tipo triangular tem-se 10 ns na borda de subida e 10 ns na borda de descida. Para o HRPWM, com o ganho de resolução de 3 bits, ganha-se oito novos intervalos sendo eles de 2,5 ns a cada incremento, que pode ser verificado na parte superior da 29.

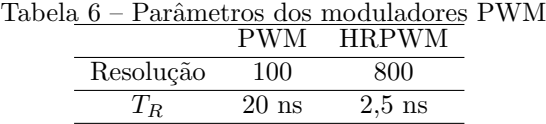

Duas importantes figuras de mérito referentes ao HRPWM são a monotonicidade e a linearidade como discutido anteriormente . E´ poss´ıvel visualizar na Figura 29 que os pontos demonstrados possuem um comportamento monotônico.

## 5.4 RESULTADO EXPERIMENTAL COM O CONVERSOR PFC UTI-LIZANDO ARQUITETURA HRPWM E FREQUÊNCIA DE COMUTAÇÃO DE 2 MHZ

Afim de validar as estruturas estudas foram realizados experimentos com o PFC operando a uma frequência de comutação de 2 MHz. A Figura 30 mostra os resultado de tensão de entrada, corrente de entrada e tensão de saída. Já na Figura 31 mostra-se a ondulação de corrente, podendo se observar o período de comutação, comprovando que o conversor está operando a 2 MHz.

Nesta secção foi proposto o PWM de alta resolução (Arbugeri; Mussa, 2019) para controle de PFC já que com PWM clássico não é possível garantir resolução e frequência desejada simultaneamente. Foi feito uma revisão de uma das arquiteturas utilizadas mostrando problemas na implementação e também as figuras de mérito como linearidade e monotonicidade que são duas figuras de mérito importante para HRPWM. Também foi possível diminuir o tamanho do magnético, graças a tecnologia GaN que possibilita operar na ordem de frequência de MHz, assim aumentando a densidade de potência e por consequência reduzindo o tamanho do conversor. O indutor utilizado foi de 25 uH que resultou em uma ondulação máxima de corrente de 10  $\%$ .

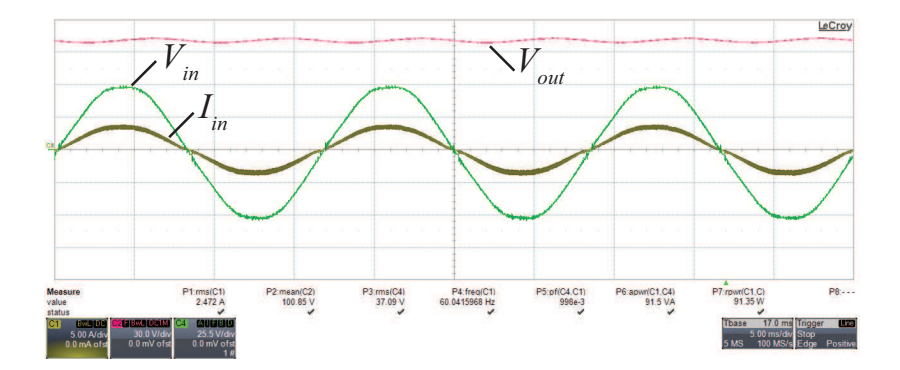

Figura 30 – Corrente de entrada  $(I_{in})$  com valor 2.46 A RMS, tensão de entrada $\left(V_{in}\right)$  com valor 36.47 V RMS e tensão de saída $\left(V_{o}\right)$ 100.2 V com uma potência média de 90 W.

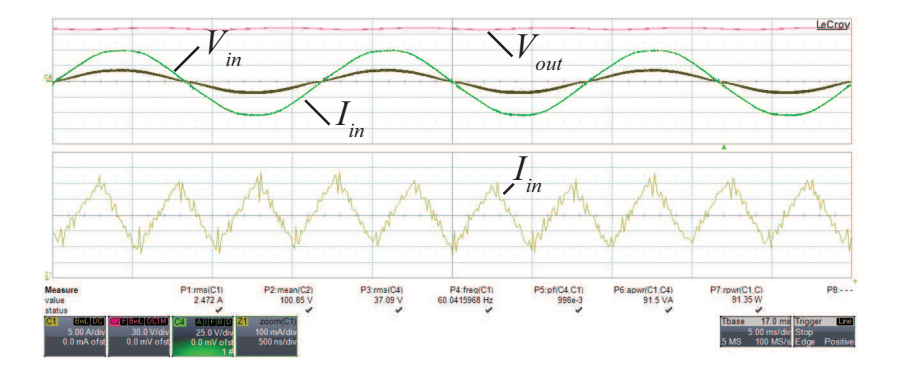

Figura 31 – Zoom na ondulação de corrente  $I_{in}$ , com um período de 500 nS que equivale a frequência de 2 Mhz

#### 6 METODOLOGIA PARA PROJETO DA PCB

Nesta seção serão discutidos os aspectos mais relevantes ao projeto da PCB. O esquemático completo pode ser visualizado no apêndice no final do trabalho. O software usado para realizar o desenho da PCB foi o Altium Designer.

# $6.1$  FPGA ESCOLHIDO E MÉTODOS DE GRAVACÕES

Um FPGA (Field Programmable Gate Array)  $\acute{e}$  um circuito integrado cujo circuito digital interno pode ser descrito através de uma linguagem de descrição de hardware. A partir da qual o projetista determina quais portas lógicas estarão presentes no FPGA e também suas interconexões. Desta forma, é possível projetar qualquer porta lógica, bloco lógico, circuito digital em um circuito dentro do FPGA. O FPGA utilizado no presente trabalho é da família CYCLONE IV e fabricado pela empresa Altera. O código gravado no FPGA da família CYCLONE é armazenado em células de memória SRAM (Static Random Access Memory), ou seja, seu código é volátil, de forma que quando o FPGA é desligado, todo código gravado em seu interior é perdido (Corporation Altera, 2016).

O FPGA CYCLONE IV possui memória SRAM para armazenar sua configuração, de forma que é necessário carregar a cada vez que ele for energizado, pois SRAM é uma memória volátil. Duas formas de configuração usadas neste trabalho são possíveis de utilizar são elas: JTAG (Joint Test Action Group) e AS (Active Serial).

### 6.1.1 Configuração do FPGA por AS

Dentre as formas de se configurar do FPGA disponibilizadas pela Altera, a configuração serial ativa foi umas das escolhidas. Neste tipo de configuração, o projetista grava a configuração do FPGA em uma memória flash própria para FPGA's. Cada vez que o FPGA é energizado, essa memória flash configura as células SRAM do FPGA. A Figura 32 mostra a conexão entre a memória flash e o FPGA fornecida pelo manual da Altera (Corporation Altera, 2016).

Na configuração AS, o FPGA ativa a memória flash colocando o pino nCS em nível lógico baixo. Em seguida, o FPGA envia instruções à

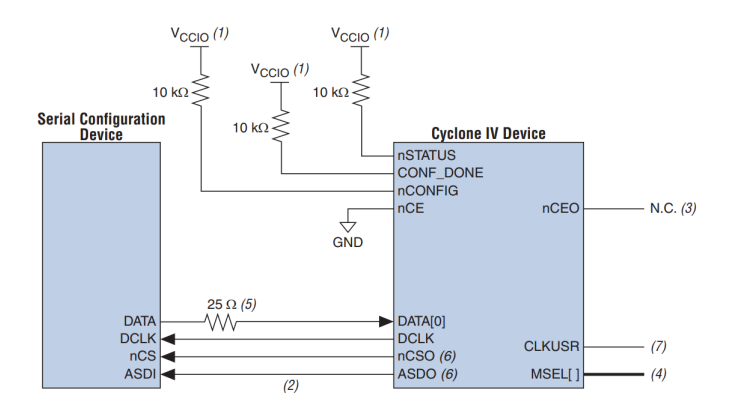

Figura 32 – Configuração do FPGA por AS, imagem fornecida no manual da Altera (Corporation Altera, 2016)

memória flash utilizando o pino DCLK para *clock* e ASDI para enviar comandos, recebendo de volta os dados de configuração das células SRAM pelo pino DATA.

Existem 3 pinos do FPGA (MSEL0, MSEL1, MSEL2) que precisam ser conectados de forma a escolher o tipo de configuração do FPGA. Para configuração AS, a Tabela 7, retirada do manual da Altera, ilustra as possibilidades de conexão.

| $\alpha$ and $\alpha$ (corporation interaction) |       |              |        |                |
|-------------------------------------------------|-------|--------------|--------|----------------|
| MSEL2                                           | MSEL1 | <b>MSEL0</b> | Atraso | Tensão $I/O$   |
|                                                 |       |              | Rápido | 3.3 V          |
|                                                 |       |              | Rápido | 3.0 V ou 2.5 V |
|                                                 |       |              | Padrão | 3.3 V          |
|                                                 |       |              | Padrão | 3.0 V ou 2.5 V |

Tabela 7 – Possibilidades de conexão MSEL, Tabela fornecida no manual da Altera (Corporation Altera, 2016)

A conex˜ao escolhida para o projeto foi MSEL2=0, MSEL1=1 e MSEL0=0. O circuito completo envolvendo uma barra de pinos para conectar o gravador, a memória flash e o FPGA é mostrado a seguir na Figura 33 (Corporation Altera, 2016).

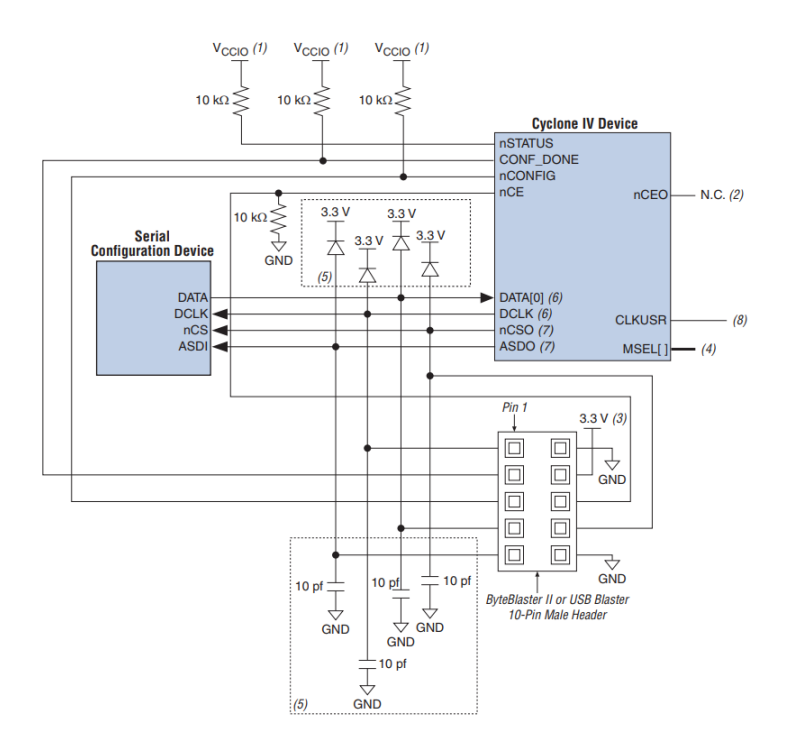

Figura 33 – Conexão do FPGA e memória flash, imagem fornecida no manual da Altera (Corporation Altera, 2016)

#### 6.1.2 Configuração do FPGA por JTAG

A configuração por JTAG utiliza 4 pinos, TDI, TDO, TMS e TCK. O pino TDI (Test Data Input) é o pino de entrada serial de dados sincronizado pela borda de subida do clock gerado pelo pino TCK. TDO ou (Test Data Output) é o pino de saída serial de dados. Diferente do TDI, o TDO é sincronizado pela borda de descida do clock gerado pelo pino TCK. TMS ou Test Mode Select é o pino de entrada do sinal de controle para as máquinas de estados. As transições das máquinas de estados estão sincronizadas pela borda de subida do clock gerado pelo pino TCK. TCK ou Test Clock Input é o pino por onde entra o clock do JTAG. Algumas operações são realizadas na borda de subida do clock e outras na borda de descida do clock

O cabo utilizado para JTAG é o mesmo do AS, o USB(Universal

Serial Bus) Blaster. A Figura 34 retirada do manual do fabricante (Corporation Altera, 2016) mostra as conex˜ao entre o JTAG e o Cyclone IV. Como é possível observar, os pinos utilizados pelo JTAG são diferentes dos utilizados pelo AS, de forma que as duas conexões podem ser colocadas na placa simultaneamente.

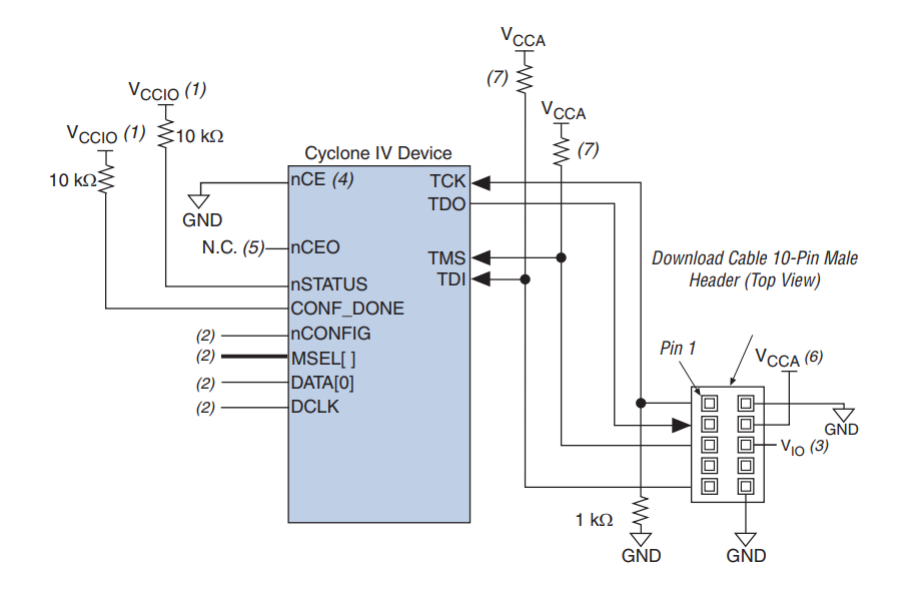

Figura 34 – Conexão do FPGA e Memória Flash pelo JTAG, imagem fornecida no manual da Altera (Corporation Altera, 2016)

# 6.2 REQUISITOS DE ALIMENTACÃO PARA O FPGA

Para o funcionamento do FPGA são necessário alguns níveis de tensão, para diferentes blocos e funções dentro do FPGA. As alimentações necessárias são  $1,2$  V,  $2,5$  V e  $3,3$  V e suas funções podem ser vistas na Tabela 8.

Para gerar cada um dos três níveis de tensões apresentado na Tabela 8 foram usados os reguladores LDO que estão apresentados na Tabela 9. O circuito foi baseado na alimentação da placa de KIT de desenvolvimento da DE0-Nano da Altera.

Os reguladores s˜ao reguladores LDO (Low Dropout) ou seja com

| Alimentação | Descrição                                      |
|-------------|------------------------------------------------|
| 3.3 V       | Alimentação para os pinos $I/O$                |
| 2.5 V       | Alimentação analógica do PLL                   |
| 1.2 V       | Alimentação do núcleo FPGA (Operações lógicas) |
| 1.2 V       | Alimentação digital do PLL                     |

Tabela  $8 -$  Alimentações usada no FPGA e suas respectivas funções.

Tabela 9 – Reguladores LDO usados no FPGA

| Alimentação | Descrição           | Capacidade de corrente |
|-------------|---------------------|------------------------|
| 3.3 V       | LP38500SD-ADJ/NOPB  | 1.5A                   |
| 2.5 V       | $LP5900SD-2.5/NOPB$ | $150 \text{ mA}$       |
| 1.2 V       | LP38500SD-ADJ/NOPB  | 1.5A                   |

baixa queda de tens˜ao da entrada para sa´ıda, dessa forma eles podem operar com a tens˜ao na entrada muito pr´oxima da tens˜ao de regula¸c˜ao, diferente dos reguladores tradicionais que possuem uma grande queda de tensão da entrada para a saída do regulador. Para maiores informações sobre o circuito, pode-se consultar o esquemático disponível no apêndice.

# 6.3 INTERFACE HOMEM MÁQUINA DA PCB

Na PCB foram adicionadas algumas interfaces para que se possa fazer a interação com FGPA e mudar alguns parâmetros do conversor quando desejado. Na placa existe os seguintes componentes: 2 bot˜oes de pressão, 8 LED's e 4 chaves DIP, sendo todos eles de uso geral, podendo ser configurado com qualquer função. Além disso foi adicionado um display LCD para mostrar algumas grandezas e um módulo de comunicação WIFI para teste futuros.

# 6.4 INSTRUMENTAÇÃO PARA TENSÃO E CORRENTE DO CON-VERSOR.

Para se implementar o controle do conversor é necessário observar algumas grandezas físicas do conversor, como : corrente de entrada, tensão de entrada e tensão de saída. Para realizar o condicionamento desses sinais das grandezas desejadas do conversor, optou-se pelo circuito com ganho ativo, utilizando amplificadores operacionais na configura¸c˜ao diferencial como mostrado na Figura 35. Na Figura 35 o circuito pode ser dividido em três partes principais. Primeiro estágio é o ganho da instrumenta¸c˜ao, seguido de um filtro passa baixa que tem função de limitar a banda de frequência para posterior amostragem e o último estágio é de proteção. Os diodos ${\cal D}_p$ tem função de grampear a tensão na saída da instrumentação, no valor máximo de  $V_{CC}$  e no valor mínimo de zero.

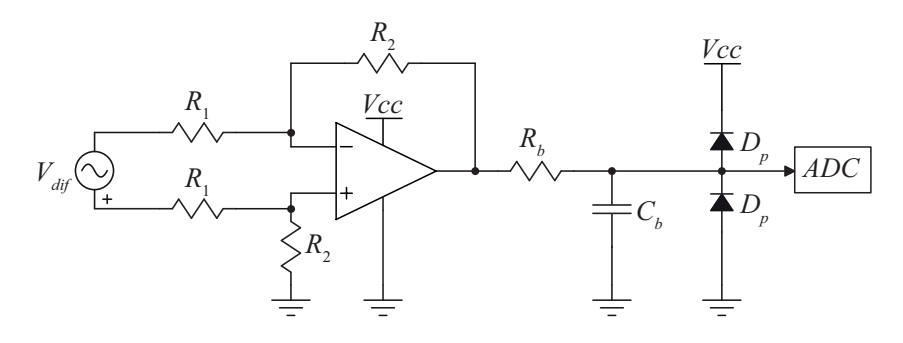

Figura 35 – Circuito de instrumentação utilizado para ler as grandezas elétricas do conversor.

Para determinar o ganho da instrumentação seguiu-se os seguintes passos. A tensão na entrada da configuração é dada por:

$$
V_{dif} = V_{dif_+} - V_{dif_-} \tag{6.1}
$$

A tensão na entrada do amplificador operacional  $V_+$  é dado pelo divisor de tensão  $R_1$  e  $R_2$ , já que a impedância de entrada do amplificador é infinita.

$$
V_{+} = V_{dif_{+}}(\frac{R_{2}}{R_{1} + R_{2}})
$$
\n(6.2)

Para o amplificador operacional tem-se que sua tensão na saída  $\acute{\text{e}}$  dado pelo ganho em malha aberta  $(A)$  vezes a diferença da tensão entre a porta inversora e n˜ao inversora.

$$
V_{op} = (V_{+} - V_{-})A
$$
\n(6.3)

Tem-se na prática terra virtual entre  $V_+$  e  $V_-$  isso se dá pelo

ganho de malha aberta  $A$  com valor finito porém muito grande, assim temos que  $V_+$  é igual  $V_-$ :

$$
\lim_{A \to \infty} V_{op} \to V_+ = V_- \tag{6.4}
$$

Dessa forma:

$$
V_{-} = V_{dif_{+}}(\frac{R_{2}}{R_{1} + R_{2}})
$$
\n(6.5)

A corrente que circular pelo  $R_1$  conectado a porta inversora é a mesma corrente que passa por  $\mathbb{R}_2$  conectado da porta na inversora para a saída do ampop. Assim obtém-se:

$$
\frac{V_{-} - V_{dif-}}{R_1} = \frac{V_{op} - V_{-}}{R_2} \tag{6.6}
$$

substituindo 6.5 em 6.6:

$$
\frac{V_{dif_{+}}(\frac{R_2}{R_1+R_2}) - V_{dif_{-}}}{R_1} = \frac{V_{op} - V_{dif_{+}}(\frac{R_2}{R_1+R_2})}{R_2} \tag{6.7}
$$

agrupando os termos:

$$
V_{dif_{+}}\left(\frac{R_{2}}{R_{1}+R_{2}}\right)\left(\frac{R_{1}+R_{2}}{R_{1}R_{2}}\right) = \frac{V_{op}}{R_{2}} + \frac{V_{dif_{-}}}{R_{1}}
$$
(6.8)

simplificando:

$$
\frac{V_{dif_{+}}}{R_{1}} - \frac{V_{dif_{-}}}{R_{1}} = \frac{V_{op}}{R_{2}}
$$
\n(6.9)

substituindo 6.1 obtém-se a equação que determina o ganho da configura¸c˜ao diferencial mostrada na Figura 35.

$$
V_{op} = \frac{R_2}{R_1} V_{dif} \tag{6.10}
$$

Além do ganho inicial dado ao sinal  $V_{diff}$ , referente a relação  $R_2 R_1$ , é realizado uma filtragem usando um filtro passa baixa de primeira ordem RC. Assim limita-se a banda do sinal para que ele atenda ao teorema de amostragem de Nyquist, onde a frequência de amostragem deve ser no mínimo duas vezes maior que a maior frequência de interesse. O que na prática leva ao entendimento do *aliasing* que ocorre quando o sistema amostrado não satisfaz as condições do teorema, ou seja, a recobrimento do sinal amostrados levando a uma leitura errada.

A função de transferência do filtro pode ser escrita da segunda

forma:

$$
V_{of} = \frac{\frac{1}{sC_b}}{\frac{1}{sC_b} + R_b} V_{if}
$$
\n(6.11)

assim:

$$
H_f(s) = \frac{V_{of}}{V_{if}} = \frac{1}{1 + sR_bC_b}
$$
(6.12)

O ganho é dado por

$$
|H_f(s)| = \frac{1}{\sqrt{1^2 + (sR_bC_b)^2}}
$$
(6.13)

e a frequência de corte é dada por:

$$
f_c = \frac{1}{2\pi R_b C_b} \tag{6.14}
$$

Uma das principais características desta configuração tem relação com a alta rejeição a sinais de modo comum, ou, *common mode rejec* $tion (CMR)$ . Entretanto, devido à utilização de componentes discretos externos esta rejeição a sinais de modo comum pode não funcionar tão bem quanto esperado. A equação 6.15 mostra a relação entre rejeição de modo comum com o ganho da configuração e a tolerância dos resistores.

$$
CMR = 20\log_{10}\left(\frac{1 + \frac{R_2}{R_1}}{K_r}\right) \tag{6.15}
$$

A equação 6.15 apresenta o cálculo do CMR, onde a variável  $Kr$  representa a diferença percentual entre as duas relações citadas anteriormente em sua forma. A CMR alcançada pela configuração é dependente da precisão dos componentes externos, em especial os resistores. A relação R1/R2 conectados a porta não inversora e R1/R2 da porta inversora devem ser idealmente igual, o que resultaria em um CMR infinito, entretanto na prática é possível encontrar resistores comerciais que tem tolerância desde  $20\%$  até  $0.01\%$ , sendo que quanto menor a tolerância mais caro fica o processo de fabricação.

Para o projetos da instrumentação da corrente de entrada, tensão de entrada, e tensão de saída, os parâmetros apresentados na Tabela 10 foram os valores resistores e capacitores utilizados.

Assim com os parâmetros da Tabela 10 utilizando as equações demonstradas: ganho da instrumentação  $(6.10)$ , frequência de corte do

|                     | $R_1$                     | Кэ                       | Кħ           | $C_h$            |
|---------------------|---------------------------|--------------------------|--------------|------------------|
| Corrente de Entrada | $3.3 \; \mathrm{k}\Omega$ | $12 \; \mathrm{k}\Omega$ | 470 $\Omega$ | 10 nF            |
| Tensão de Entrada   | $1.5\;\mathrm{M}\Omega$ . | $10 \; \mathrm{k}\Omega$ | 470 $\Omega$ | $22$ nF          |
| Tensão de Saída     | $1.8~\mathrm{M}\Omega$ .  | $10 \; \mathrm{k}\Omega$ | 470 $\Omega$ | $100 \text{ nF}$ |

Tabela 10 – Parâmetros utilizado para a instrumentação de cada grandeza medida

filtro  $(6.14)$  e rejeição de modo comum  $(6.15)$ , obtém-se os parâmetros da Tabela 11.

Tabela 11 – Ganho, frequência de corte e fundo de escala para a instrumentação

|          | Ganho                |                    | CMR.              | Fundo de Escala |
|----------|----------------------|--------------------|-------------------|-----------------|
| $I_{in}$ | 3.63                 | $33.8$ kHz         | $53.3 \text{ dB}$ | 12 A            |
| $V_{in}$ | $6,66 \cdot 10^{-3}$ | $15.4 \text{ kHz}$ | 40 dB             | 495 V           |
|          | $5,55\cdot 10^{-3}$  | $3.4 \text{ kHz}$  | $40 \text{ dB}$   | 595 V           |

O fundo de escala representa o maior valor que a instrumentação pode representar. Vale ressaltar que para a instrumentação da corrente foi utilizado um resistor *shunt* onde o ganho é dado pela resistência, dado a lei de Ohm.

$$
V_{shunt} = R_{shunt} I_{shunt}
$$
\n
$$
(6.16)
$$

assim

$$
G_{shunt} = \frac{V_{shunt}}{I_{shunt}}\tag{6.17}
$$

para esse trabalho foi utilizado um resistor de 0,1 Ω, desta forma o ganho é dado por 6.18.

$$
G_{shunt} = 0, 1\frac{V}{A} \tag{6.18}
$$

# 6.5 CONVERSOR ANALÓGICO DIGITAL E ASPECTOS PRATI-COS DE LAYOUT

Após o sinal estar devidamente condicionado, é feita a conversão analógico digital, neste trabalho utilizou-se o conversor analógico digital (ADC), AD7276 do fabricante AnalogDevices (Analog Devices AD7276,  $2015$ ). O  $AD7276$  é um conversor analógico digital de 12 bits, de alta velocidade e baixo consumo. Utiliza a estrutura de aproximação sucessiva, a alimentação possui uma faixa de operação de  $2.35$  V até  $3.6$  V, podendo fazer até 3 milhões de amostras por segundo  $(MSPS)$  quando operando a um clock de 48 MHz, como apresentado no manual de referência (Analog Devices AD7276, 2015).

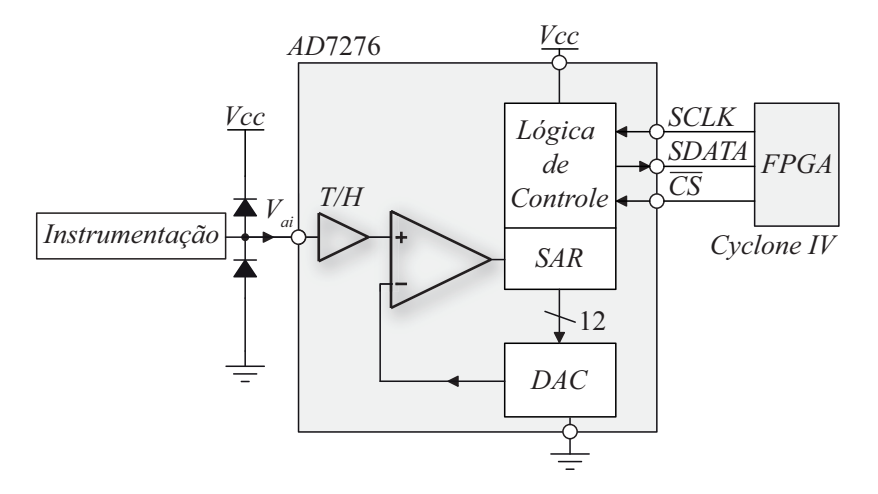

Figura 36 – Estrutura do conversor analógico digital com estrutura de aproximações sucessivas

#### 6.5.1 Aterramento e considerações para Layout

O fabricante recomenda que placa de circuito impresso que usar o  $AD7276$  deve ser projetada de modo que as áreas analógicas e digitais sejam separadas e confinadas em certas áreas da placa, como apresentado em (Analog Devices AD7276, 2015). Fazendo a separação dessa forma os planos de terra anal´ogico e digital podem ser facilmente separados. Para fornecer uma boa blindagem todo lado analógico do AD7276 deve  $\sigma$ ser ligado a um plano  $GND$  analógico e o circuito digital deve ser unido em um plano de terra digital e devem ser unido em um único ponto. Como mostra o layout da Figura 37.

Evitar passar trilhas digitais em baixo do dispositivo porque isso acopla o ruído no chip. No entanto, o plano de aterramento analógico deve ser em baixo do CI para evitar o acoplamento de ruído. As trilhas de alimentação do  $AD7276$  devem usar a maior largura possível para

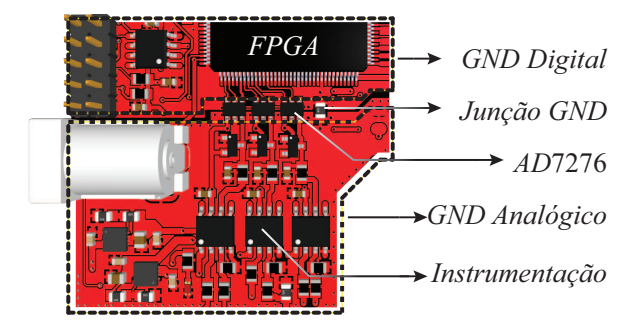

Figura 37 – Layout da PCB, mostrando o GND digital e analógico separando os dois lado do conversor ADC, e sua união em um único ponto.

fornecer caminhos de baixa impedância para a alimentação. Para evitar irradiar ruído digital para outras sessões da placa, componentes com sinais de comutação rápida, como o *clock* do componente, o mesmo deve ser blindado com terra digital, e devem ficar o mais longe possível do terra analógico e o mais próximo do FPGA, como mostra a Figura 37.

Um bom desacoplamento também é importante. A alimentação analógica devem ser desacoplado com capacitores cerâmicos de 10  $\mu$ F em paralelo com capacitores de 100 nF para o terra. Para alcançar os melhores resultados destes componentes de desacoplamento, eles devem ser colocados o mais próximo possível, idealmente encostando no dispositivo. O capacitor de 100 nF deve ter baixa resistência equivalente série (ESR) e baixa indutância equivalente série (ESI), como é típico de tipos de capacitores cerâmicos ou SMD. Capacitores com baixa ESR e baixa ESI fornecem um caminho de baixa impedância para o terra em altas frequências.

# $6.6$ RECOMENDAÇÕES E BOA PRÁTICA NA UTILIZAÇÃO DE TRANSISTORES GAN EM PLACAS DE CIRCUITO IMPRESSO.

Os transistores GaN utilizados requerem uma atenção especial para que possam operar em alta frequência e desfrutar de todos os seus benefícios e extrair o máximo de seu potencial. Neste sessão dedicou-se a explorar a dois tópicos. Primeiro é como minimizar os efeitos parasitas no layout e o segundo tópico é como realizar o projeto térmico apropriado para GaN com refrigeração bottom side, ou seja, semicondutores com refrigeração localizada no parte inferior da placa de circuito impresso.

As recomendações seguidas nessa seção foram obtidas nos seguintes manuais: (Analog Devices AD7276, 2015), (GN001, 2018), (GN009, 2019), (GN005, 2016).

#### 6.6.1 Recomendações para Layout

Como mostrado no capítulo sobre transistor GaN, ele pode operar em frequência maior se comparada a tecnologia de silício. Com o aumento da frequência o impacto dos elementos parasitas são ampliados. Dessa forma a minimização dos efeitos parasitas se torna mais importante, assim o layout da PCB deve ser feito com um cuidado redobrado. Nesta seção serão discutidos algumas formas de layout para tentar minimizar os efeitos parasitas, sendo essas recomendações sugeridas pelo fabricante GaNSystem.

Para a configuração meia ponte tem dois importantes loop's que devem ser considerados. Primeiro, o *loop* de potência, que é formado pelos dois interruptores e o capacitor de barramento. O segundo é o loop do gate driver, que o Half-bridge possui dois, sendo eles o highside loop gate e low-side loop gate sendo respectivamente os loop' do gate driver do transistor GaN superior e inferior. Os Loop's pode ser visualizados na Figura 38 juntamente com os elementos parasitas.

Nas notas de aplicação do fabricante (GN009, 2019) e (GN001,  $2018$ ), é recomendado minimizar o máximo o todos os *loop's* mas caso haja conflito de minimização entre os *loop's*, a seguinte lista de prioridade deve ser seguida:

- 1. Indutância de modo comum  $L_c$ .
- 2. Indutância do *Gate loop*  $L_q$ .
- 3. Indutância do loop de potência  $L_p$ .

Uma recomendação do fabricante é a utilização de PCB's múltiplas camadas para posicionar o retorno de corrente nos *layers* intermediários logo abaixo do caminho de ida, assim há o cancelamento de fluxo magnético e consequente diminuição das indutâncias parasitas. Esta técnica é efetiva tanto para o laço de potência quanto para o circuito de comando, como mostra na Figura 39 fornecida no manual do fabricante.

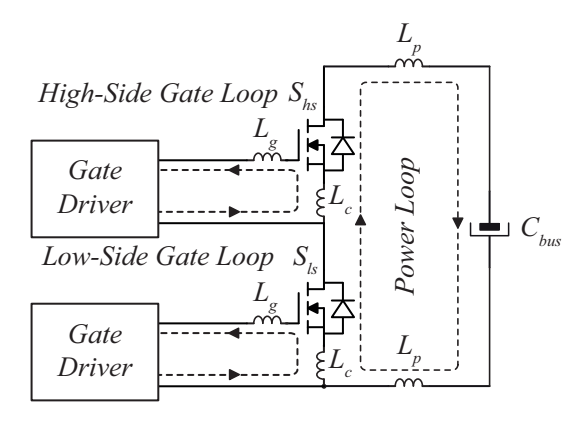

Figura  $38$  – Elementos parasitas no conversor. Loop de potência e os  $Loop's$  do *gate driver* e suas respectivas indutâncias parasitas.

O resultado obtido baseado nas consideração feita pelo fabricante pode ser visto a Figura 40.

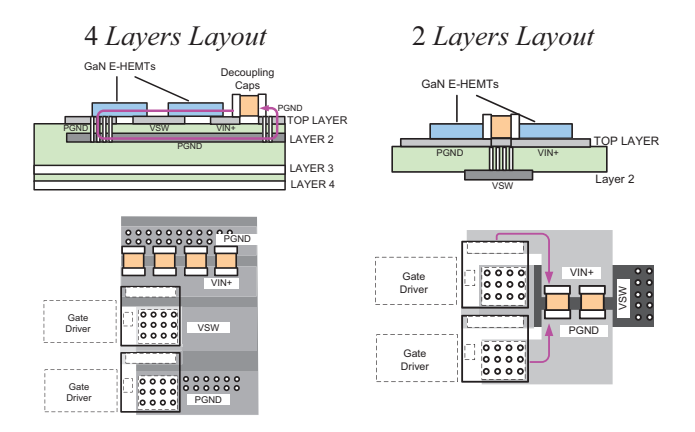

Figura 39 – Recomendações de Layout da PCB para diferente números de layers, imagem obtida no manual do fabricante (GN001, 2018).

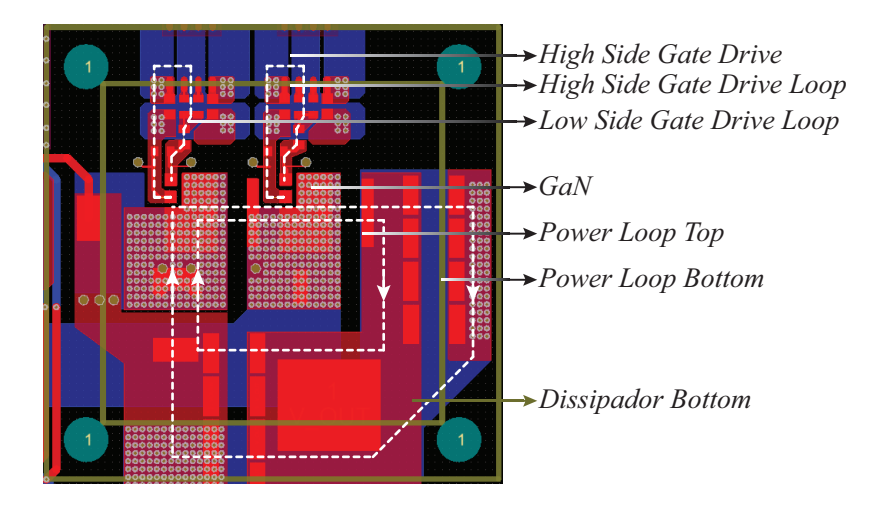

Figura 40 – Loops obtidos no Layout da PCB, baseado nas recomendações do fabricante.

## 6.6.2 Projeto Térmico e Layout para transistor GaN do tipo bottom

Existe dois tipos de GaN, o que é refrigerado pela parte superior (top-side) e o refrigerado pela parte inferior (bottom-side) como pode ser visto na Figura 41. Neste trabalho foi usado o bottom-side ele pode ser identificado pelo final B no código do componente (GS66508B) como apresentado na Figura 41.

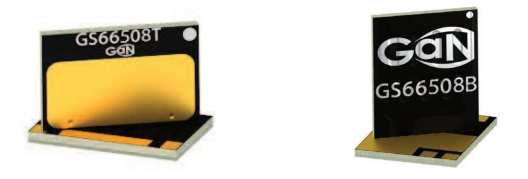

Figura 41 – A esquerda o GS66058T refrigerado pela parte superior (top-side) e a direita o GS66058B refrigerado pela parte inferior (bottom-side) . Imagem obtida em (GN001, 2018).

O refrigeramento usando Bottom side com um dissipador de calor via PCB é o método de resfriamento mais eficaz para GaN (GN005, 2016). Os principais caminhos de dissipação de calor do GaN, montados no PCB, estão ilustrados na Figura 42. A maior parte do calor, gerado na junção, flui para baixo para o pad térmico e, em seguida, é transferido para o PCB. Os planos de cobre no PCB desempenham um papel importante para transmitir o calor de uma lado da PCB para o outro e vias térmicas ajudam a propiciar uma baixa resistência térmica. Um dissipador de calor está conectado para o plano de cobre inferior através de um material de interface térmica (TIM) e dissipa o calor para o ambiente.

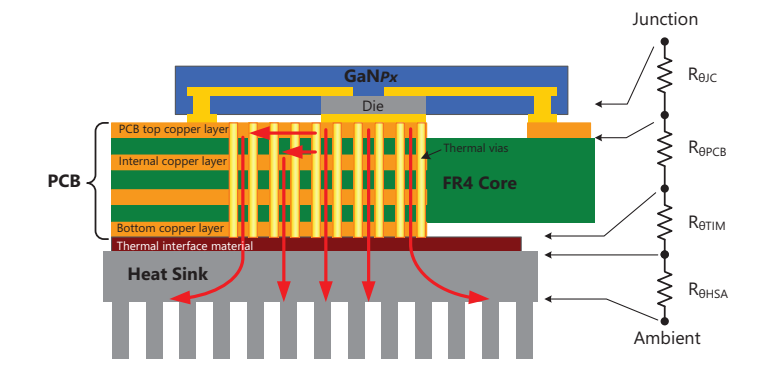

Figura 42 – Visão transversal da PCB, mostrando o caminho térmico desde a junção do GaN até o ambiente. Imagem obtida no manual (GN005, 2016).

Na Figura 42 são apresentadas as seguintes resistências térmicas:

- $R_{\theta JC}$  Resistência térmica da junção para o encapsulamento.
- $R_{\theta PCB}$  Resistência térmica da PCB.
- $R_{\theta TIM}$  Resistência térmica da TIM.
- $R_{\theta HSA}$  Resistência térmica dissipador para o ambiente.

A maneira mais eficaz de melhorar a transferência de calor vertical é adicionar vias térmicas através de vias metalizadas entre as camadas condutoras. O projeto e dimensionamento das vias ´e um dos fatores dominantes resistência térmica total da PCB e deve ser feito com cautela.

Com base na análise térmica da Figura 43, onde foram realizado experimentos com 8  $lavour's$  diferentes aumentando o número de vias para se analisar o impacto que ele tem sobre a resistência térmica. O layout  $n^{\circ}$  5 foi escolhido como o recomendado design de layout mínimo PCB, pelo fabricante, pois a partir de 120 vias a diminuição da resistência térmica é mínima. Para um desempenho térmico ideal da PCB, recomenda-se que a cubra a área do pad térmico do componente de cobre e os caminhos térmicos cubram uma área de pelo menos  $10x5$  $\text{mm}$  (50  $\text{mm}^2$ ) em baixo do pad térmico (ou aproximadamente 120 vias), conforme a Figura 43. No projeto desta PCB utilizou-se um número de vias de aproximadamente 200 em uma área ligeiramente maior que 50  $mm^2$ , podendo ser visualizado no centro da Figura 40.

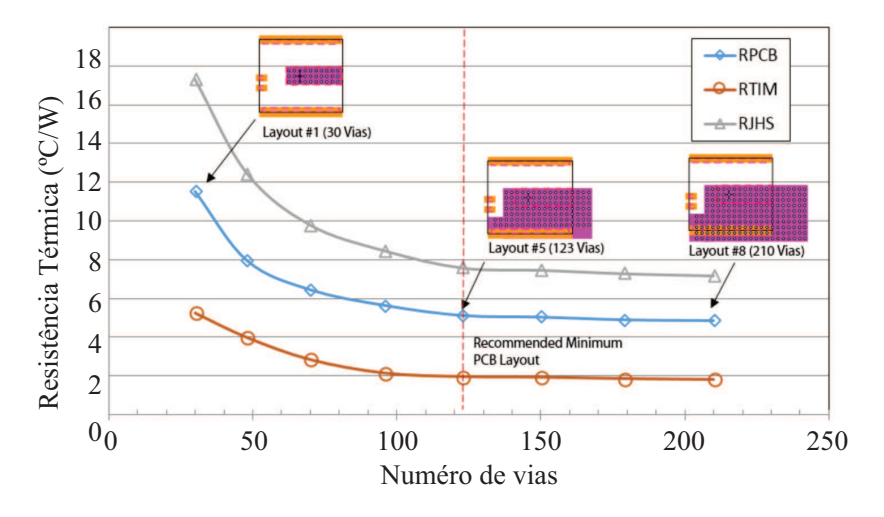

Figura 43 – Variação da resistência térmica com o aumento de números de vias. Imagem obtida no manual (GN005, 2016).

Outra maneira de diminuir a resistência térmica é reduzindo a espessura da PCB ou aumentando o número de camadas, como mostra a Figura 44. Para PCB de 1,6 mm, a resistência térmica total da junção ao dissipador de calor diminui cerca de 10 % para cada 2 camadas. A redução da espessura da PCB de 1,6 mm para 1,0 mm fornece aproximadamente melhoria de 30  $\%$  na resistência térmica da PCB. Nesse resultado pode ser visto, que usando 1.0 mm de espessura na PCB é mais eficaz do que adicionar mais camadas de cobre para a PCB padrão de 1,6 mm de espessura. Por exemplo, 2 camadas com 1

mm de espessura a PCB tem menor resistência térmica do que 6-layer PCB e 1,6 mm. Por isso foi utilizado no projeto uma espessura de PCB de 1,0 mm, pois na altera os custos de produção e é possível obter uma resistência térmica menor.

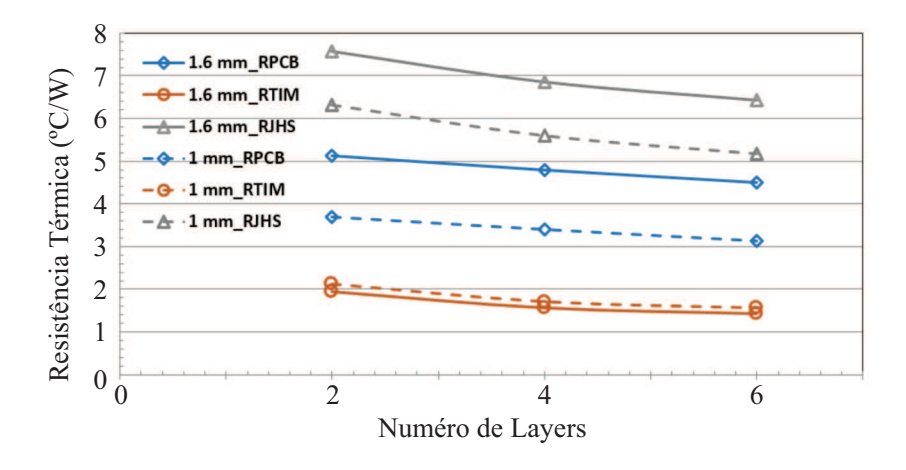

Figura 44 – Variação da resistência térmica com o número de *layer's* e espessura da PCB. Imagem obtida no manual (GN005, 2016).

#### 6.7 COMPONENTES DO CONVERSOR

Para os componentes do conversor boost utilizou-se os componentes descritos na Tabela 12, baseado nos requisitos encontrados no capítulo do projeto do conversor.

| Tabela $12$ – Componentes utilizados no conversor |                      |                  |  |  |
|---------------------------------------------------|----------------------|------------------|--|--|
| Componente                                        | Código               | Características  |  |  |
| Diodo                                             | VS-15EWL06FN-M3      | 600 V 15 A       |  |  |
|                                                   | GS66508B             | 650 V 30 A       |  |  |
|                                                   | C055350A2            | $220 \text{ uH}$ |  |  |
| $R_{shunt}$                                       | $CRA2512-FZ-R100ELF$ | $0.1 \Omega 3 W$ |  |  |
|                                                   | ELHS501VSN331MR50S   | 330 uF 500V      |  |  |

Tabela 12 – Componentes utilizados no conversor

### 6.8 RESULTADOS DA PLACA DE CIRCUITO IMPRESSO

A Figura 45 mostra a primeira versão do conversor montado no laboratório do INEP usando os transístores GaN da EPC. Na Figura 46  $\acute{e}$  a vista lateral da segunda versão da PCB usando os transístores GaN GaNSystem. A Figuras 47 e 48 mostram a vista superior no software e montada, respectivamente. E as Figuras 49 e 50 mostram a vista inferior no software e montada, respectivamente.

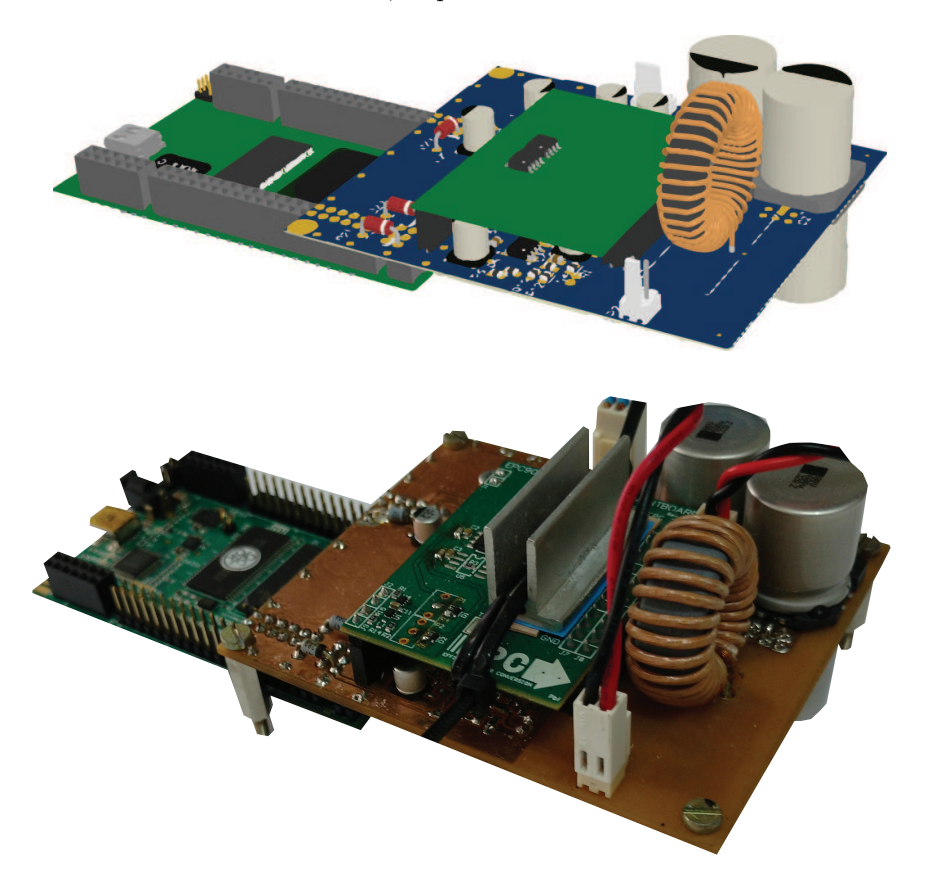

Figura 45 – Na parte superior a vista no software Altium Designer da primeira vers˜ao da PCB e na parte inferior a PCB montada.

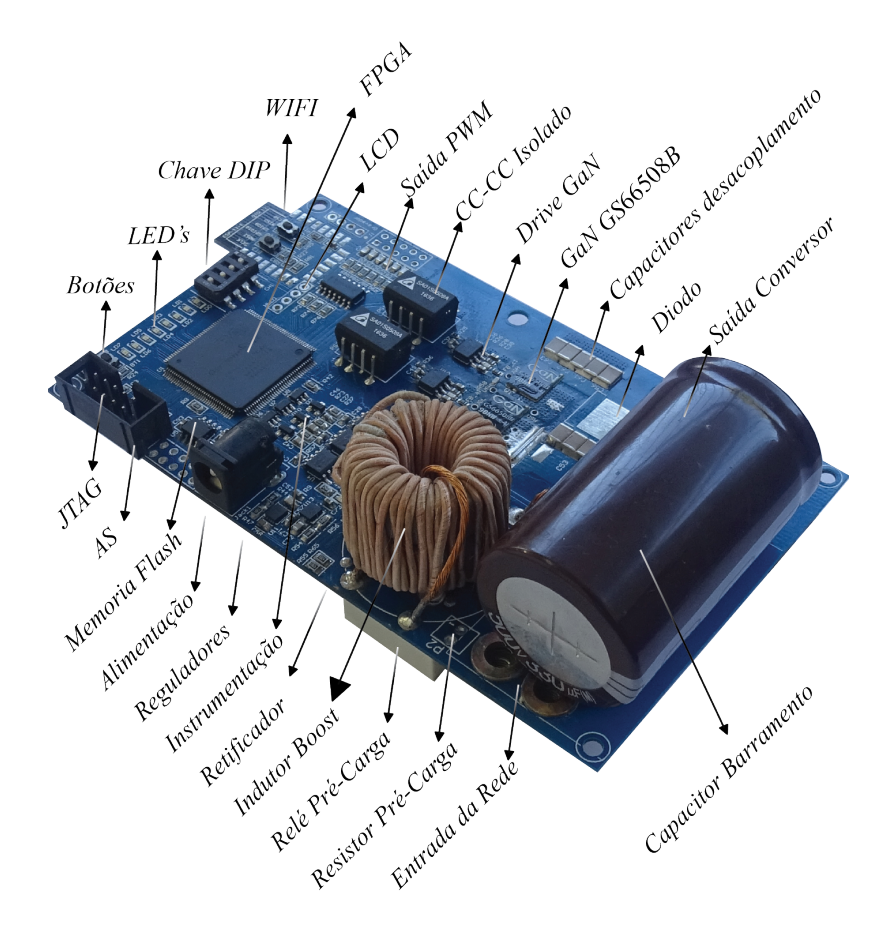

Figura 46 – Vista lateral da PCB.

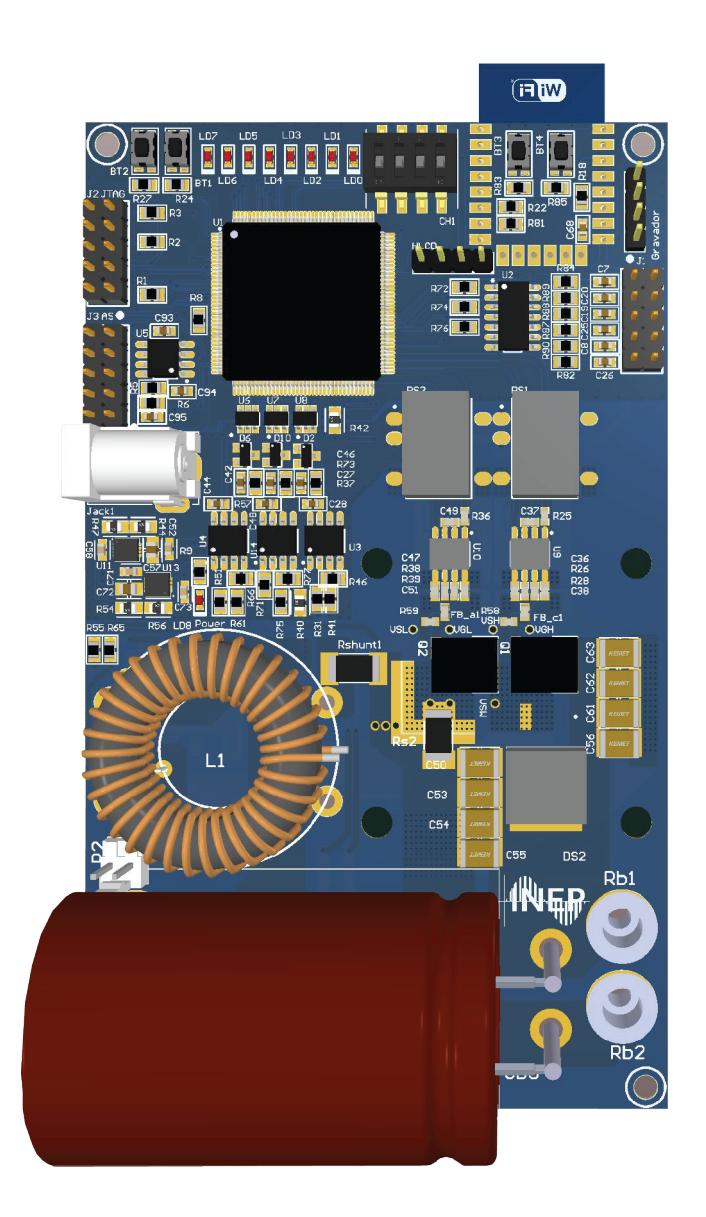

Figura 47 – Vista superior da PCB no software Altium Designer.

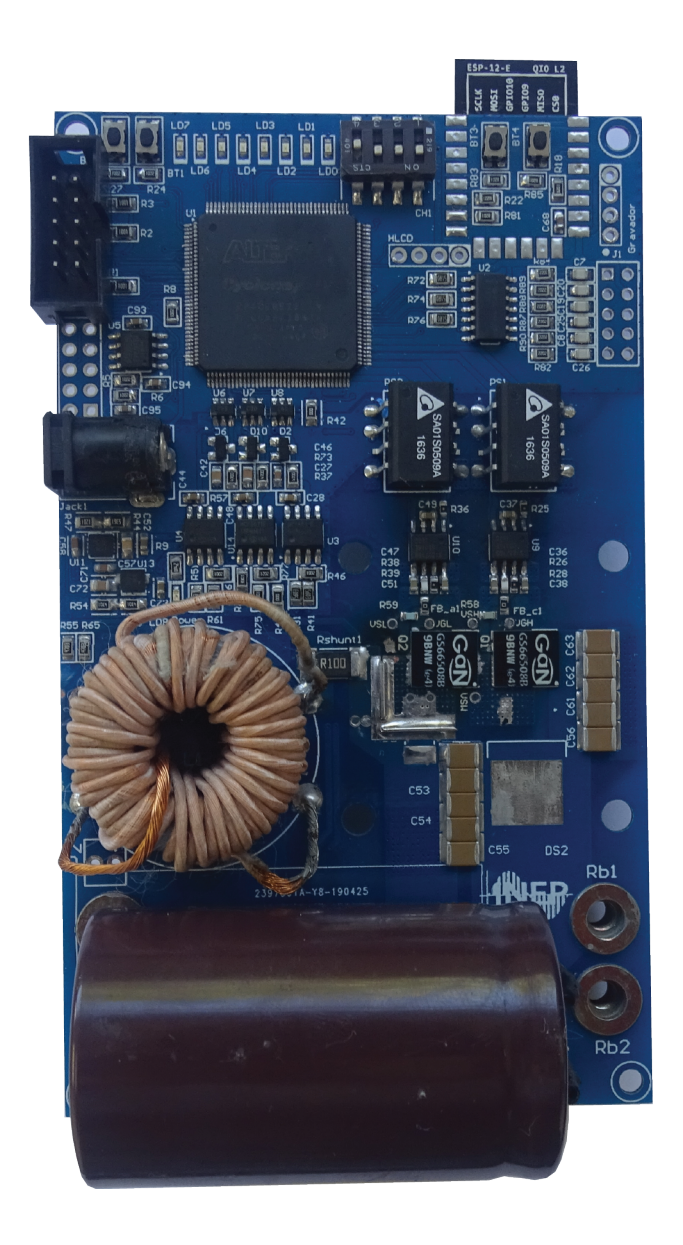

Figura 48 – Vista superior da PCB montada

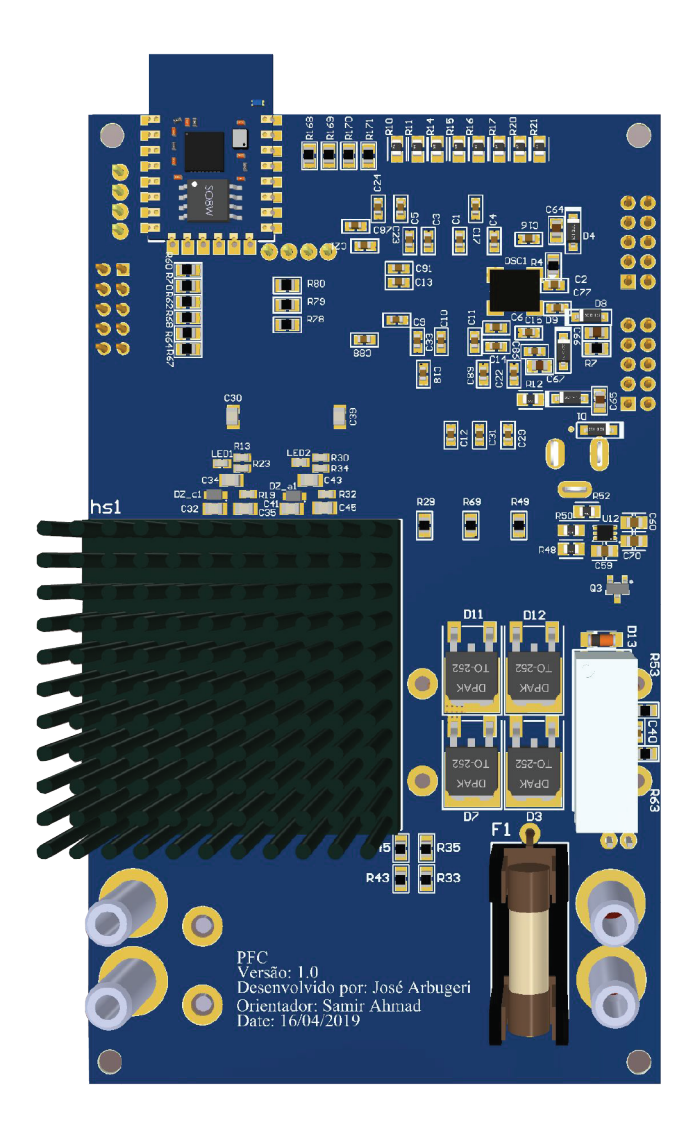

Figura 49 – Vista inferior da PCB no software Altium Designer.

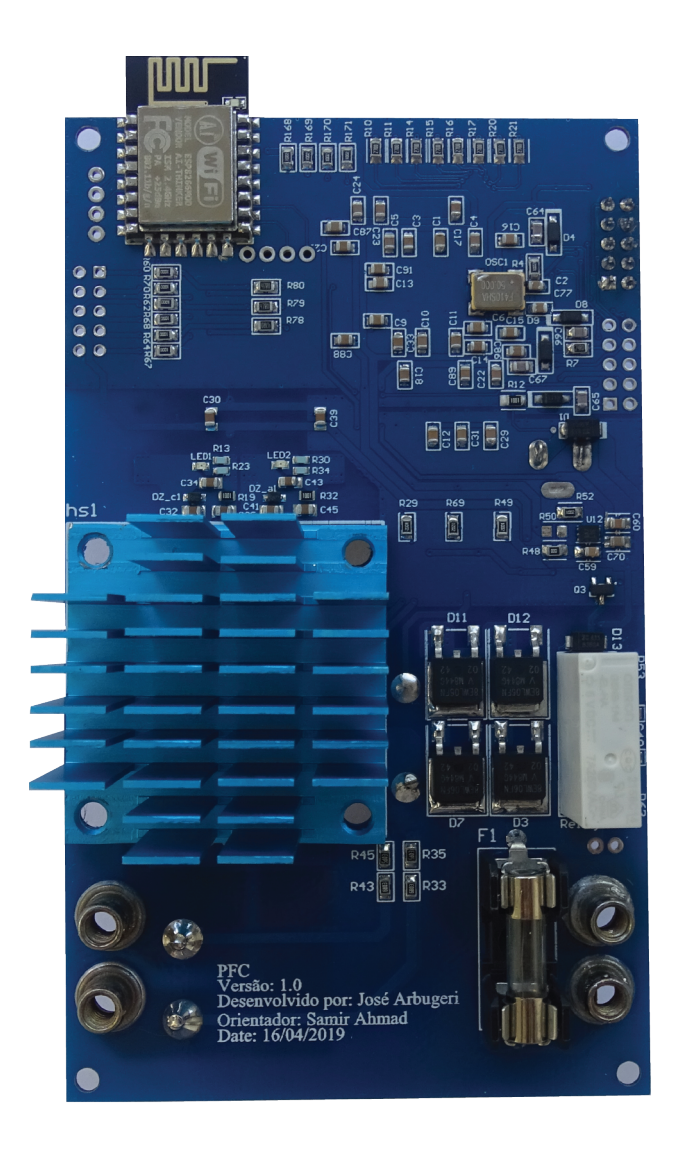

Figura 50 – Vista inferior da PCB montada.

## 7 CONTROLE PFC POR VALORES MEDIOS ´

Controle para conversores PFC usando a técnica por valores médios já é bem conhecida e discutida na literatura, como apresentada no livro (ERICKSON; MAKSIMOVI, 2001).

Este capítulo demonstra a aplicação de um projeto de controladores pelo domino da frequência usando o controle por valores médios. O projeto pelo domínio da frequência se dá pela escolha de margem de fase e frequência de corte para o sistema em laço aberto compensado  $(FTLA<sub>c</sub>)$ . Para o conversor boost (CC-CC) dada as especificações que estão presente na Tabela 13, será mostrado as etapas para desenvolver os compensadores para a malha de tensão e de corrente usando método da frequência.

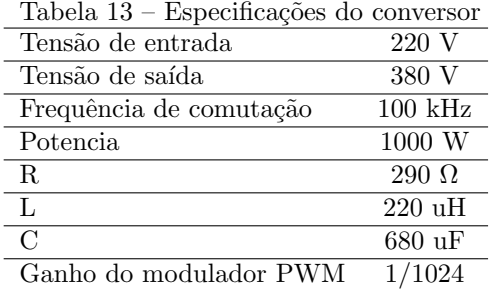

#### 7.1 PROJETO DA MALHA DE CORRENTE

A Figura 51 representa a malha de corrente aplicada ao conversor boost. A leitura de corrente obtida a partir de um resistor *shunt* é subtraída da referência senoidal, o erro gerado é a entrada do controle PI. A malha de corrente ent˜ao consiste no projeto do controlador PI, para os requisitos desejados, que serão discutidos a seguir.

Como já foi demonstrado em capítulos anteriores, a função de transferência de corrente por razão cíclica do conversor boost é dada por:

$$
G_{id}(s) = \frac{V_O(2 + sRC)}{s^2 RLC + sL + (1 - D)^2 R}
$$
(7.1)

Então definimos a  $FTLA_{nc}$  (Função de transferência de laço

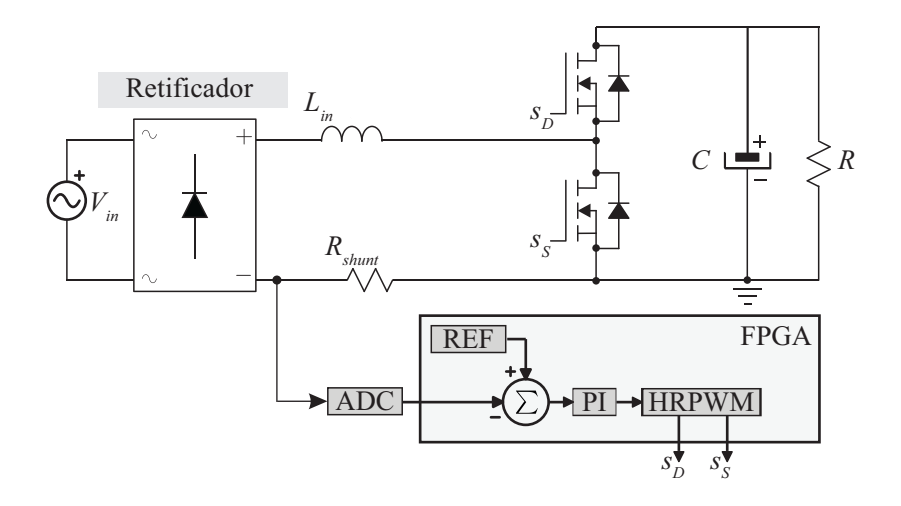

Figura 51 – Controle da malha de corrente aplicado ao conversor PFC.

aberto não compensada) como:

$$
FTLA_{nc}(s) = K_{PWM}G_{id}(s)K_i(s)
$$
\n(7.2)

como pode ser visto na Figura 52. Onde  $REF_I(s)$  é a referência senoidal da malha de corrente.

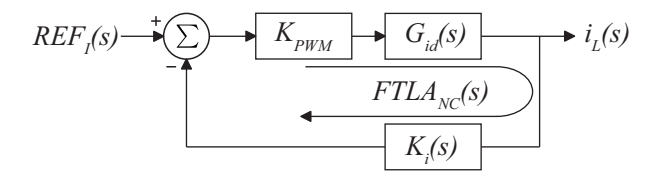

Figura 52 – Função de transferência de laço aberto não compensado da malha de corrente.

Substituindo os valores da Tabela 13 pode-se esboçar o gráfico de bode para  $FTLA_{nc}$ , então tem-se a Figura 53.

Então definimos a  $FTLA_c$  (Função de transferência de laço aberto compensada) como o produto  $FTLA_{nc}$  e  $C_i(s)$ :

$$
FTLA_c(s) = FTLA_{nc}(s)C_i(s)
$$
\n(7.3)

A partir da  $FTLA<sub>c</sub>$  podemos definir os parâmetros desejados

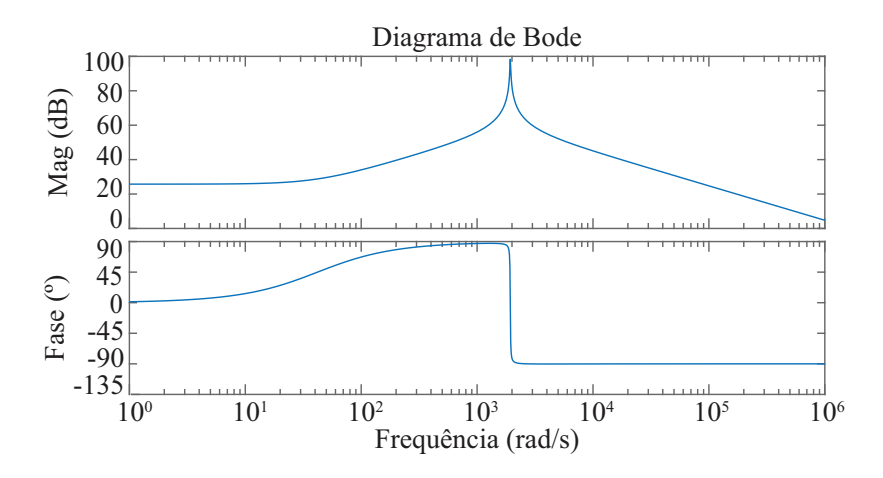

Figura 53 – Bode da função de transferência em laço aberto não compensado da malha de corrente.

para controle, a  $FTLA<sub>c</sub>$  pode ser visto na Figura 54. Para o projeto

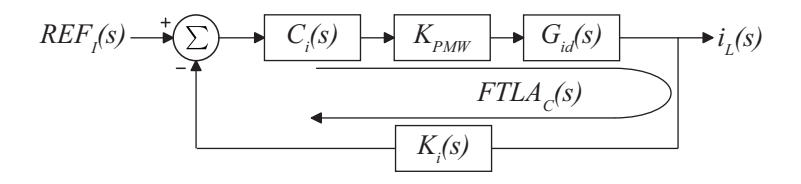

Figura 54 – Função de transferência em laço aberto compensado do conversor

do controlador  $C_i(s)$  temos as condições de magnitude:

$$
|FTLA_c(wc)| = |FTLA_{nc}(wc)||C_v(wc)| = 1
$$
\n(7.4)

e fase:

$$
\angle FTLA_c(wc) = \angle FTLA_{nc}(wc) + \angle C_v(wc) = 180^{\circ} \tag{7.5}
$$

Como se sabe a função de transferência do controlador PI é:

$$
C_i(s) = \frac{Kc(s + wz)}{s} \tag{7.6}
$$

Substituindo (7.6) em (7.4) chegamos no Kc:

$$
Kc = \frac{wc}{\sqrt{wc^2 + wz^2}} \frac{1}{|FTLA_{nc}(wc)|}
$$
\n(7.7)

e substituindo  $(7.6)$  em  $(7.5)$  chegamos no  $wz$ :

$$
wz = \frac{wc}{tan(MF - 90^\circ - \angle FTLA_{nc}(wc))}
$$
(7.8)

Assim para o projeto definimos uma frequência de corte desejada wc e margem de fase  $MF$  e verificamos se os valores escolhidos são realizáveis usando o PI. Para esse projeto a MF escolhida foi 85° e uma frequência de corte uma décadas abaixo da frequência de comutação e aproximadamente duas décadas acima da frequência de referência, que ´e 120 Hz. Os valores escolhidos podem ser visto na Tabela 14.

Tabela 14 – Requisitos de projeto para MF e wc para a malha de corrente

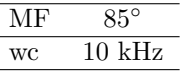

Para esses valores escolhidos de MF e wc chegamos no seguinte compensador:

$$
C_v(s) = \frac{0,036(s+5476)}{s} \tag{7.9}
$$

 $E$  o bode da  $FTLA<sub>c</sub>$  pode ser visto na Figura 55, podemos notar que os critérios escolhidos no projeto foram atendidos.

## 7.2 DEFININDO A REFERENCIA PARA A MALHA DE CORRENTE ˆ

A referência de corrente usada para a malha de corrente pode ser gerada das mais diversas forma: através de PLL gerado a partir da tensão da rede, gerado internamente a partir de tabela, funções trigonométricas disparadas na passagem por zero da tensão da rede elétrica ou diretamente da tensão de entrada normalizada. Ainda é possível gerar a partir das diversas combinações das opções anteriores. Neste projeto visando a simplicidade usou-se como referência a tensão já retificada, assim é possível simplificar tanto o circuito de instrumentação quando o processamento digital do sinal. O sinal de tens˜ao retificador ´e amostrado e normalizado a partir da corrente de pico nominal do

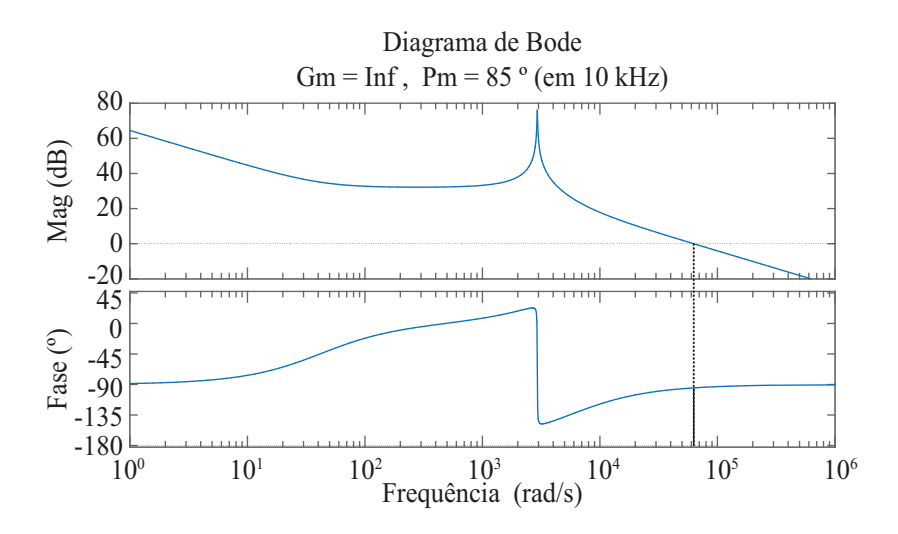

Figura 55 – Bode da função de transferência em laço aberto compensado. Pode-se notar que a MF ficou $85^{\circ}$ e a frequência de corte em 10 kHz

conversor. O controle ent˜ao pode ser visto na Figura 56.

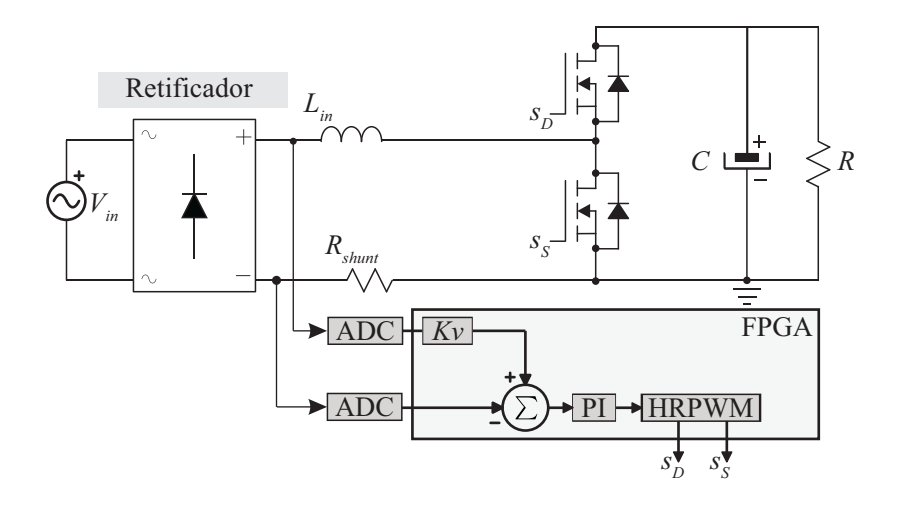

Figura 56 – Controle de corrente com a referência de corrente obtida a partir da tens˜ao retificada.

$$
I_{RMS} = \frac{P_{nom}}{V_{RMS}}\tag{7.10}
$$

e o ganho proporcional ´e dado pelo inverso da corrente de pico em operação nominal:

$$
Kv = \frac{1}{I_{RMS}\sqrt{2}}\tag{7.11}
$$

assim para os valores da Tabela 13:

$$
Kv = 0,155563 \tag{7.12}
$$

## 7.3 PROJETO DA MALHA DE TENSAO˜

Com a malha de corrente, o conversor opera em um ponto fixo que pode ser satisfatório, entretanto para que o conversor possa operar com variação de carga ou variação de tensão de entrada, é necessário adicionar uma malha de tensão que faça com que a tensão de saída opere em um valor médio de tensão fixo, dado por REF como mostrado na Figura 57.

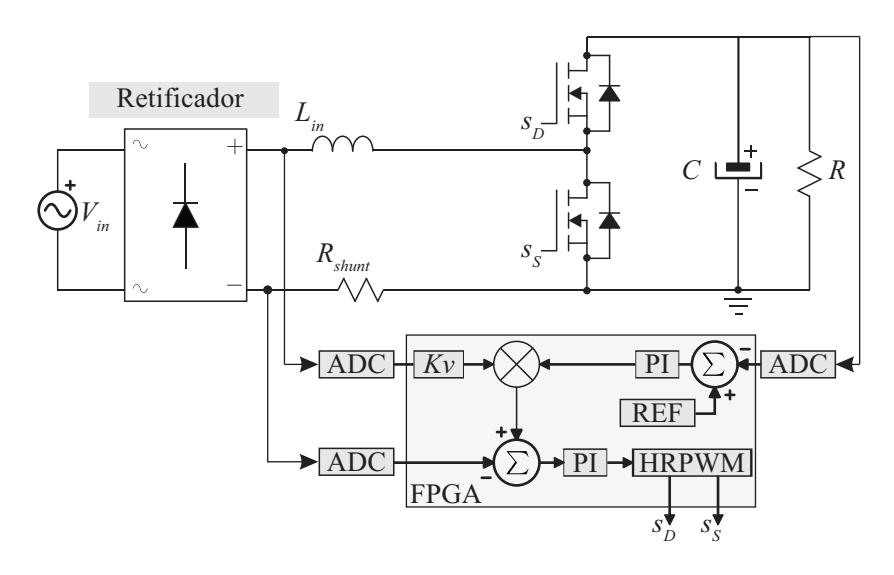

Figura 57 – Malha de corrente e de tensão do conversor PFC

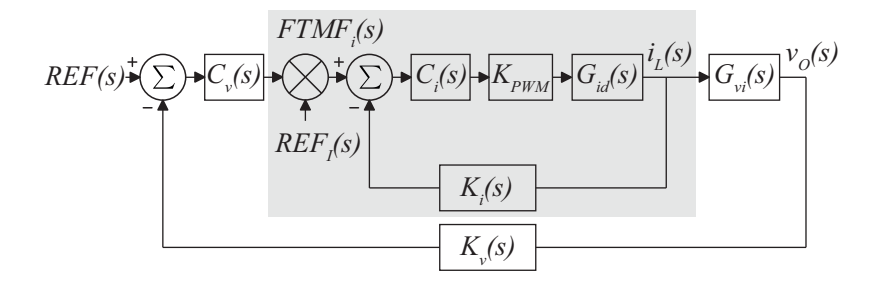

Figura 58 – Diagrama de bloco do controle, com uma malha interna rápida de corrente e uma malha externa de tensão lenta.

A o diagrama de blocos do controle completo pode ser visto na Figura 58. A região sombreada da Figura 58 representa a função de transferência de malha fechada da corrente  $(FTMF_i(s))$  e é dado por:

$$
FTMF_i(s) = \frac{K_{PWM}G_{id}(s)C_i(s)}{1 + K_{PWM}G_{id}(s)C_i(s)K_i(s)}
$$
(7.13)

Em virtude das malhas de tensão e de corrente terem sido projetadas para serem desacopladas, a influência dinâmica da malha de corrente sobre a tensão do barramento CC pode ser desconsiderada. Para demonstrar isso substitui-se as respectivas funções de transferência referentes a  $G_{id}(s)$ ,  $C_i(s)$  e  $K_{PWM}$  em 7.13 e fazer, posteriormente, s tendendo a 0 obtém-se:

$$
\lim_{s \to 0} FTMF_i(s) = \frac{1}{K_i} \tag{7.14}
$$

Onde  $K_i$  é o ganho da instrumentação de corrente. Como resultado de 7.14 chegamos no diagrama apresentado na Figura 59.

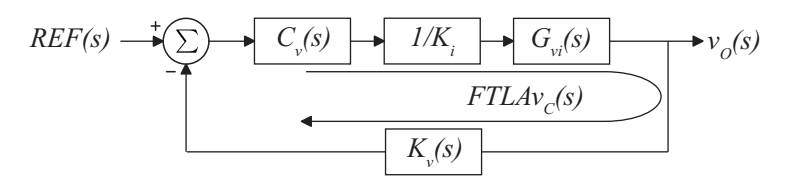

Figura 59 – Diagrama de blocos do controle de tensão simplificado.

Agora adotamos mesmo procedimento utilizado na malha de corrente para obtenção da malha de corrente. Como já foi demonstrado em capítulos anteriores, a função de transferência de tensão por razão cíclica do conversor boost é dada por:

$$
G_{vi}(s) = \frac{\frac{V_{IN}R}{V_O} - \frac{sRLI_L}{V_O}}{(2 + sRC)}
$$
(7.15)

Então definimos a  $FTLAv_{nc}$  (Função de transferência de laço aberto não compensado para a malha de tensão.) como:

$$
FTLAv_{nc}(s) = \frac{1}{K_i}G_{vi}(s)K_v(s)
$$
\n
$$
(7.16)
$$

como pode ser visto na Figura 59.

Substituindo os valores da Tabela 13 pode-se esboçar o gráfico de bode para  $FTLAv_{nc}$ , tem-se a Figura 60.

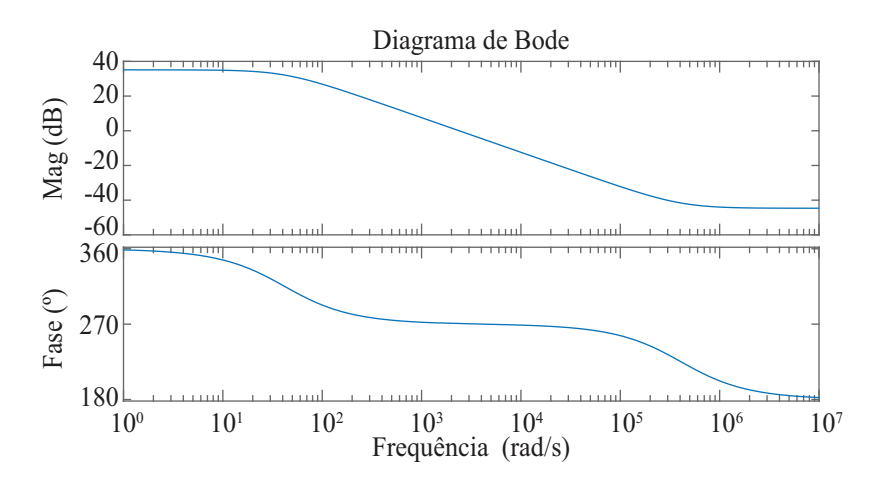

Figura 60 – Bode da função de transferência em laço aberto não compensado da malha de tens˜ao

Então definimos a  $FTLAv_c$  (Função de transferência de laço aberto compensado para a malha de tensão.) como o produto  $FTLAv_{nc}$ e  $C_v(s)$ :

$$
FTLAv_c(s) = FTLAv_{nc}(s)C_v(s)
$$
\n(7.17)

A partir da  $FTLAv<sub>c</sub>$  podemos definir os parâmetros desejados para controle. Para o projeto do controlador  $C_v(s)$  temos as mesmas condição de magnitude e fase que mostrados anteriormente, são elas as equações  $7.4 \text{ e } 7.5$ :
Assim para o projeto definimos uma frequência de corte desejada wc e margem de fase  $MF$  e verificamos se os valores escolhidos são realizáveis usando o PI. Para esse projeto a MF escolhida foi  $90^{\circ}$ e uma frequência de corte um pouco abaixo de uma década da frequência retificada da rede elétrica, ou seja 6 Hz. Os valores escolhidos podem ser visto na Tabela 15.

Tabela 15 – Requisitos de projeto para MF e wc para a malha de tensão

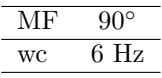

Para esses valores escolhido de MF e wc chegamos no seguinte compensador:

$$
C_v(s) = \frac{0,01576(s+41,9632)}{s} \tag{7.18}
$$

E o bode da  $FTLA_c$  pode ser visto na Figura 61, podemos notar que os critérios escolhido no projeto foram atendidos.

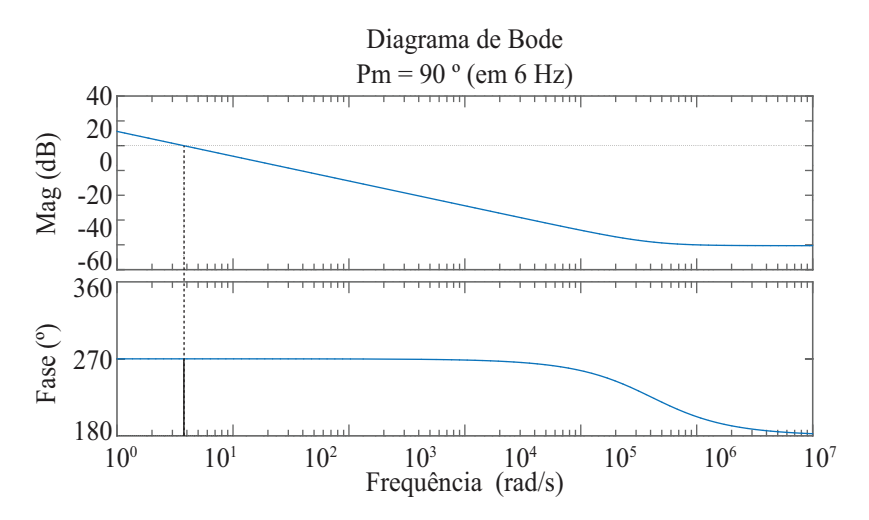

Figura  $61$  – Bode da função de transferência em laço aberto compensado. Pode-se notar que a MF ficou 90° e a frequência de corte em 6 Hz

### 8 CONTROLE PFC POR AUTO-CONTROLE

A estratégia de controle para o PFC, auto-controle (BORGONOVO  $et al., 2005$ , consiste em um controle muito similar ao controle clássico por valores médios, a não ser por pequenas simplificações. A topologia do controle pode ser vista na Figura 62. Para a malha de corrente a estratégia consiste em definir a razão cíclica proporcional a amostras da corrente de entrada, assim essa estratégia remove a redundância do controle clássico onde a corrente de entrada e tensão são necessários. Algumas vantagens dessa estratégia comparada a clássica maior simplicidade de implementação, além de menor susceptibilidade a ruído e um start mais suave do conversor (BORGONOVO et al., 2005).

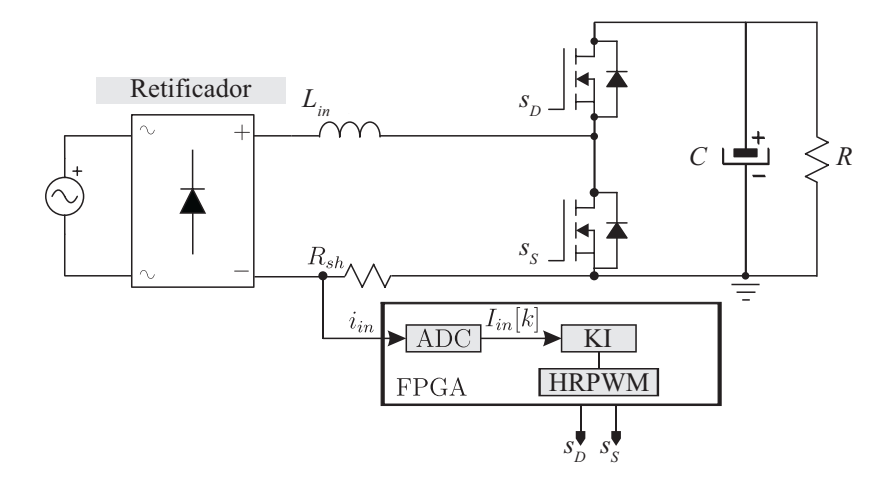

Figura 62 – Controle do PFC utilizando somente a malha de corrente, que consiste um uma constante proporcional  $K_I$ .

#### 8.1 MALHA DE CORRENTE

Para definir a constante  $K_I$  do controle da Figura 62, algumas análises matemáticas são feitas. Primeiro, a razão cíclica é definido por:

$$
D(t) = K_I I_L(t) \tag{8.1}
$$

Ignorando as harmônicas de tensão proveniente da comutação da chave  $S_S$ , Figura 62 e a ondulação de tensão na saída. A tensão do interruptor é definida por:

$$
V_s(t) = K_I V_{out} I_L(t)
$$
\n(8.2)

A tensão no indutor é dada por:

$$
V_L(t) = V_{IN}(t) - V_s(t)
$$
\n(8.3)

Logo:

$$
V_L(t) = V_{IN}(t) - K_I V_{out} I_L(t)
$$
\n(8.4)

Para derivação por zero, a curva do equilíbrio é dada por:

$$
I_L = \frac{V_{IN}}{K_I V_{out}}\tag{8.5}
$$

Usando conservação de energia da entrada para a saída:

$$
P_{IN} = P_{OUT} \tag{8.6}
$$

Desde que em regime permanente sem a malha de tensão, podemos assumir que não tem variação na amplitude da saída assim a potência extraída será constante e a constante  $K_I$  pode ser determinada:

$$
P_{OUT} = \frac{V_p V_p}{2K_I V_{out}}\tag{8.7}
$$

Então:

$$
K_I = \frac{V_p^2}{2P_{out}V_{out}}\tag{8.8}
$$

Com base na Tabela 4 das especificações do PFC podemos calcular o valor  $K_I$  para esse projeto:

$$
K_I = 0,125 \tag{8.9}
$$

## 8.2 MALHA DE TENSÃO

Para assegurar uma tensão na saída, independente de variação de carga ou da tensão de entrada é necessário projetar uma malha de tensão minimizando o erro de tensão na saída no conversor, como mostra a Figura 63. A malha de tensão consiste em amostras da tensão de saída que são subtraídas da tensão de referência desejada, assim esse sinal de erro passa por um controlador PI que geram um sinal compensado para a malha de tens˜ao com finalidade de minimizar seu erro na entrada.

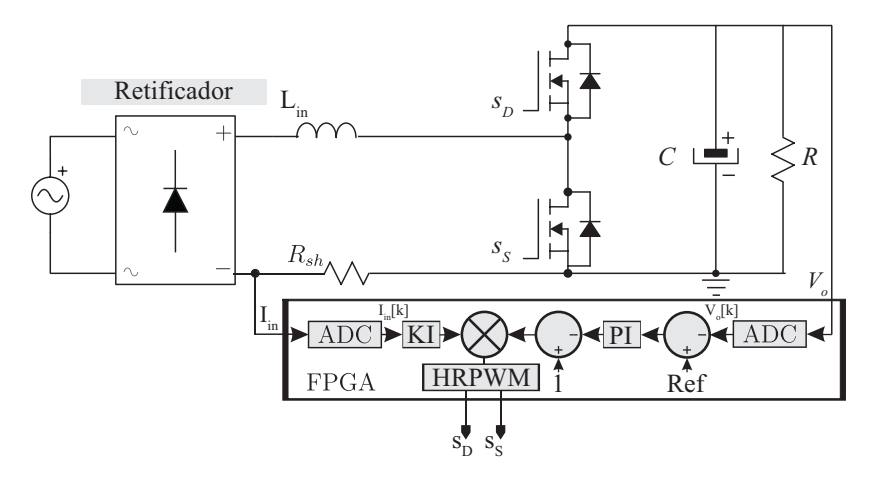

Figura 63 – Estratégia de controle com malha de tensão e corrente. A referência de tensão é  $100$  V, o sinal de saída do PI é subtraído de 1 e multiplicado pela malha de corrente gerando o sinal modulação para o HRPWM.

A função de transferência obtida anteriormente para o controle da malha de tensão é:

$$
\frac{\widetilde{v}_O}{\widetilde{i}_L} = \frac{\frac{V_{IN}R}{V_O} - \frac{sRLI_L}{V_O}}{(2 + sRC)}
$$
\n(8.10)

Para as especificações da Tabela 4 a função de transferência obtida é<sup>.</sup>

$$
\frac{\tilde{v_o}(s)}{\tilde{i_{in}}(s)} = \frac{31.83 - 0.1005s}{2 + 0.068s}
$$
\n(8.11)

O critério de projeto para a malha de tensão foi o tempo de resposta menor que 0,5 segundos e um sobressinal máximo de 10 %. como pode ser visto na Figura 64.

O lugar das raízes mostra as regiões proibidas para estes critérios

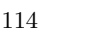

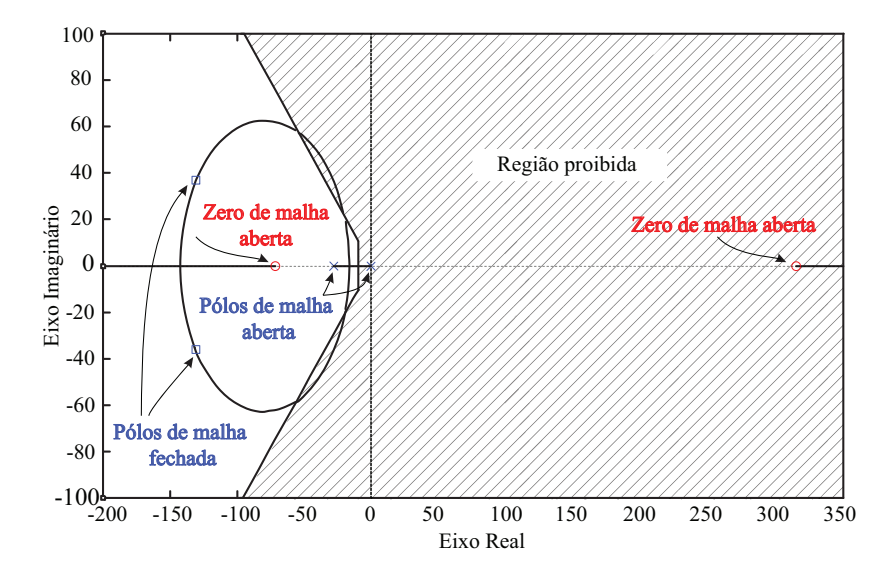

Figura  $64 - O$  lugar das raízes mostra os zeros e pólos de malha aberta e os pólos de malha fechada, o caminho das raízes e a região proibida.

de projeto e o lugares das raízes malha fechada. Ainda em ref raiz1 pode ser visto a função transferência em malha aberta, um pólo a -29,41 e o zero no semi-plano direito. O resultado do controlador PI obtido pode ser visto na equação (8.12).

$$
C(s) = \frac{0.3088(s + 69.31)}{s} \tag{8.12}
$$

# 9 IMPLEMENTAÇÃO EM VHDL NO FPGA

Nesta seção será discutido as implementações das principais estruturas usando linguagem de descrição de hardware. No apêndice está disponível os demais códigos utilizados para implementar os controles no FPGA.

#### 9.1 TEMPO MORTO

A estrutura utilizada para escrever a linguagem de descrição de hardware do tempo morto foi totalmente baseada na arquitetura da família DSP TMS320F280XX como por exemplo o 28027, que pode ser encontrado na folha de dados do componente (TMS320F2802x, Piccolo Technical Reference Manual, 2018). A estrutura pode ser vista na Figura 65.

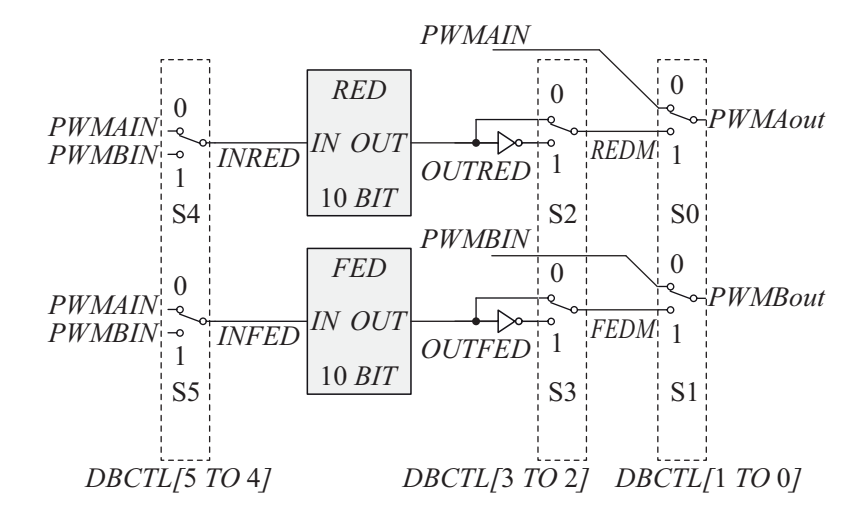

Figura 65 – Estrutura do tempo morto implementado em linguagem de descrição de hardware.

Com o módulo é possível gerar faixas de tempo morto tanto na borda de subida como na descida. As principais modo de operação desse modulo de tempo morto (*dead-band*) são:

- Gerar pares de sinais apropriados (PWMAout PWMBout) a partir de um único sinal  $(PWMxin)$
- Programando pares de sinal para:
	- Ativo alto (AH)
	- Ativo baixo (AL)
	- Ativo alto complementar (AHC)
	- Ativo baixo complementar (ALC)
- $\bullet$  Adicionado atraso programável às bordas subida
- $\bullet\,$ Adicionado atraso programável às bordas descida
- Sem tempo morto

Na estrutura implementada existem apenas três registradores DBCTL, DBRED e DBFED representados na Tabela 16. Os registradores DBRED e DBFED s˜ao os registradores dos contadores da borda de subida RED e da borda de descida FED respectivamente. O tempo de atraso da borda de subida e descida serão dados pelos valores inseridos nestes registradores multiplicado pelo período do clock, como mostra a equação  $9.1 \text{ e } 9.2$ .

$$
FED = DBFED \cdot T_{CLK},\tag{9.1}
$$

para o RED (rising-edge delay time) e

$$
RED = DBRED \cdot T_{CLK},\tag{9.2}
$$

para o FED (falling-edge delay time). No caso deste projeto um clock de 100 MHz foi utilizado, e valor 3 para DBRED e DBFED, desta forma  $T_{CLK}$  é 10 ns. E o tempo morto obtido tanto para a borda de subida quanto para a borda de descida é 30 ns.

| Tabela To The Resolution to though the tempo morto |          |                                             |
|----------------------------------------------------|----------|---------------------------------------------|
| Registrador                                        | Tamanho  | Descrição                                   |
| DBCTL                                              | 6 bit    | Registrador de controle geral               |
| <b>DBRED</b>                                       | $10$ bit | Registrador do contador de borda de subida  |
| <b>DBFED</b>                                       | $10$ bit | Registrador do contador de borda de descida |

Tabela 16 – Registradores do m´odulo de tempo morto

Para este projeto utilizou-se o modo de operação ativo alto complementar (AHC), que pode ser visto na Figura 66. Com apenas um sinal PWMin  $\acute{e}$  gerado tanto o PWMAout e PWMBout configurando o registrador DBCTL com o valor 0b001011, assim configurados os MUX's da Figura 65 de forma correta. Outras formas de operações poss´ıveis s˜ao mostradas na Figura 66 e suas respectivas formas de onda de saída obtidas.

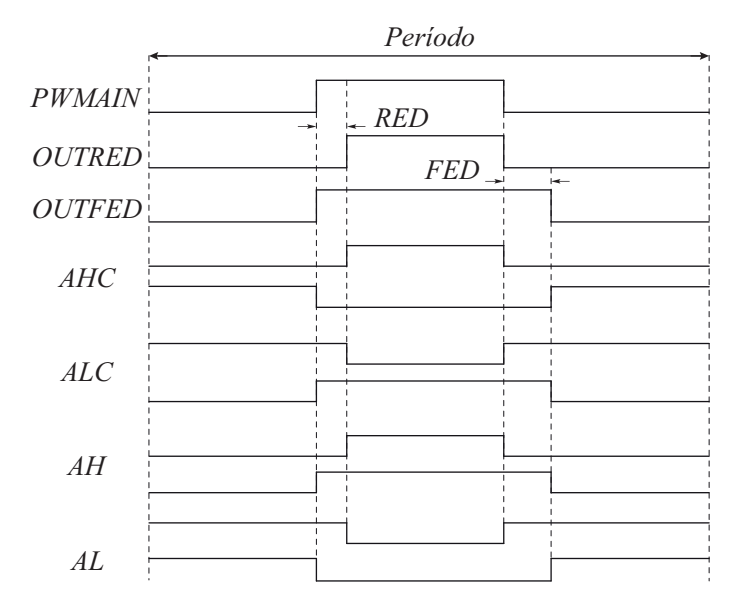

Figura  $66$  – Possibilidades de operação usando o módulo de tempo morto, com suas respectivos sinais de saída obtidos a partir do  $PW-$ MAin.

Abaixo pode ser visto o código implementado em VHDL para o módulo do tempo morto.

```
LIBRARY IEEE;
USE IEEE.STD_LOGIC_1164.ALL;
USE IEEE.NUMERIC_STD.ALL;
--Declaração das portas de entrada e saída
ENTITY PwmDeadTime IS
PORT(
CLK : IN STD_LOGIC;
PWMAin : IN STD_LOGIC;
 PWMBin : IN STD_LOGIC;
 PWMAout : OUT STD_LOGIC;
```

```
PWMBout : OUT STD_LOGIC;
 RED : IN STD_LOGIC_VECTOR (9 DOWNTO 0);
 FED : IN STD_LOGIC_VECTOR (9 DOWNTO 0)
);
END PwmDeadTime;
ARCHITECTURE ARCH OF PwmDeadTime IS
--REGISTER
CONSTANT DBCTL: STD_LOGIC_VECTOR (5 DOWNTO 0) := "001011";
SIGNAL DBRED: STD_LOGIC_VECTOR (9 DOWNTO 0) := "0000000011":
SIGNAL DBFED: STD LOGIC_VECTOR (9 DOWNTO 0) := "0000000011";
--Signals
SIGNAL COUNTER_RED : STD_LOGIC_VECTOR (9 DOWNTO 0)
 := "00000000000";
SIGNAL COUNTER FED : STD LOGIC VECTOR (9 DOWNTO 0)
 := "00000000000"SIGNAL PWMA_TEMP,PWMB_TEMP : STD_LOGIC ;
SIGNAL INRED, INFED : STD_LOGIC ;
SIGNAL PWMR_MASK,PWMF_MASK : STD_LOGIC ;
SIGNAL OUTRED, OUTFED : STD_LOGIC ;
SIGNAL REDM, FEDM : STD_LOGIC ;
BEGIN
DBRED \leq RED:
DBFED \leq FED:
--MUX DBCTL [IN MODE]
INRED \leq PWMAin when (DBCTL(4) = '0') else PWMBin;
INFED \leq PWMAin when (DBCTL(5) = '0') else PWMBin:
PROCESS(CLK,INRED)
 BEGIN
 IF rising_edge(CLK) AND CLK='1' THEN
  IF INRED = '1' THEN
   COUNTER_RED \le std_logic_vector(unsigned(COUNTER_RED) + 1);
  ELSE
   COUNTER RED \leq "0000000000";
  END IF;
  IF COUNTER_RED >= DBRED THEN
  PWMR MASK \leq '1';
  ELSE
```

```
PWMR MASK \leq '0':
  END IF;
 END IF;
END PROCESS;
OUTRED <= INRED AND PWMR_MASK;
PROCESS(CLK,INFED)
BEGIN
 IF rising_edge(CLK) AND CLK='1' THEN
  IF INFED = '0' THEN
   COUNTER_FED \leq std\_logic\_vector(unsigned(COUNTER_FED) + 1);ELSE
   COUNTER_FED <= "0000000000";
  END IF;
 IF COUNTER_FED >= DBFED THEN
 PWMF\_MASK \leq 1';
 ELSE
 PWMF\_MASK \leq '0';END IF;
END IF;
END PROCESS;
OUTFED <= INFED OR NOT(PWMF_MASK);
--MUX DBCTL [POLSEL]
REDM \leq OUTRED when (DBCTL(2) = '0') else NOT(OUTRED);
FEDM \leq OUTFED when (DBCTL(3) = '0') else NOT(OUTFED);
--MUX DBCTL[OUT_MODE]
PWMAout \leq PWMAin when (DBCTL(0) = '0') else REDM;
PWMBout \leq PWMBin when (DBCTL(1) = '0') else FEDM;
END ARCH;
```
9.2 SPI

O SPI (Serial Peripheral Interface) é uma comunicação síncrona, ou seja, possuem um clock compartilhado entre os dois dispositivos diferente da RS232 por exemplo que é assíncrono. O SPI possui arquitetura mestre-escravo com 4 fios de conexão, sendo eles MISO (*Master-*In Slave-Out), MOSI (Master-Out Slave-In), SCK (Serial Clock) e SS  $(s\alpha \theta)$  e esses pinos possuem direção e sentido de comunicação ´unicos.

A Figura 67 mostra uma representação de conexão entre um mestre e um escravo por SPI. Uma vez que o sinal SS estiver em nível lógico baixo, a cada pulso de *clock*, um bit será transmitido do mestre para o escravo através da MOSI e um bit será transmitido do escravo para o mestre atrav´es da conex˜ao MISO.

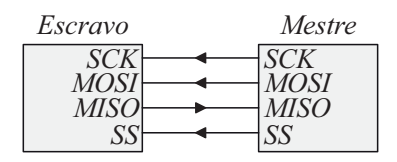

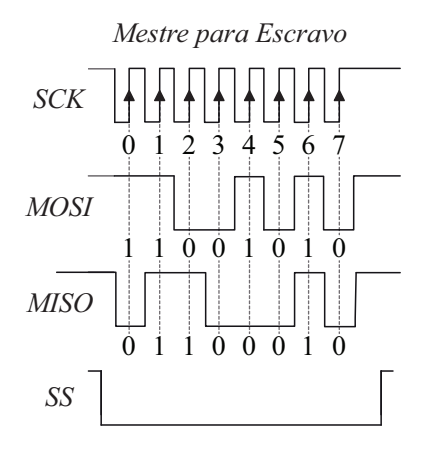

Figura 67 – Estrutura mestre escravo na comunicação SPI.

Entretanto no AD7276 o pino de MISO não é utilizado, pois o fabricante n˜ao disponibiliza nenhuma comunica¸c˜ao do FPGA para o ADC, assim o ADC somente envia os valores da leituras quando solicitado, a partir do sinal SS.

Para o AD7276 a seguinte forma de onda é obtida na Figura 68. O CI AD7276 transmite o dado a partir da borda de descida do pino CS (ou SS). Os primeiros dois bits transmitido s˜ao zero, seguido da leitura analógica e com mais dois zero na parte final do dado, totalizando 16 bits de informação, já que o ADC é de 12 bits. Desta forma a partir do bit 13 pode-se passar para nível lógico alto o bit CS, assim encerrando a transmissão, como apresentado no manual (Analog Devices AD7276, 2015).

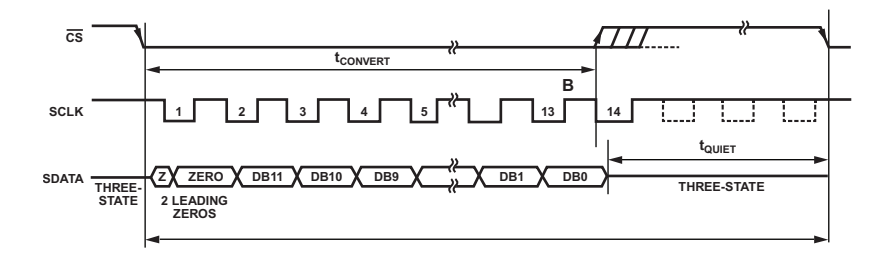

Figura  $68$  – Temporização para a interface serial do CI AD7276 usando apenas 14 ciclos de clock. Imagem obtida no manual (Analog Devices AD7276, 2015).

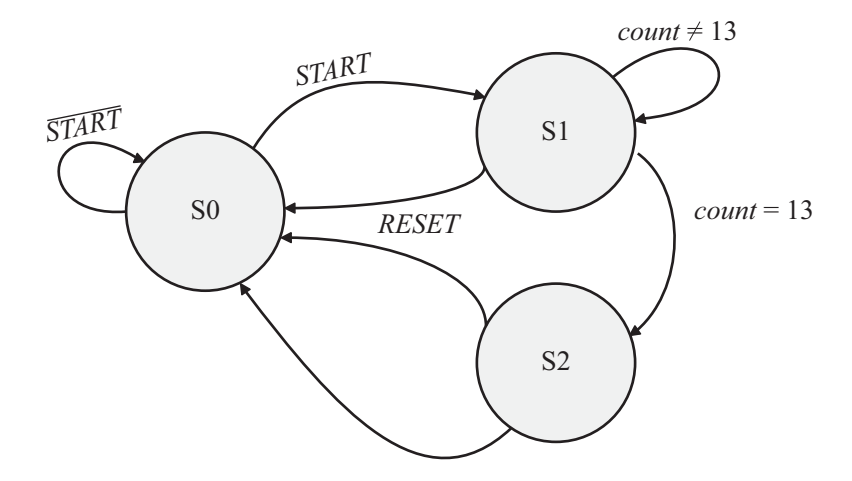

Figura  $69 -$ Máquinas de estados para a implementação da comunicação SPI. Cada estado possui uma condição de permanência ou avanço de estado, exceto o estado S2.

Para implementar o SPI no FPGA utilizou-se uma máquina de estados finita como mostra a Figura 69. Para criar essa máquina baseou-se nos dados obtidos no manual do AD7276 (Analog Devices AD7276, 2015), que pode ser resumido na Figura 68. No estado S0, enquanto START for diferente de zero ele ficará neste estado, quando START for um ele passará para o S1, onde receberá os dados sequencialmente pelo ADC. Ele ficará nesse estado até o momento que o contador chega no valor 13, passando para o último estado, onde o contador é zerado e o dado recebido pelo ADC é enviado para a saída, então voltando para o estado S0 aguardando um novo início de conversão. O programa escrito em VHDL pode ser visto abaixo.

```
LIBRARY IEEE;
USE IEEE.STD_LOGIC_1164.ALL;
USE IEEE.NUMERIC_STD.ALL;
ENTITY SPI_RX IS PORT(
 CLK : IN STD_LOGIC;
 RESET : IN STD_LOGIC ;
 START : IN STD_LOGIC := '1';
 DATA : IN STD LOGIC ;
 CS : OUT STD LOGIC : = '1';
 ADC DATA : OUT UNSIGNED(11 downto 0) := (others => '0'));
END SPIRX;
ARCHITECTURE RTL OF SPI RX IS
SIGNAL data_temp: unsigned(11 downto 0) := (others => '0);
SIGNAL count: integer range 0 to 15 := 0;
TYPE state_type IS (s0, s1, s2);
SIGNAL state : state_type;
BEGIN
-- LOGICA PARA AVANÇO DE ESTADO
PROCESS(CLK, RESET, START)
BEGIN
  IF RESET = '1' THEN
    state \leq s0;
  ELSIF RISING_EDGE(CLK) THEN
    CASE state IS
      WHFN s0=>
        IF START = '1' THEN
          state \leq s1:
        ELSE
          state \leq s0;
```

```
END IF;
      WHEN s1 =IF count = 13 THEN
           state \leq s2;
         ELSE
           state \leq s1;
         END IF;
       WHEN s2 \Rightarrow state \leq s0;
    END CASE;
  END IF;
END PROCESS:
   -- LOGICA PARA CADA ESTADO
PROCESS(state,CLK)
BEGIN
 CASE state IS
 WHEN s0 \Rightarrowcs \leq 1;
 WHEN s1 =>
   cs \leq 0;
   IF RISING_EDGE(CLK) THEN
    IF count = 13 THEN
      count \leq 0;
    ELSE
       count \le count + 1;
    END IF;
   END IF;
   IF FALLING_EDGE(CLK) THEN
     data_temp <= data_temp(10 downto 0) & DATA;
   END IF;
  when s2 \Rightarrowcs \langle = |1|;
    ADC DATA \leq data temp;
  END CASE;
 END PROCESS;
END RTL;
```
## 9.3 REPRESENTAÇÃO DE NÚMEROS EM PONTO FIXO

Para implementar as estratégias de controle no PFGA, necessitouse a representação de números com vírgula em números inteiros, já que

o FPGA trabalha com ponto fixo. Ainda que seja possível implementar em unidades de ponto flutuante no FPGA usando bibliotecas em alto nível, cabe lembrar que o desempenho é substancialmente afetado nestes casos, e assim é recomendado, sempre que possível, que o processamento seja feito em ponto fixo. Além disso para manter o processo o mais baixo nível possível e se possa ter um baixo tempo de propagação nos circuitos, o que tem muita importância quando se está operando conversores em alta frequência e necessita-se de uma malha de controle rápida.

De forma simples, para representar um número fracionário multiplicamos ele por uma potência de 2, por que essas operações são facilmente implementadas digitalmente com deslocamentos. Sendo que multiplicação por potência de 2 representa um deslocamentos para a esquerda e divisão por potência de 2 representa um deslocamento para a direita. Para representar na Q16, multiplicamos o número fracionário que desejamos representar por  $2^{16}$  assim obtemos uma representação como a Figura 70. Onde os *bits* menos significativos  $[15$  até 0] representarão a parte fracionária, e a menor representação é dada pelo bit 0 e vale:

$$
\frac{1}{2^{16}} = 0,0000152587890625\tag{9.3}
$$

e a parte mais significativa representa a parte inteira que pode ser representada até:

$$
2^{15} = 32.768 \tag{9.4}
$$

e o bit mais significativo representa o sinal.

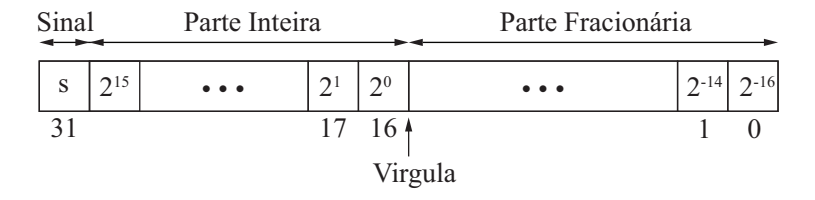

Figura  $70$  – Representação de um número na Q16 utilizando 32 bits

#### 9.3.0.1 Implementação do PWM de alta resolução em VHDL

Os resultados para HRPWM dente de serra e triangular já foram mostrados em capítulos anterior, esta seção está apenas para mostrar

como foi desenvolvido o c´odigo em VHDL e comentar alguns pontos importantes. Na Figura 71 mostra como é feito o controle do conversor, quando o contador tem valor igual a zero é gerado um pulso de start para os ADC's que iniciam a conversão das grandezas elétricas. Em seguida quando finalizada a conversão o valor é enviado para o algoritmo de controle e então é calculado uma nova razão cíclica. Essa nova razão cíclica é então atualizada no HRPWM no início do próximo período através de um registrador SHADOW (Registrador SHADOW  $\acute{e}$  responvavel por atualizar a razão cíclica apenas no início do período ), como pode ser visto tanto na Figura 71 quando no código VHDL abaixo.

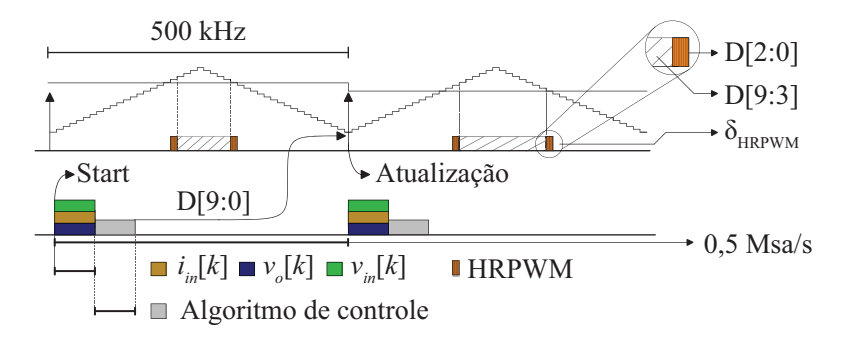

Figura  $71$  – Representação de forma qualitativa dos tempos de conversão dos ADC's, tempo de propagação do controle e a atualizações da razão cíclica. Também é possível visualizar o início da conversão do ADC, no ponto Start.

```
LIBRARY IEEE;
USE IEEE.STD LOGIC 1164.ALL;
USE IEEE.numeric_std.ALL;
ENTITY HRPWM IS
PORT(clk0 ,clk45 ,clk90 ,clk135 : IN STD_LOGIC;
     clk180,clk225,clk270,clk315 : IN STD_LOGIC;
     duty_cycle : IN STD_LOGIC_VECTOR (10 DOWNTO 0);
     PWM,START : OUT STD_LOGIC);
END HRPWM;
```

```
COMPONENT SRLATCH IS
   PORT(S,R : IN STD_LOGIC ;
        Q,QN : OUT STD_LOGIC);
END COMPONENT;
SIGNAL count0 : STD_LOGIC_VECTOR(7 DOWNTO 0):= "00000000";
SIGNAL SEL : STD_LOGIC_VECTOR(2 DOWNTO 0);
SIGNAL duty : STD_LOGIC_VECTOR(7 DOWNTO 0);
SIGNAL CLRD, SETD, flag, PWM_TEMP : STD LOGIC := '0':
SIGNAL SHADOW : UNSIGNED(11 DOWNTO 0);
SIGNAL CLR0 ,CLR45 ,CLR90 ,CLR135 : STD_LOGIC := '0';
SIGNAL CLR180,CLR225,CLR270,CLR315 : STD_LOGIC := '0';
SIGNAL SET0 ,SET45 ,SET90 ,SET135 : STD_LOGIC := '0';
SIGNAL SET180,SET225,SET270,SET315 : STD_LOGIC := '0';
SIGNAL SET, RESET : STD_LOGIC;
BEGIN
SEL \leq STD_LOGIC_VECTOR(SHADOW)(2 DOWNTO 0);
duty <= STD_LOGIC_VECTOR(SHADOW)(10 DOWNTO 3);
PROCESS(clk0)
BEGIN
 IF(RISING_EDGE(clk0) AND clk0='1') THEN
  IF count0 = "00000000000" THEN
    SHADOW <= UNSIGNED(duty_cycle);
    START \leq 1';ELSE
    START \leq 10':
  END IF;
  IF(f1a\sigma = '1')THERcount0 \leq STD\_LOGIC\_VECTOR(UNSIGNED(count0) - 1);ELSE
    count0 \leq STD\_LOGIC\_VECTOR(UNSIGNED(count0) + 1);END IF;
  IF(UNSIGNED(count0) = to\_unsigned(126,8))THEN
    flag \le '1 ;
  END IF;
  IF(UNSIGNED(count0) = to_unsigned(1,8))THEN
   flag \leq 0':
  END IF;
```

```
END IF;
END PROCESS;
PROCESS(count0)
 BEGIN
  IF(duty = std\_logic\_vector(count0) AND flag='0') THENSETD \leq '1';ELSE
    SETD \le -0';
  END IF;
  IF(duty = std\_logic\_vector(count0) AND flag='1') THEN
    CLRD \leq 11;
  ELSE
    CLRD \leq 0';
  END IF;
END PROCESS;
   PROCESS(clk0)
   BEGIN
       IF(rising_edge(clk0)and clk0='1') THEN
       CLRO \leq CLRD;
       SETO \leq SETD:
       END IF;
   END PROCESS;
   PROCESS(clk45)
   BEGIN
       IF(rising_edge(clk45)and clk45='1') THEN
       CLR45 \leq CLR0:
       SET45 \leq SET0:
       END IF;
   END PROCESS;
   PROCESS(clk90)
   BEGIN
       IF(rising_edge(clk90)and clk90='1') THEN
       CLR90 \le CLR0;
       SET90 \leq SET0;
       END IF;
   END PROCESS;
   PROCESS(clK135)
```

```
BEGIN
       IF(rising_edge(clk135)and clk135='1') THEN
       CLR135 \leq CLR0;
       SET135 <= SET0;
       END IF;
   END PROCESS;
   PROCESS(clK180)
   BEGIN
       IF(rising_edge(clk180)and clk180='1') THEN
       CLR180 \leq CLR0;
       SET180 <= SET0;
       END IF;
   END PROCESS;
   PROCESS(clk225)
   BEGIN
       IF(rising_edge(clk225)and clk225='1') THEN
           CLR225 \le CLR0;
           SET225 <= SET0;
       END IF;
   END PROCESS;
   PROCESS(clk270)
   BEGIN
       IF(rising_edge(clk270)and clk270='1') THEN
           CLR270 \leq CLR0:
           SET270 <= SET0;
       END IF;
   END PROCESS;
   PROCESS(clk315)
   BEGIN
       IF(rising_edge(clk315)and clk315='1') THEN
           CLR315 \leq CLR0:
           SET315 <= SET0;
       END IF;
   END PROCESS;
WITH SEL SELECT
   RESET \leq CLRO WHEN "111",
```
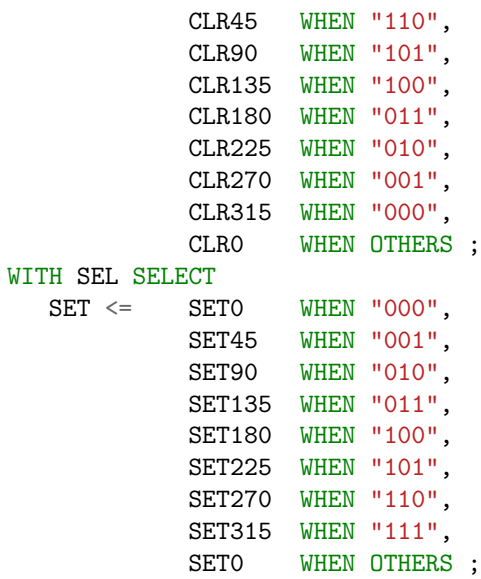

SRLATCH\_inst: component SRLATCH PORT MAP (

> $S \Rightarrow SET$ ,  $R$  => RESET,  $Q \Rightarrow PWM,$  $QN \Rightarrow open);$

END ARCH;

### 10 RESULTADOS EXPERIMENTAIS

Para validar o projeto do conversor PFC e as técnicas de controle, a Figura 72 mostra o resultado do conversor operando em carga nominal, mostrando a tensão de entrada e saída e corrente no indutor. O canal C4  $(I_{in})$  mostra a corrente de entrada, o canal C2  $(V_{in})$  mostra a tensão de entrada, com pico de 50 V e o canal C3  $(V_{out})$  mostram a tensão de saída. Os resultados aqui obtidos são referentes a primeira versão do conversor.

A tensão de saída, mostrada na Figura 74, tem aproximadamente 4 volts de ondula¸c˜ao, como esperado, como apresentado na Tabela 4. A Figura 73 mostra a ondulação da corrente na entrada, o período da ondulação na Figura é de 2 us, equivalente a uma frequência de 500 kHz. A Figura 76 infere a THD da corrente de entrada. A magnitude da corrente é concentrada em 60 Hz com 8,47 dB seguido da frequência de comuta¸c˜ao com -13,41 dB. Figura 75 mostra um degrau carga de 50 % para 100 % e de 100 % para 50 % comprovando o funcionamento da malha de tensão e estabilidade nesta região

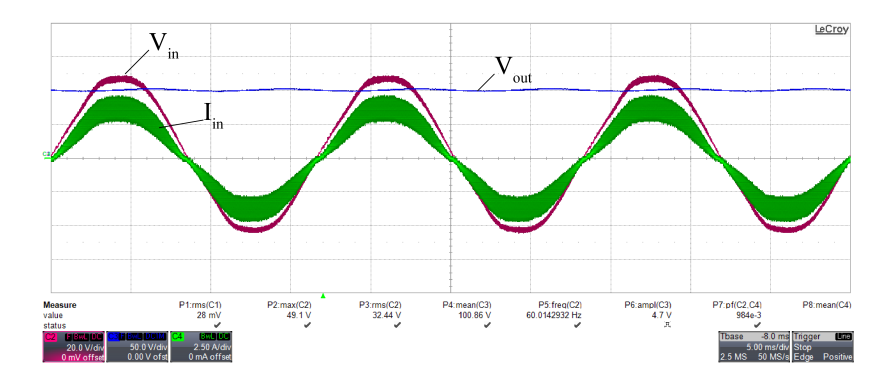

Figura 72 – Corrente de entrada  $(I_{in})$  com 3 A RMS, tensão de entrada  $(V_{in})$  com tensão pico-a-pico de 49 V e tensão saída  $(V_{out})$  100,86 V mean com uma potência de aproximadamente 104 W na carga.

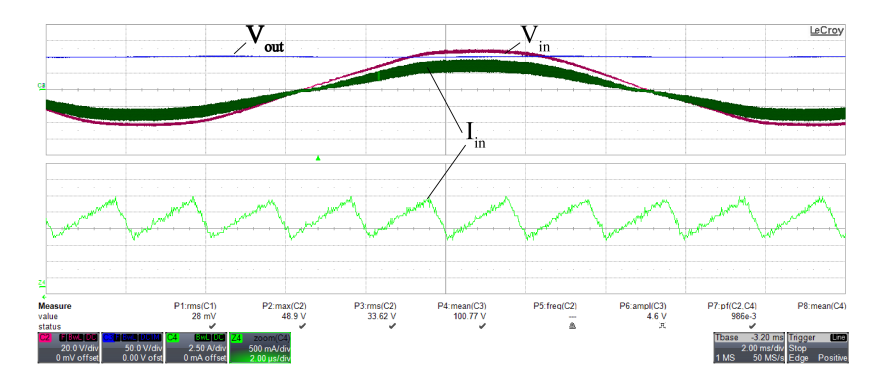

Figura 73 – Zoom na ondulação de corrente da entrada  $I_{in}$ . A frequência da ondulação do indutor é de 500 kHz, que representa a frequência de comutação.

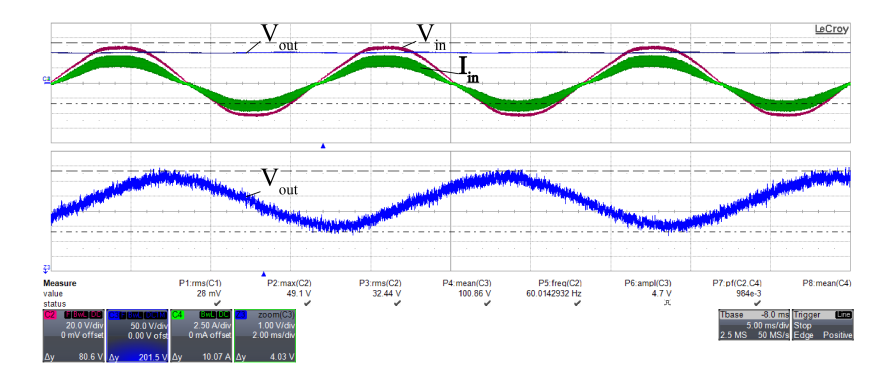

Figura 74 – Zoom na ondulação de tensão da saída  $V_{out}$ . A ondulação de tens˜ao tem valor de 4 V conforme o esperado.

### 10.1 IMPACTO DA RESOLUÇÃO DA IMPLEMENTAÇÃO DE DI-GITAL DO PWM

O trabalho (Peterchev; Sanders, 2003) mostra o impacto do problema de resolução e ciclo limite de um PWM implementado digitalmente para o conversor CC-CC. Em conversores CC-CC o problema de ciclo limite se refere a oscilação na tensão de saída $V_{out}$ em regime permanente, devido a baixa resolução do ADC ou PWM.

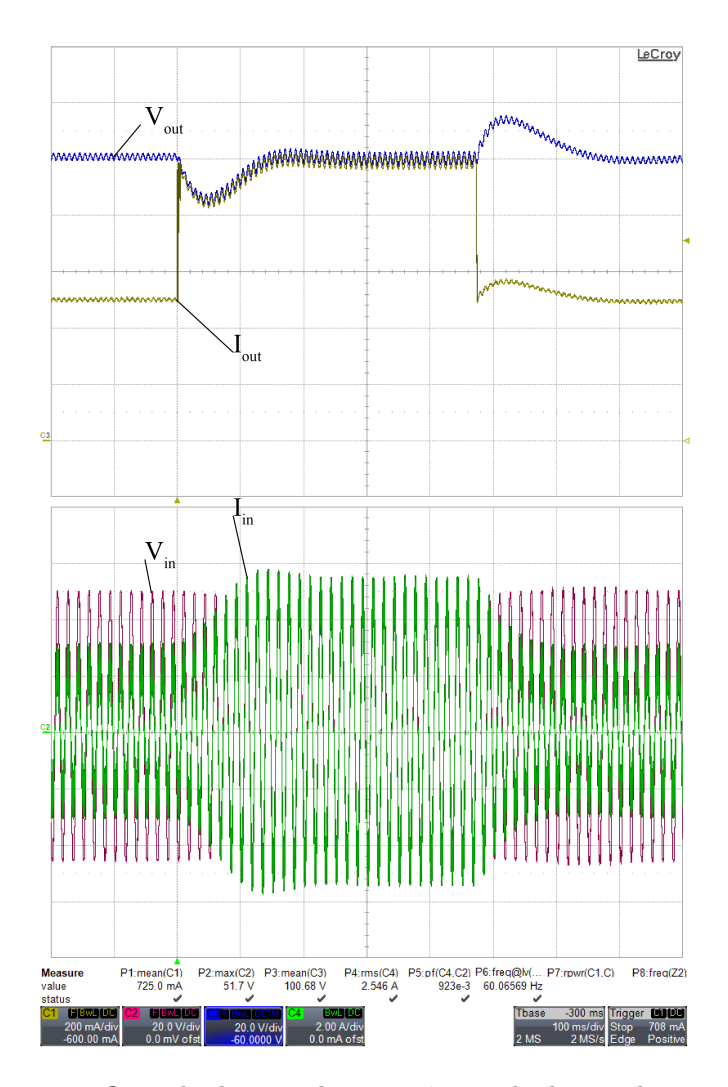

Figura  $75 - O$  resultado para duas sequências de degrau de carga. O primeiro degrau de 50 % para 100 % e segundo degrau de 100 % para 50 %, onde 100 % representa a carga nominal (100 Omega). A primeira grade mostrar tensão de saída e transiente de corrente, com uma tensão delta de 15 volts. A segunda grade mostra a tensão de entrada e o transiente de corrente, enquanto a tens˜ao permanece constante, a corrente aumenta e diminui com o degrau de carga.

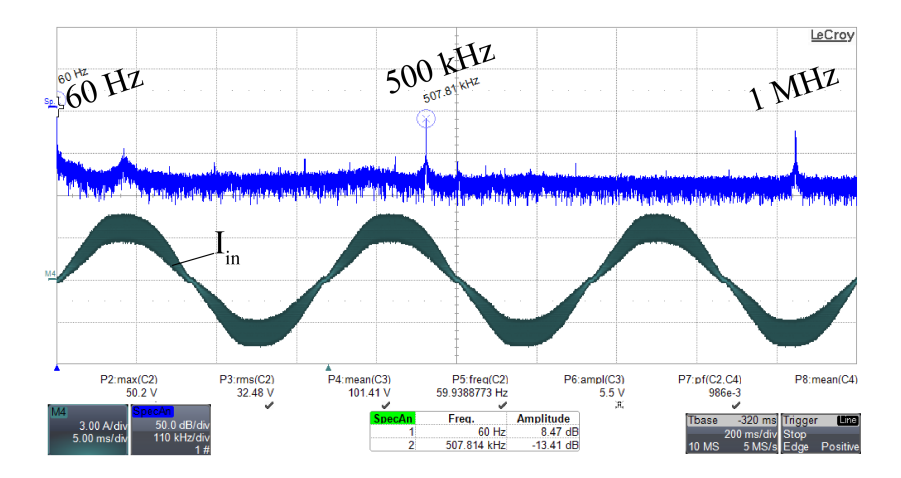

Figura  $76 - 0$  espectro da corrente de entrada mostra que a potência está concentrada na frequência fundamental, 60 Hz, com 8,47 Db de magnitude e a frequência comutação, 500 kHz, possui uma magnitude de -13,41 dB.

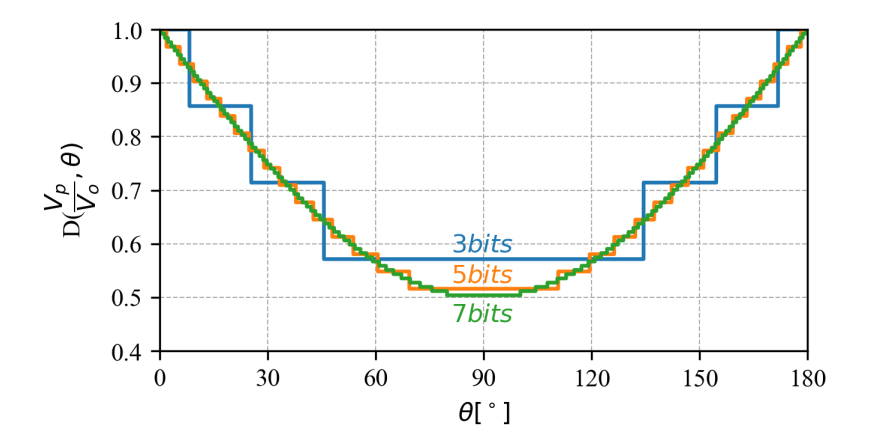

Figura 79 – A Razão cíclica em função de  $\theta$  para  $\frac{V_p}{V}$  $\frac{v_p}{V_o} = 0.5$  com diferentes valores de resolução: 3 bits, 5 bits e 8 bits.

Ao contrário do conversor CC-CC, o conversor PFC (CA-CC) não tem uma oscilação de ciclo limite na tensão de saída, porque a ondulação da tensão de saída é referente apenas a ondulação de potência

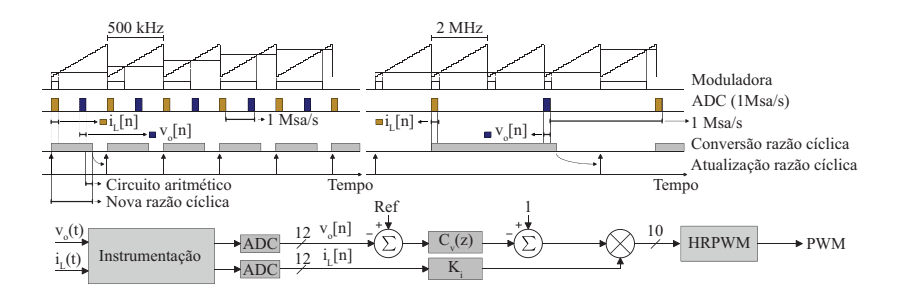

Figura  $77 - A$  Figura mostra como é feita e implementada a atualização da razão cíclica no FPGA. O FPGA MAX10 possui um ADC 1 MSa/s interno, onde é multiplexado entre a tensão de saída e a corrente de entrada. Para um PWM de frequência 500 kHz é possível atualizar a razão cíclica a cada novo período Entretanto para 2 MHz esta atualização é feita a cada 4 períodos podendo agravar o fenômeno de ciclo limite.

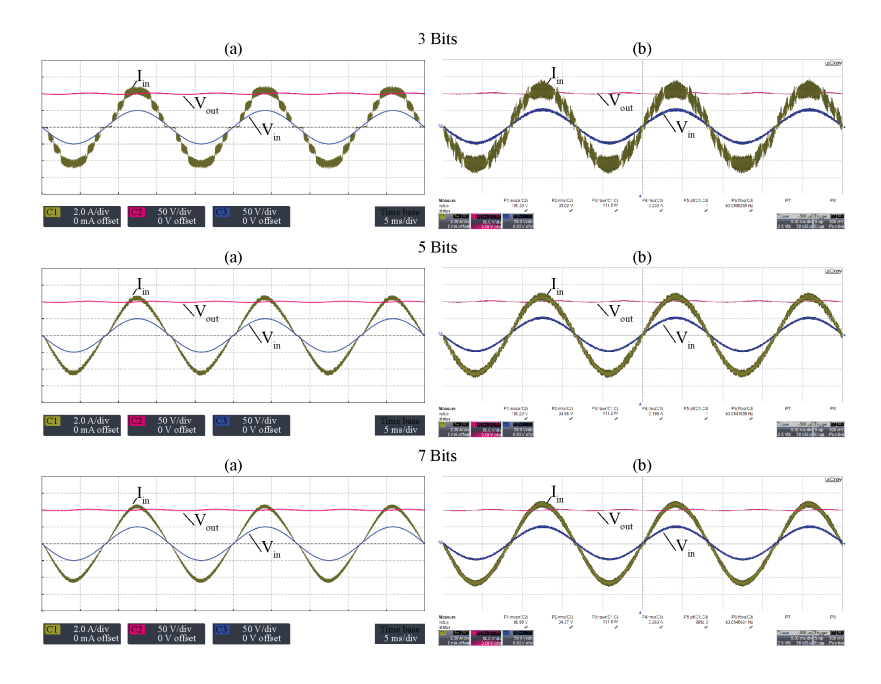

Figura 78 – Resultado para três valores de resolução PWM: 3 bits, 5  $bits e 7 bits. A coluna (a) representa resultado de simulação e a coluna$ (b) representa resultados experimentais.

de 120 Hz e as tensões referentes a comutação estão bem atenuadas. Assim, a resolução degrada apenas a corrente de entrada do conversor, criando uma oscilação de ciclo limite na corrente de entrada. Desta forma, o ciclo limite torna-se menos crítico para os conversores PFC em comparação com os conversores CC-CC.

O problema de oscila¸c˜ao do ciclo limite pode ser agravado quando não é possível atualizar a razão cíclica a cada novo período, como mostrado na Figura 77. Por esta razão, a frequência de comutação de 500 kHz foi escolhida pelo fato do FPGA MAX 10 ter um ADC de 1 MSa/s, portanto é possível atualizar cada novo ciclo de PWM.

A fim de verificar o impacto da redução da resolução PWM, simulações e testes com diferentes *bits* de resolução PWM foram realizados para verificar a operação do conversor com baixa resolução.

Para realizar os testes no FPGA foi feito um truncamento no valor de razão cíclica e no valor da portadora, conforme mostrado no código. Assim, é possível reduzir a resolução mantendo a frequência PWM.

```
PROCESS(DUTY)
BEGIN
IF(STD_LOGIC_VECTOR(COUNTER)(6 DOWNTO 3) <
             STD_LOGIC_VECTOR(DUTY)(6 DOWNTO 3)) THEN
    PWM \leq '1':ELSE
    PWM \leq 0':
END IF;
END PROCESS;
```
Na Figura 78 os resultados da simulação (a) e os resultados experimentais (b) s˜ao mostrados para os valores de 3 bits, 5 bits e 7 bits. O canal 1 (C1) representa a corrente de entrada  $(I_{in})$ , o canal 2 (C2) representa a tensão de saída ( $V_{out}$ ) e o canal 3 (C3) representa a tensão de entrada  $(V_{in}).$ 

## 11 CONCLUSAO˜

Neste trabalho foi demonstrado a importância do uso de PWM de alta resolução quando operando em alta frequência de comutação. Alta frequência (faixa de MHz) que por sua vez só é possível devido às novas tecnologias em semicondutores (GaN). Neste trabalho foi possível operar um conversor em 500 kHz e 2 MHz com uma potência de 100 W, obtendo-se resultado apenas para a primeira versão do conversor, devido ao tempo curto que se teve.

O trabalho tamb´em apresentou o projeto de um conversor PFC e os resultados do conversor PFC operando com baixa resolução PWM, operando satisfatoriamente. Um fenˆomeno interessante foi apresentado para conversores CA-CC, onde o impacto da resolução PWM degrada a THD da corrente de entrada, mas não influencia a tensão de saída do conversor. Desta forma, é possível operar com o PFC com baixa resolução de PWM conforme apresentado nos resultados. Durante a resolução, observou-se que, para resolução acima de 5 bits, não houve melhora no THD e o conversor pode operar com resolução de até 2 bits.

### 11.1 TRABALHOS FUTUROS

Este trabalho é um estudo inicial e introdutório sobre o tema da oscila¸c˜ao do limite de ciclo em conversores de PFC, uma vez que estes nunca foram apresentados na literatura. Para trabalho futuros desejase modelar matematicamente e encontrar uma função que mapeie a resolução do PWM para o valor THD da corrente de entrada, o que não ´e de todo trivial, e por esse motivo n˜ao foi apresentado neste trabalho inicial.

A versão do novo conversor de 1 kW não foi possível até o momento presente deste trabalho apresentar resultado experimental. O conversor passa a apresentar ressonância a medida que a potência aumenta. Até o momento conseguiu-se obter uma potência de 400 W na nova vers˜ao. Pretende-se continuar trabalhando para obter resultados em operação nominal.

Com o módulo WI-FI pretende-se explorar a eletrônica de potência na área de IoT, fazendo aquisições e enviando dados para monitoramento na nuvem, e também fazer a mudança em tempo real de parˆametros do conversor ( da nuvem para o conversor).

O conversor possui algumas saídas DAC, para futuras imple-

mentações de um *hardware-in-loop*, assim podendo emular o conversor em tempo real dentro do FPGA, fazendo comparações entre modelo emulado e o conversor real em tempo real.

## REFERENCIAS ˆ

Analog Devices AD7276. AD7276 Datasheet and Product Info | Analog Devices. 2015. https://www.analog.com/en/products/ ad7276.html?doc=ad7276\_7277\_7278.pdf.

Arbugeri, J. A.; Mussa, S. A. High-resolution fpga-pulse width modulation applied to pfc 2 mhz converter using egan field effect transistor. The Journal of Engineering, v. 2019, n. 17, p. 4205–4208, 2019. ISSN 2051-3305.

BORGONOVO, D. et al. A self-controlled power factor correction single-phase boost pre-regulator. In: 2005 IEEE 36th Power Electronics Specialists Conference. [S.l.: s.n.], 2005. p. 2351–2357. ISSN 0275-9306.

Corporation Altera. Cyclone IV Device Handbook. 2016. 490 p. https://www.intel.com/content/dam/www/programmable/us/en/ pdfs/literature/hb/cyclone-iv/cyclone4-handbook.pdf.

ERICKSON, R. W.; MAKSIMOVI, D. Fundamentals of Power Electronics. [s.n.], 2001. OCLC: 1050948809. ISBN 978-0-306-48048-5. Disponível em: <https://doi.org/10.1007/b100747>.

GN001. Design with GaN Enhancement mode HEMT. 2018. 45 p. https://gansystems.com/wp-content/uploads/2018/04/ GN001-Design\_with\_GaN\_EHEMT\_180412.pdf.

GN005. PCB Thermal Design Guide for GaN Enhancement Mode Power Transistors. 2016. 20 p. https://gansystems.com/wp-content/uploads/2019/01/ GN009-PCB-Layout-Considerations-with-GaN-E-HEMTs\_ 20190118.pdf.

GN009. PCB Layout Considerations with GaN E-HEMTs. 2019. 21 p. https://gansystems.com/wp-content/uploads/2019/ 01/GN009-PCB-Layout-Considerations-with-GaN-E-HEMTs\_ 20190118.pdf.

GRABOVSKI, E. F. C.; MUSSA, S. A. High resolution fpga-based symmetrical digital pulse width modulator. In: 2017 IEEE 8th

International Symposium on Power Electronics for Distributed Generation Systems (PEDG). [S.l.: s.n.], 2017. p. 1–5. ISSN 2329-5767.

HUERTA, S. C. et al. Fpga-based digital pulsewidth modulator with time resolution under 2 ns. IEEE Transactions on Power Electronics, v. 23, n. 6, p. 3135–3141, Nov 2008. ISSN 0885-8993.

Jappe, T. K.; Lohn, M. K.; Mussa, S. A. Gan-based single-phase bridgeless pfc boost rectifier. The Journal of Engineering, v. 2019, n. 17, p. 3614–3617, 2019. ISSN 2051-3305.

JAPPE, T. K. et al. An fpga-based single-phase interleaved boost-type pfc converter employing gan hemt devices. In: 2013 Brazilian Power Electronics Conference. [S.l.: s.n.], 2013. p. 1324–1329. ISSN 2165-0454.

Jones, E. A.; Wang, F. F.; Costinett, D. Review of commercial gan power devices and gan-based converter design challenges. IEEE Journal of Emerging and Selected Topics in Power Electronics, v. 4, n. 3, p. 707–719, Sep. 2016. ISSN 2168-6777.

KOOMEY, J. Assessment of the impacts of power factor correction in computer power supplies on commercial building line losses. p. 40, 05 2006.

LANGE, A. D. B. Retificador PFC Monofásico PWM Bridgeless Três-Níveis de Alto Desempenho. p. 232, 2012.

LIDOW, A. GaN transistors for efficient power conversion. Second edition. Chichester, West Sussex: Wiley, 2015. ISBN 978-1-118-84476-2.

LOHN, M. Retificador PFC Três-Níveis Monofásico Baseado em semicondutores de gan. p. 177, 2018.

LOHN, M. K. et al. GaN HEMT BASED BRIDGELESS SINGLE-PHASE PFC RECTIFIER EMPLOYING HIGH RESOLUTION PWM STRATEGY IMPLEMENTED IN FPGA. Eletrônica de Potência, v. 24, n. 2, p. 235–245, jun. 2019. ISSN 14148862, 1984557X.

NAVARRO, D. et al. Synchronous fpga-based high-resolution implementations of digital pulse-width modulators. IEEE Transactions on Power Electronics, v. 27, n. 5, p. 2515–2525, May 2012. ISSN 0885-8993.

Peterchev, A. V.; Sanders, S. R. Quantization resolution and limit cycling in digitally controlled pwm converters. IEEE Transactions on Power Electronics, v. 18, n. 1, p. 301–308, Jan 2003. ISSN 0885-8993.

 $SAGGIN$ , F. Modelagem e controle para opera $C\tilde{A}$ o de inversores monofÁsicos em paralelo: Uma abordagem via fasores din $\hat{A}$ micos e lmis. p. 122, 2016.

TMS320F2802x, Piccolo Technical Reference Manual. TMS320F2802x, TMS320F2802xx Piccolo Technical Reference Manual, sprui09 - TI.com. 2018. http://www.ti.com/general/docs/litabsmultiplefilelist.tsp? literatureNumber=sprui09, urldate =  $2019-06-18$ .

Yue, X.; Wang, X.; Blaabjerg, F. Review of small-signal modeling methods including frequency-coupling dynamics of power converters. IEEE Transactions on Power Electronics, v. 34, n. 4, p. 3313–3328, April 2019. ISSN 0885-8993.

APÊNDICE A -- Esquemático da PCB
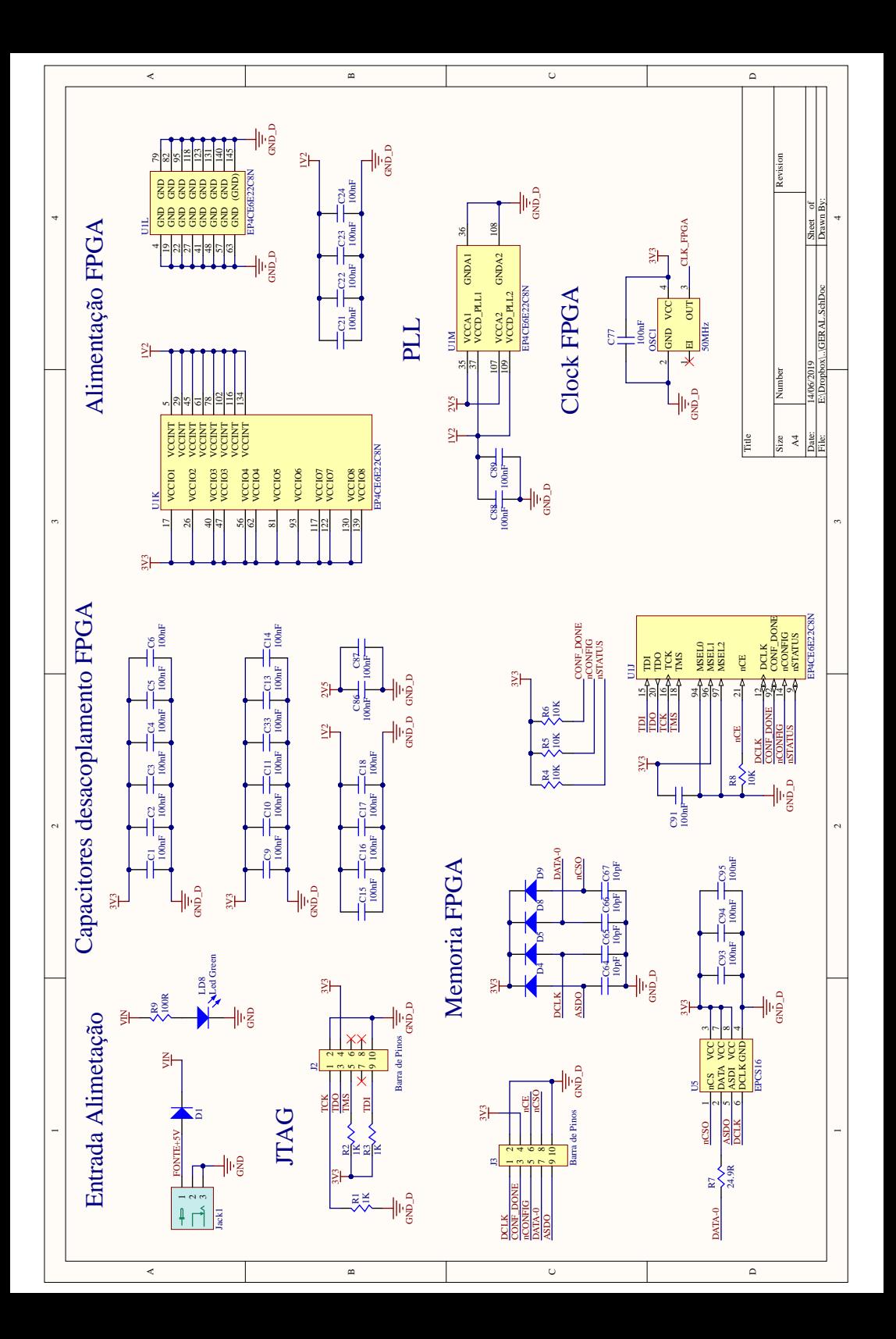

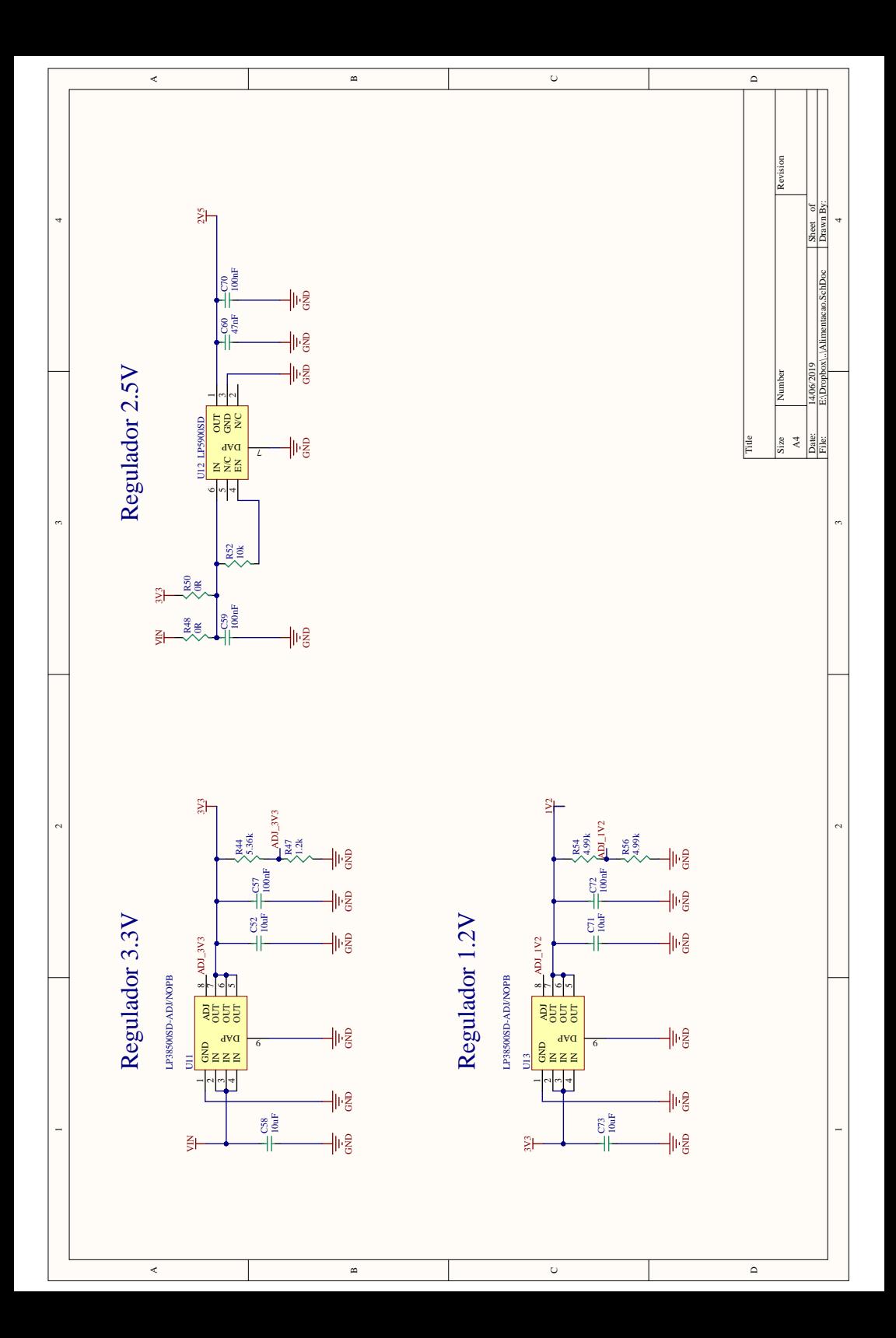

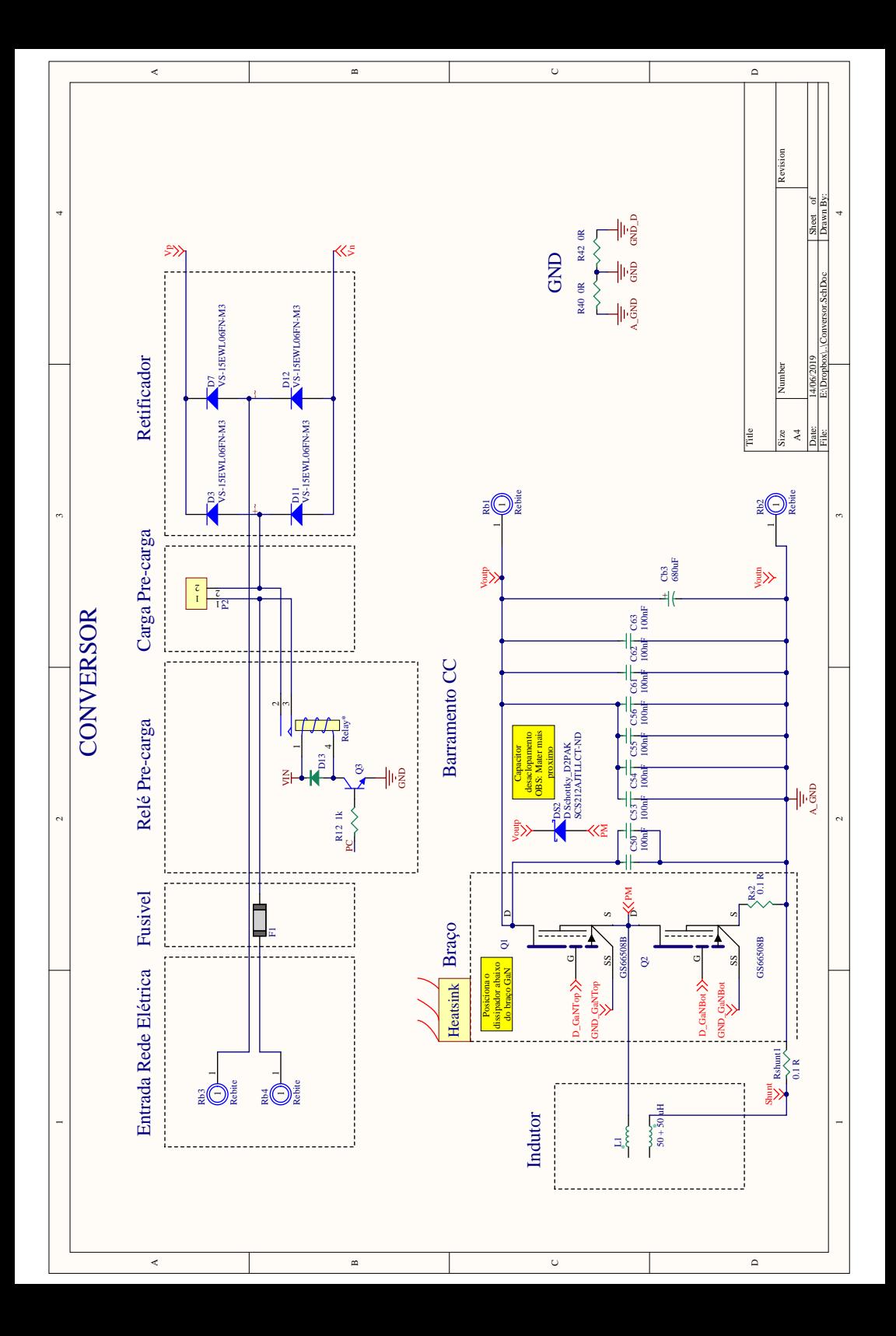

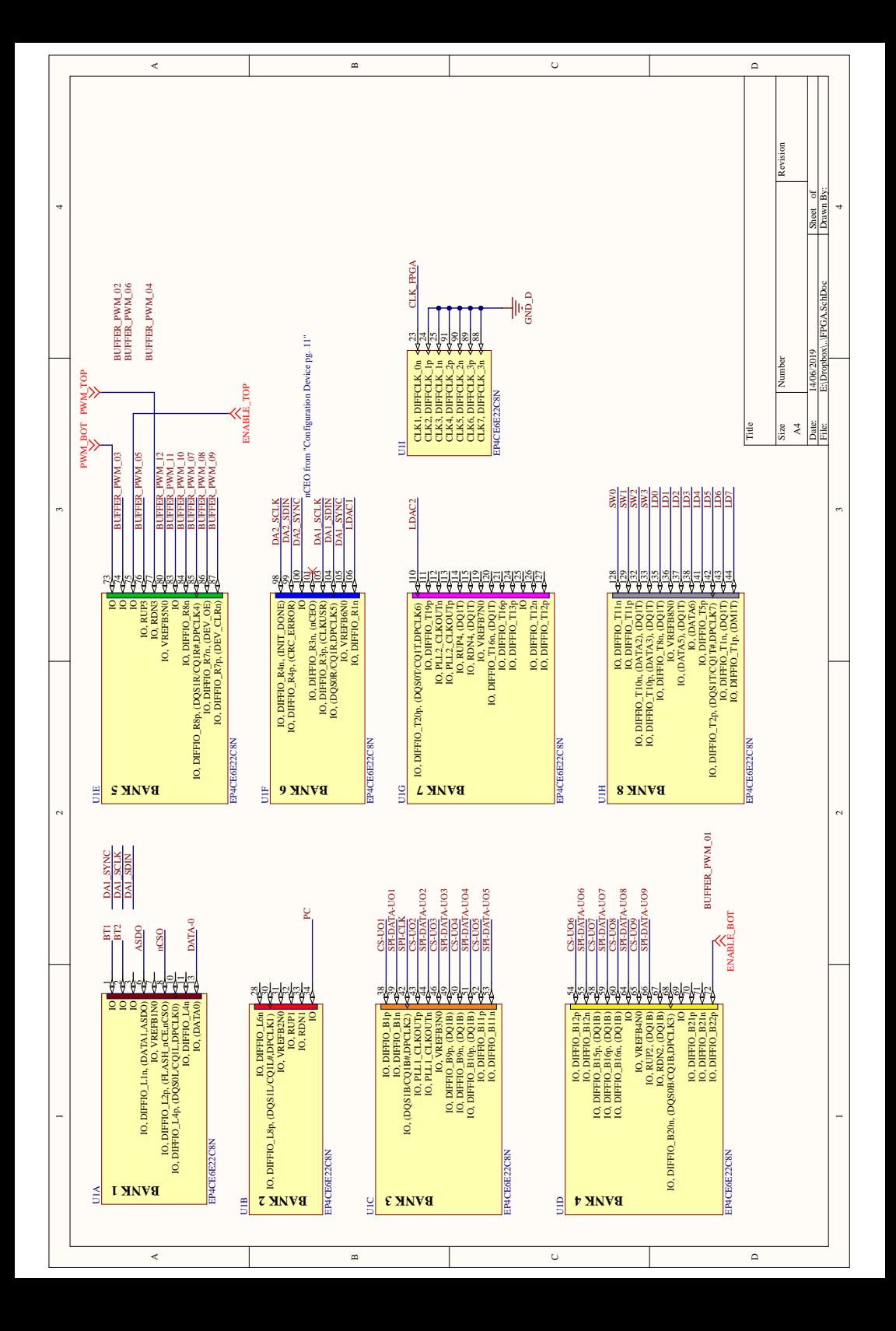

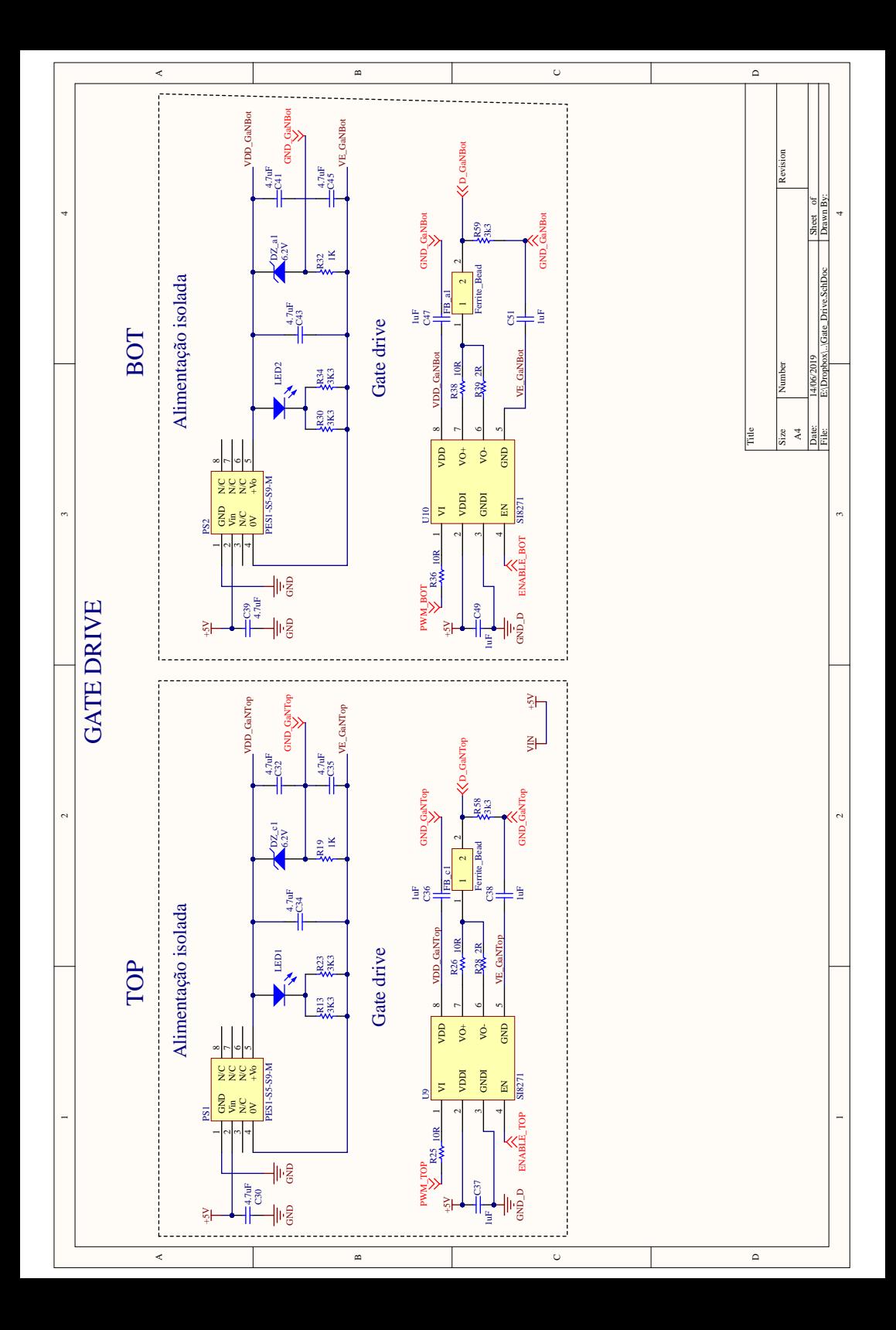

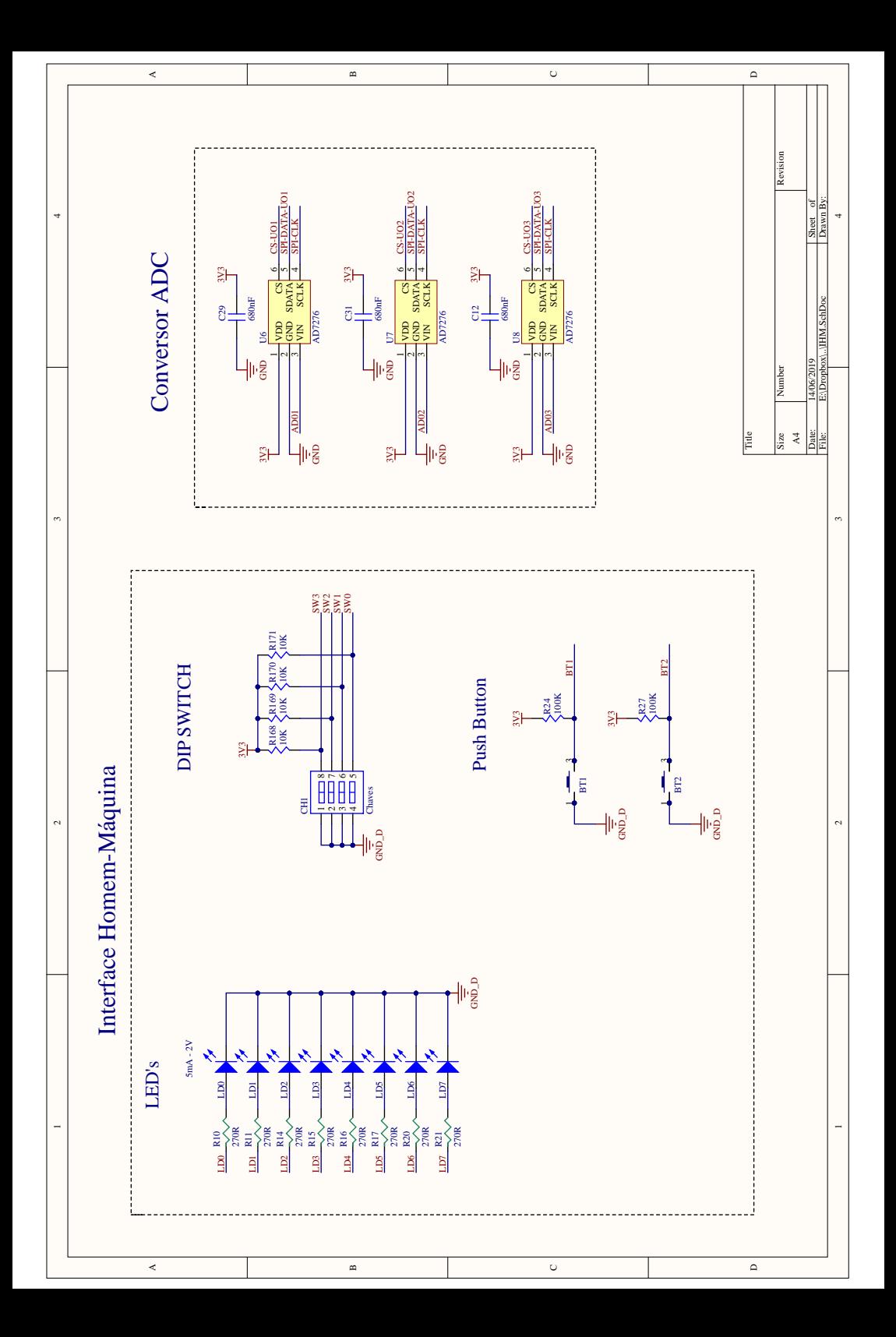

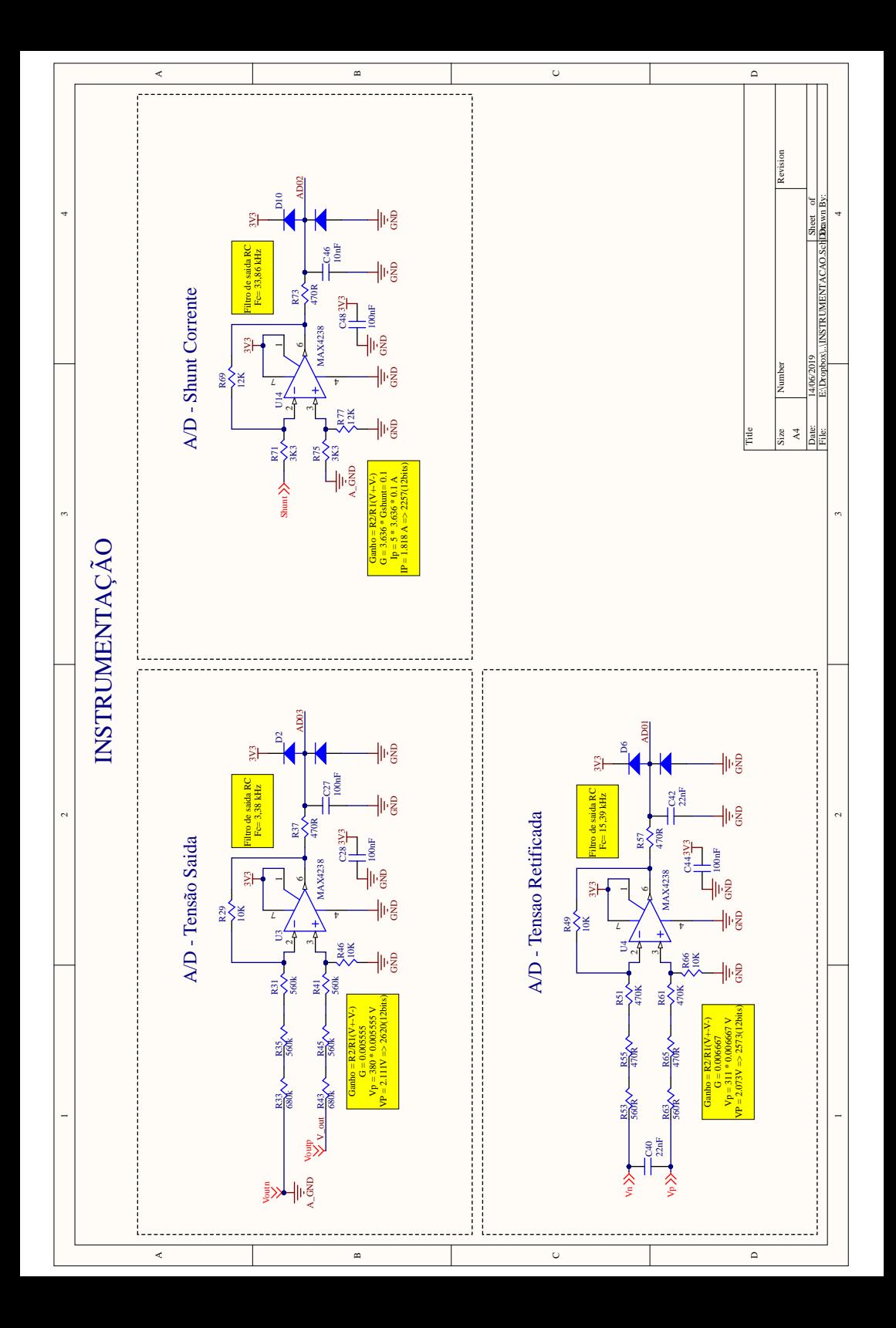

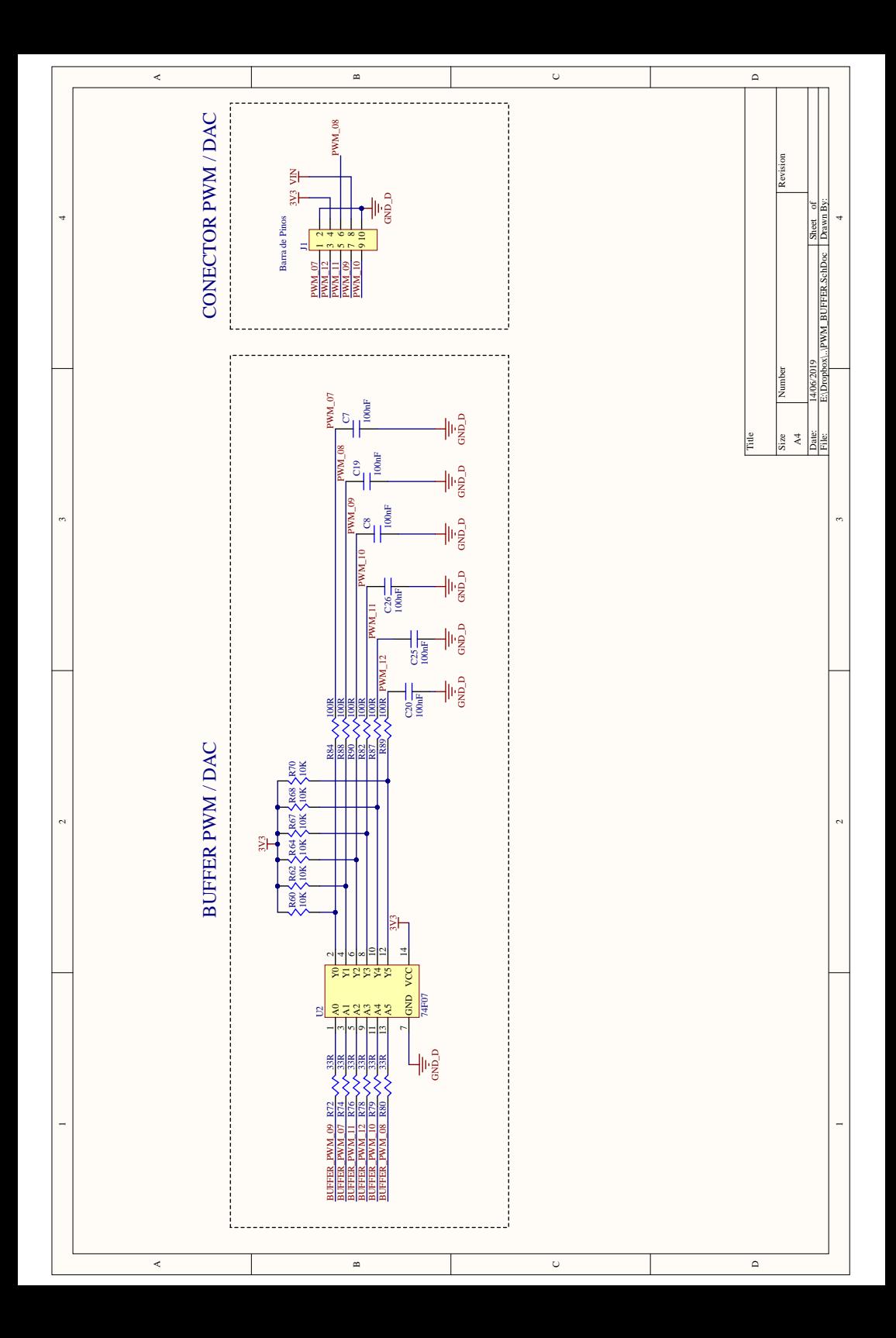

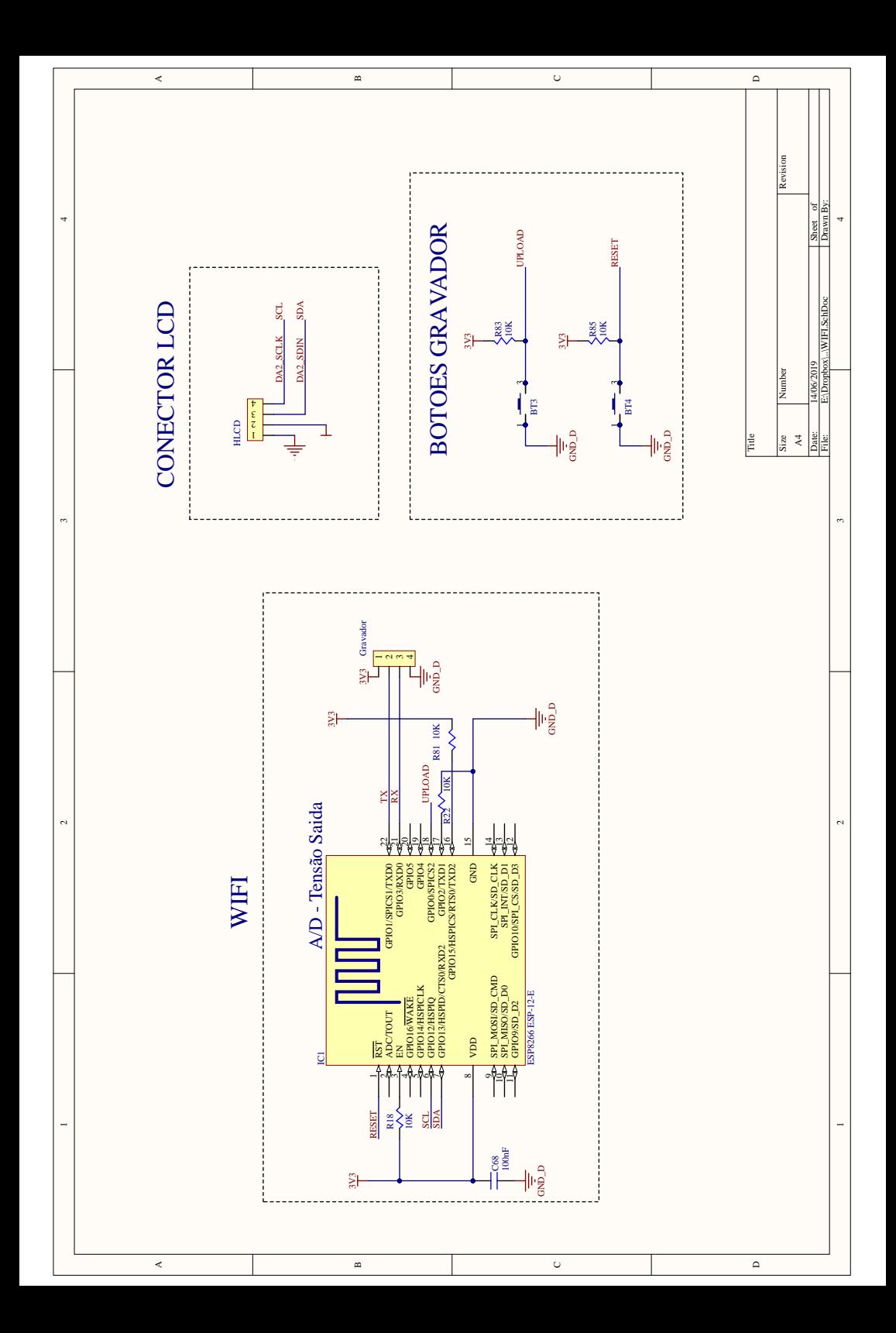